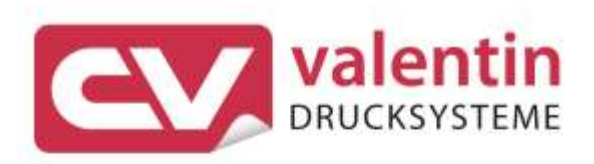

# **SPECTRA** Schnittstellenbeschreibung

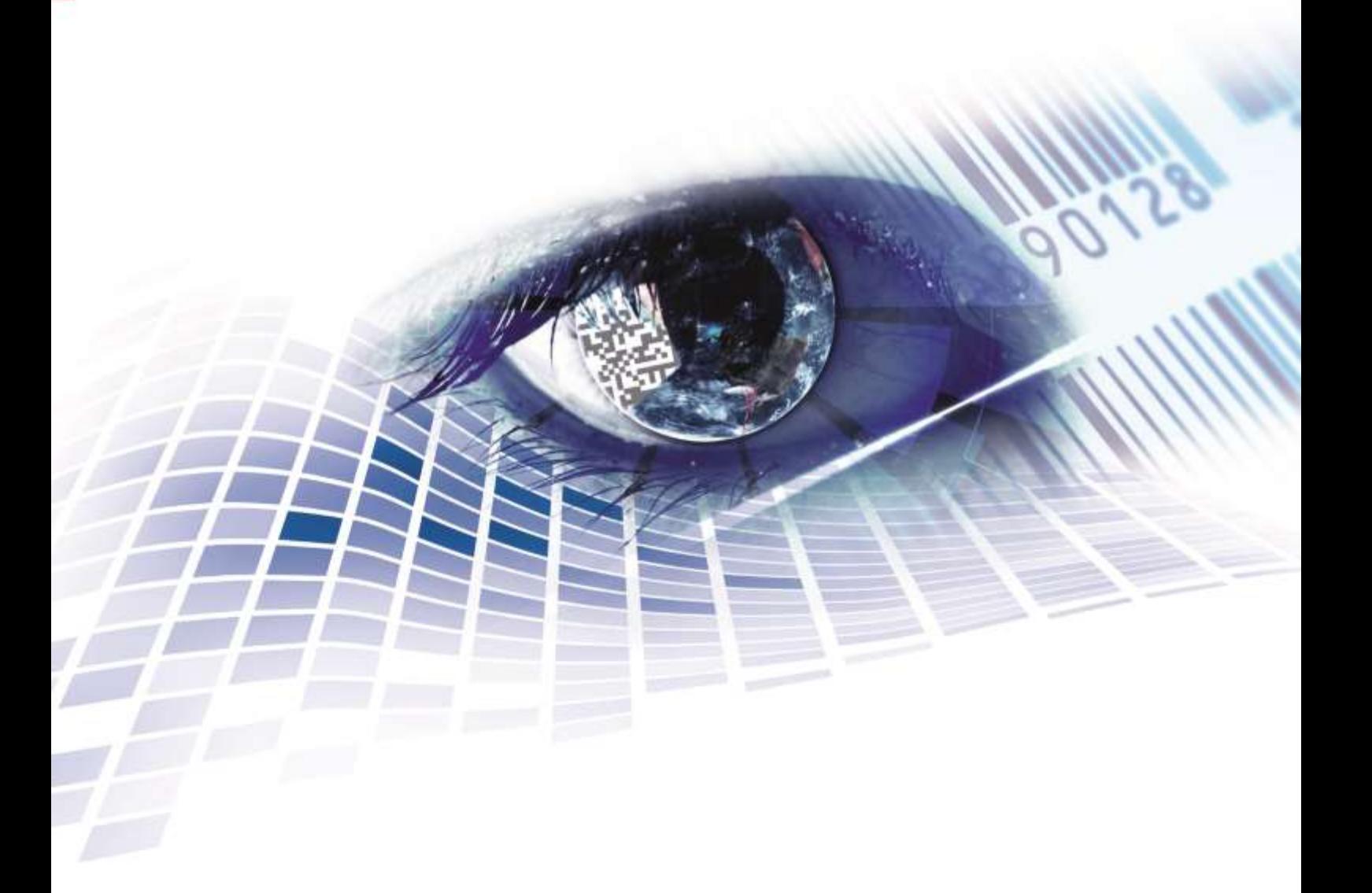

Quality . Tradition . Innovation

Copyright by Carl Valentin GmbH / 7988011.0220

Angaben zu Lieferung, Aussehen, Leistung, Maßen und Gewicht entsprechen unseren Kenntnissen zum Zeitpunkt des Drucks.

Änderungen sind vorbehalten.

Alle Rechte, auch die der Übersetzung, vorbehalten.

Kein Teil des Werks darf in irgendeiner Form (Druck, Fotokopie oder einem anderen Verfahren) ohne schriftliche Genehmigung der Carl Valentin GmbH reproduziert oder unter Verwendung elektronischer Systeme verarbeitet, vervielfältigt oder verbreitet werden.

Durch die ständige Weiterentwicklung der Geräte können evtl. Abweichungen zwischen der Dokumentation und dem Gerät auftreten.

Die aktuelle Version ist unter www.carl-valentin.de zu finden.

#### **Warenzeichen**

Alle genannten Marken oder Warenzeichen sind eingetragene Marken oder eingetragene Warenzeichen ihrer jeweiligen Eigentümer und ggf. nicht gesondert gekennzeichnet. Aus dem Fehlen der Kennzeichnung kann nicht geschlossen werden, dass es sich nicht um eine eingetragene Marke oder ein eingetragenes Warenzeichen handelt.

Etikettendrucker der Carl Valentin GmbH erfüllen folgende Sicherheitsrichtlinien:

CE EG-Niederspannungsrichtlinie (73/23/EWG) EG-Richtlinie Elektromagnetische Verträglichkeit (89/336/EWG)

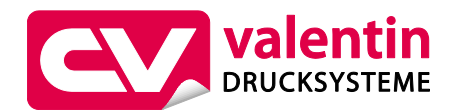

Carl Valentin GmbH

Postfach 3744 78026 Villingen-Schwenningen Neckarstraße 78 – 86 u. 94 78056 Villingen-Schwenningen

Phone Fax +49 7720 9712-0 +49 7720 9712-9901

E-Mail Internet www.carl-valentin.deinfo@carl-valentin.de

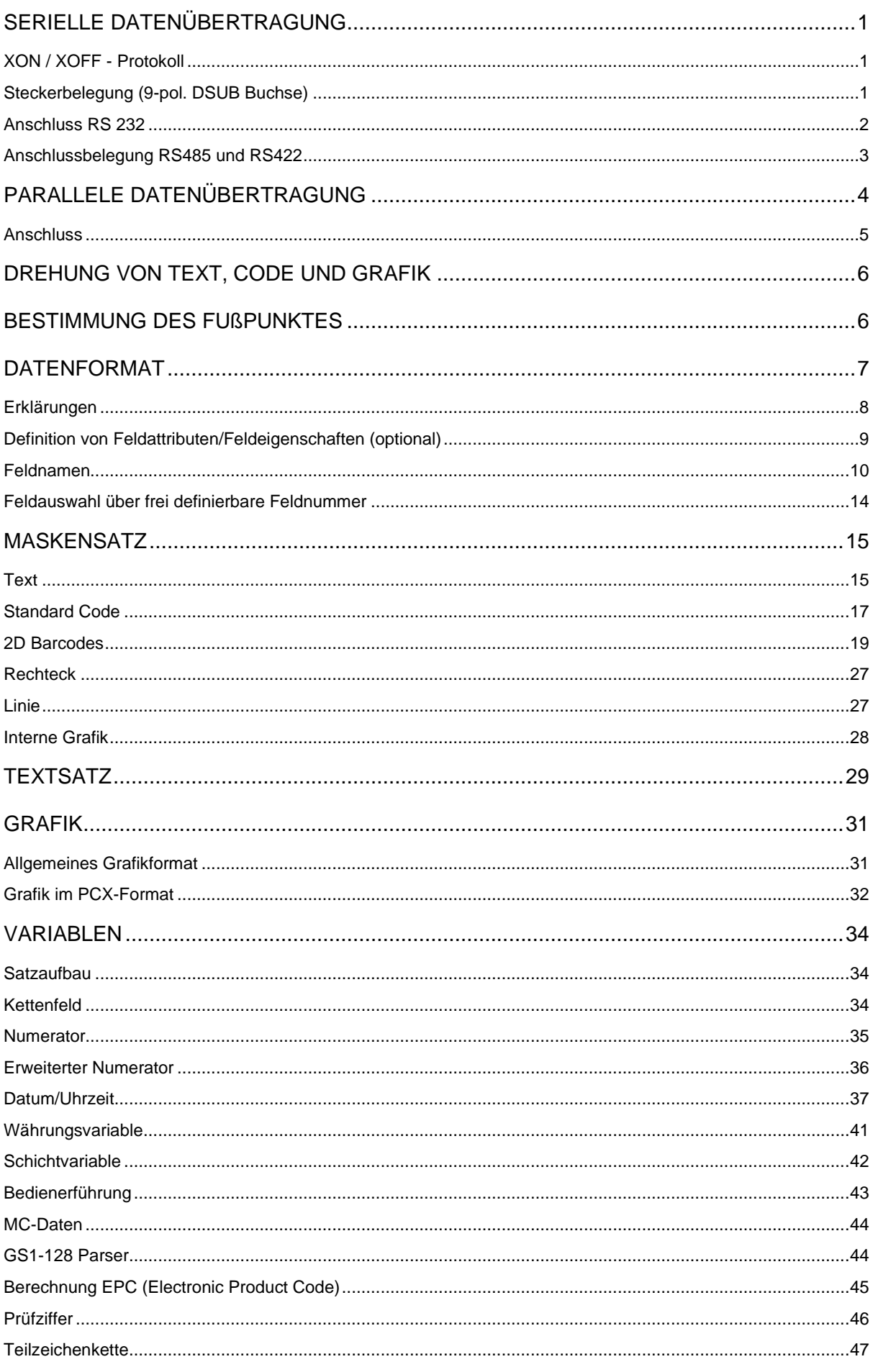

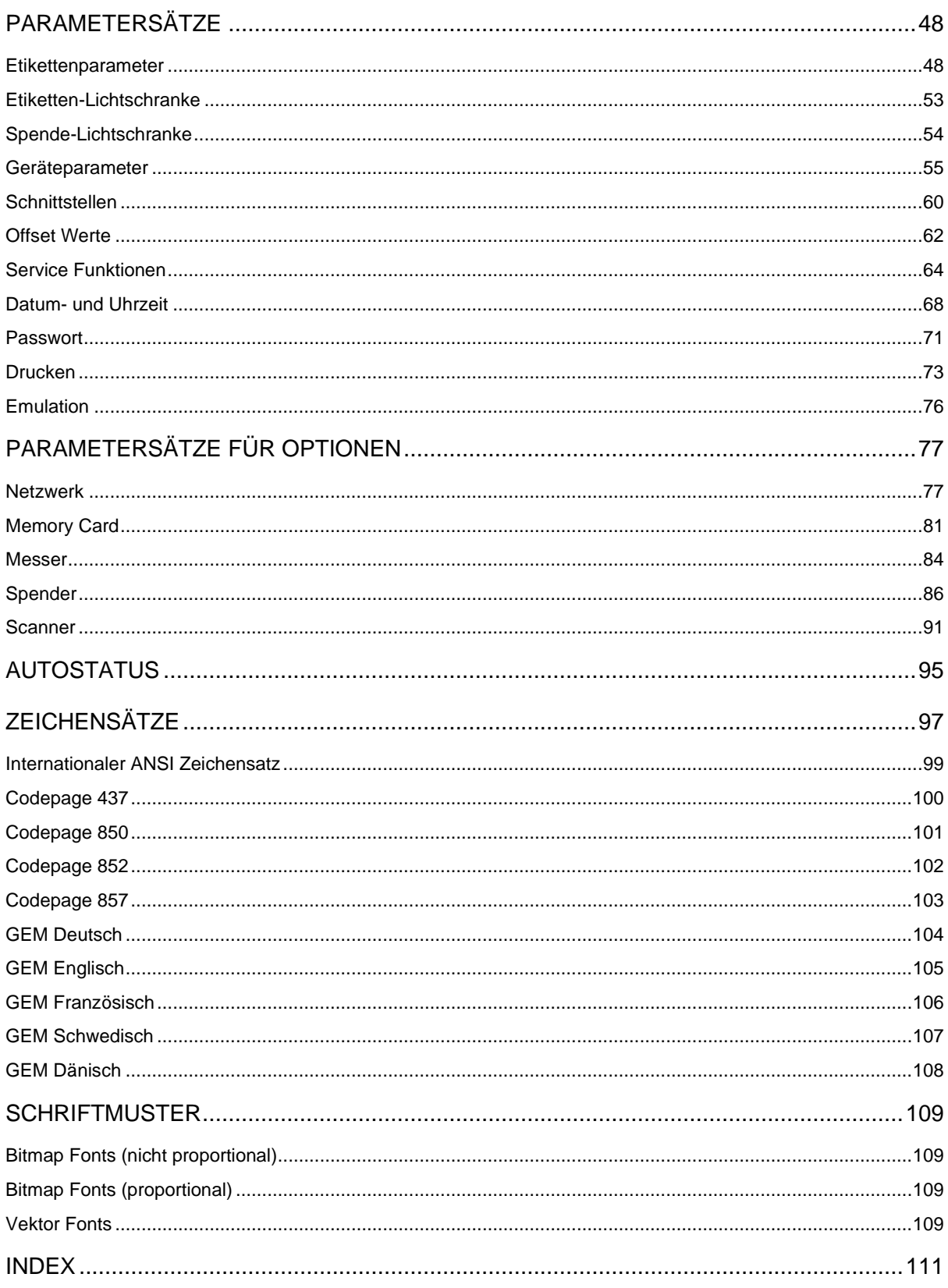

# **SERIELLE DATENÜBERTRAGUNG**

### **XON / XOFF - Protokoll**

Das XON / XOFF Protokoll wird im Speichermodus angewendet. Der XON-Code (Hex 11) zeigt die Empfangsbereitschaft des Druckers an. Wird der XOFF-Code (Hex 13) angezeigt, muss die Datenübertragung unterbrochen werden. Um Datenverlust zu vermeiden, werden aber trotzdem noch einige Daten in den Datenspeicher übernommen.

Wenn im Empfangsspeicher wieder genügend Platz ist, wird der XON-Code (Hex 11) angezeigt.

### **Steckerbelegung (9-pol. DSUB Buchse)**

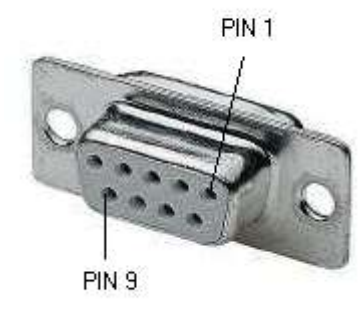

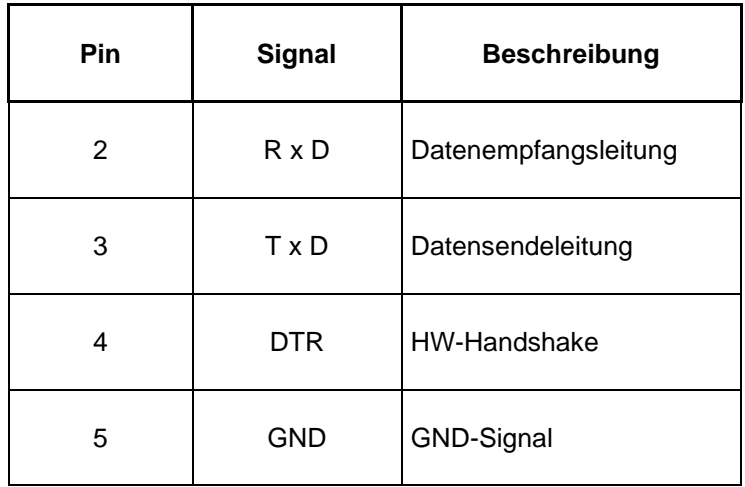

### **Anschluss RS 232**

#### **Anschlußbelegung (Kabel)**

**XON / XOFF - Protokoll**: z.B. Anschluß an IBM-kompatible Rechner

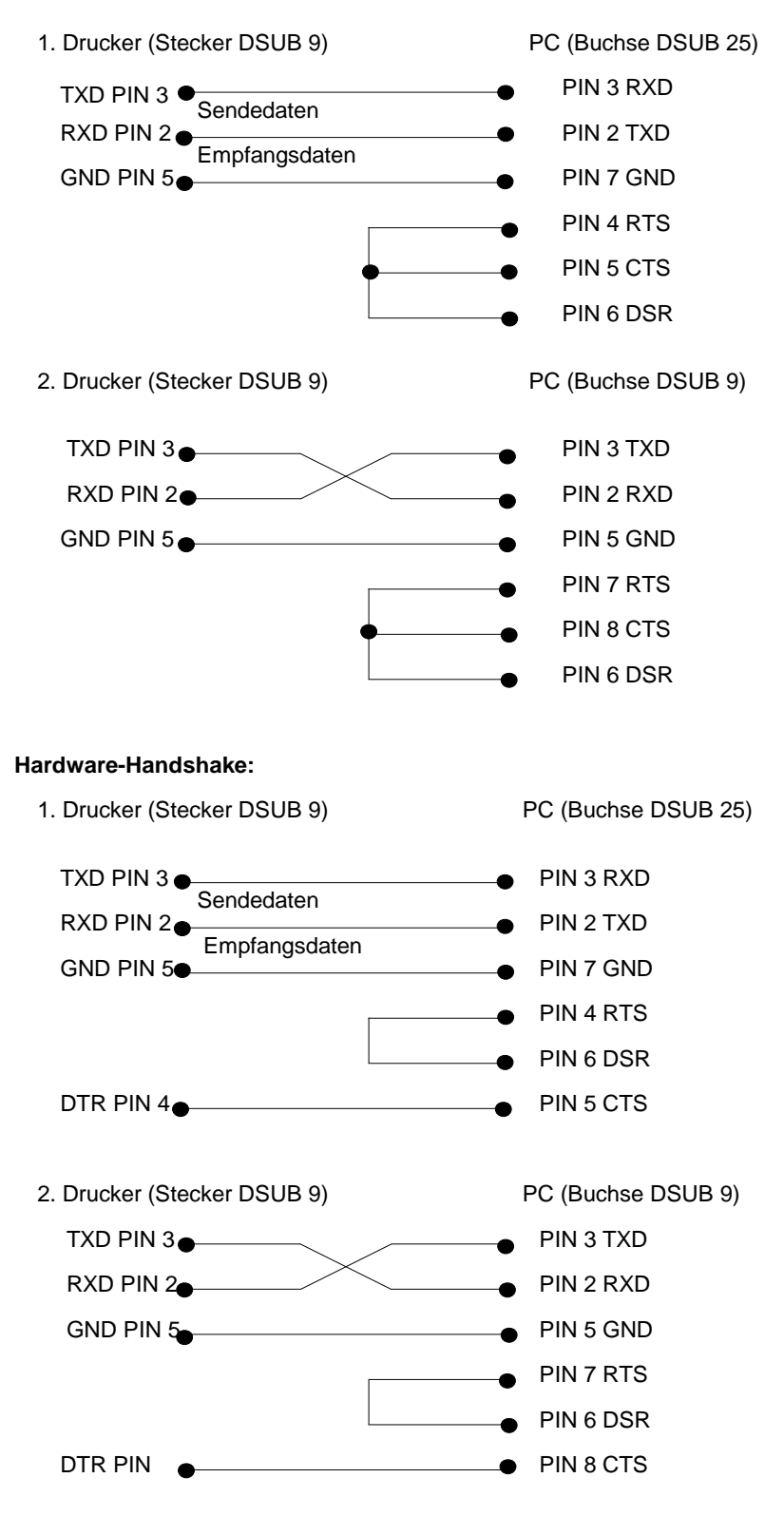

# **Anschlussbelegung RS485 und RS422**

Steckerbelegung (9-pol. DSUB Buchse)

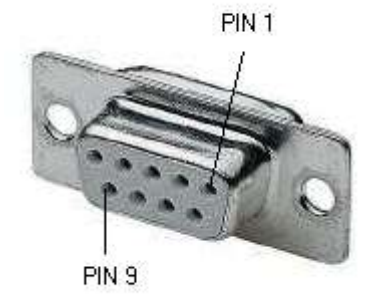

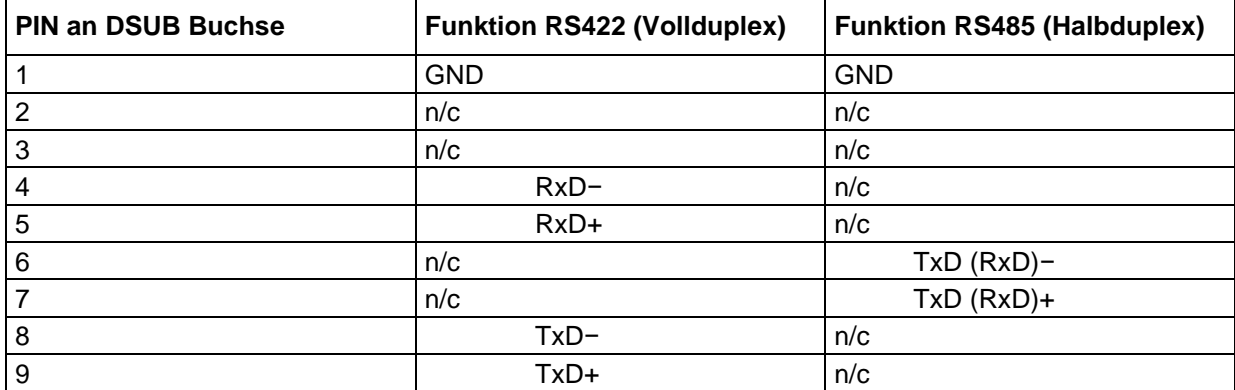

# **PARALLELE DATENÜBERTRAGUNG**

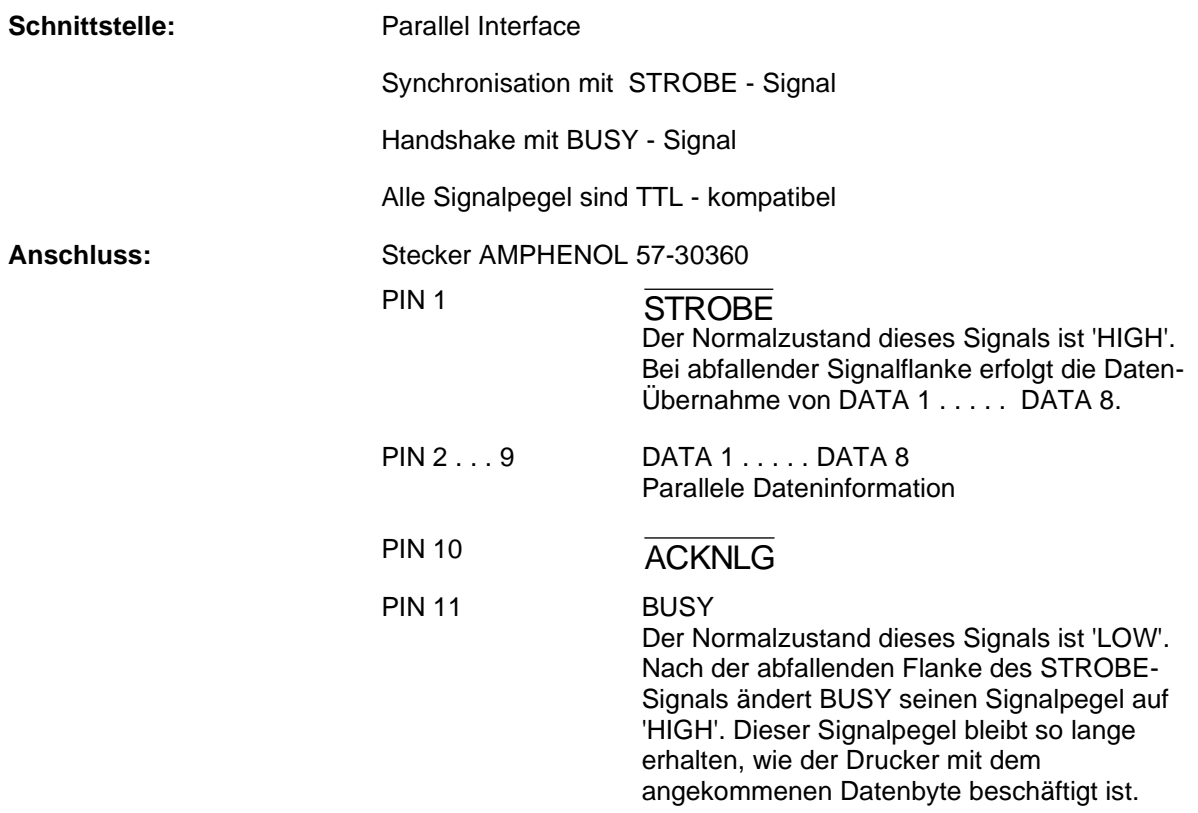

## **Anschluss**

AMP 36 (Centronics Buchse)

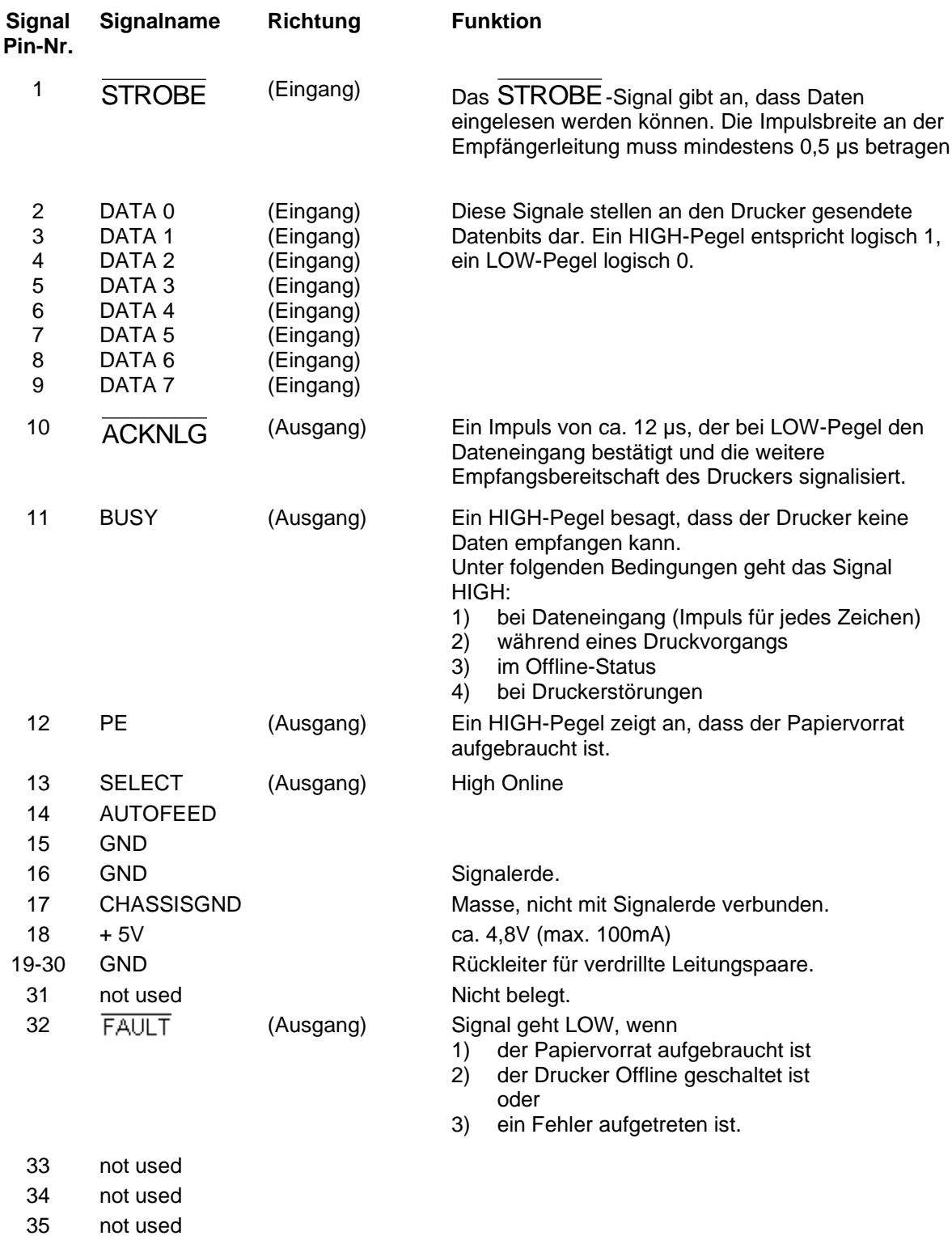

36 not used

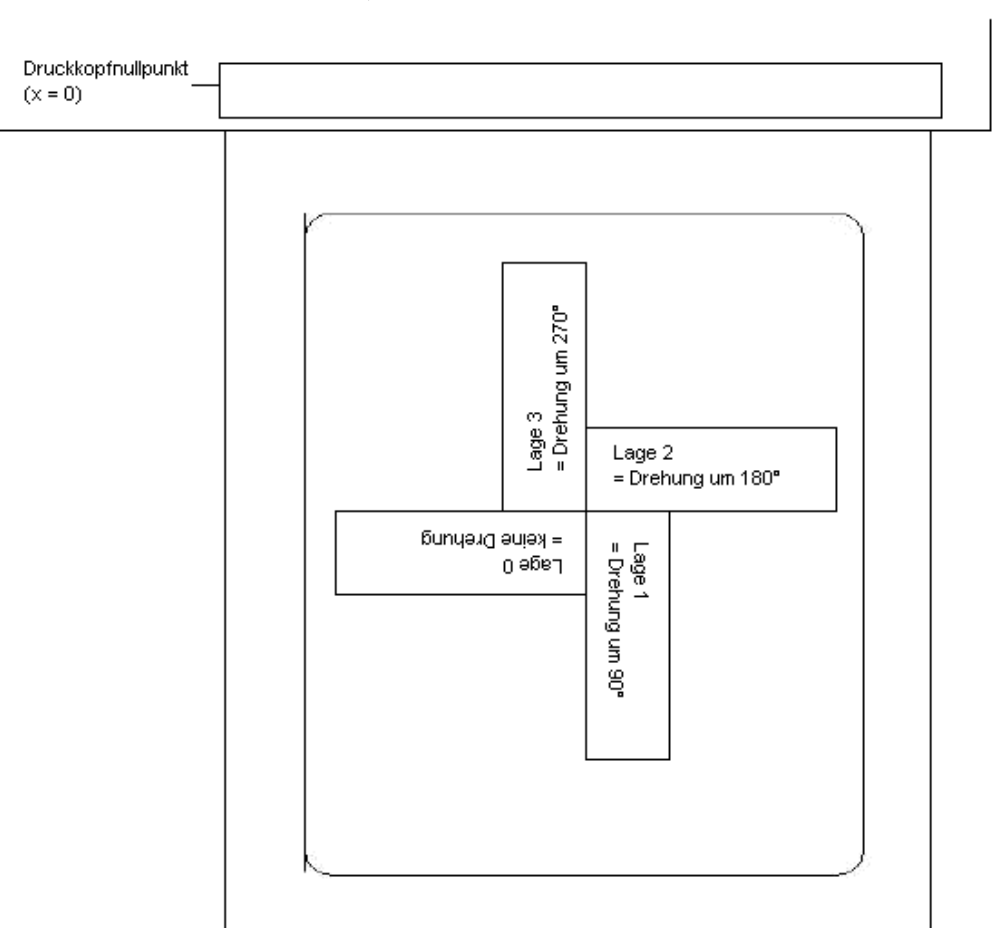

# **DREHUNG VON TEXT, CODE UND GRAFIK**

# **BESTIMMUNG DES FUßPUNKTES**

Der Fußpunkt ist der Bezugspunkt für die Positionsangabe. Gleichzeitig ist der Fußpunkt der Punkt, um den das markierte Objekt gedreht wird.

Um den Fußpunkt im Maskensatz festlegen zu können, werden die möglichen Fußpunkte von links oben (1) nach rechts unten (9) durchnummeriert. Der Standard Fußpunkt ist links unten (7). Dieser Fußpunkt wird auch dann verwendet, wenn im Maskensatz keine Angabe vorhanden ist.

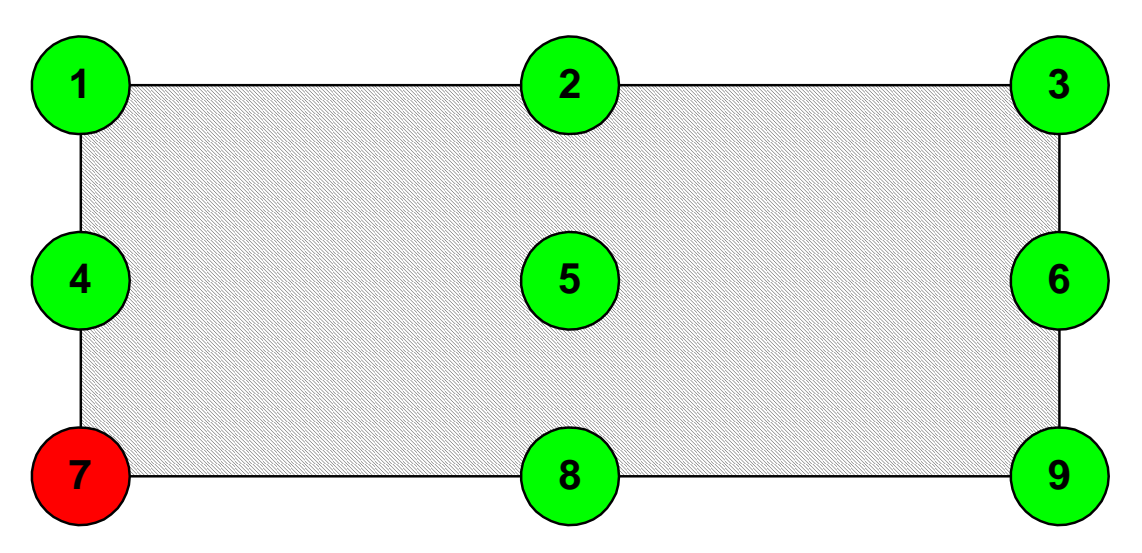

### **DATENFORMAT**

Das Datenformat besteht aus 4 Teilen, dem Maskensatzteil, dem Textteil, dem Garfikteil und dem Kommandoteil.

Für ein n-zeiliges Etikett sind zu übertragen:

- n Maskensätze
- n Textsätze
- n Grafiksätze (wenn nötig)
- 1 Kommandosatz

#### **Der Kommandosatz muss immer zum Schluss übertragen werden!**

Zu jedem Text auf einem Etikett gehört ein MASKENSATZ und ein TEXTSATZ mit derselben Feldnummer.

Zu jedem Code auf einem Etikett gehören ein MASKENSATZ und ein TEXTSATZ mit derselben Feldnummer.

Zu jeder Box oder Linie auf einem Etikett gehört nur ein MASKENSATZ.

Zu jeder Grafik auf einem Etikett gehören je nach Größe bzw. Höhe mehrere Grafiksätze, z.B. eine Grafik mit einer Höhe von 10 mm benötigt 80 Grafiksätze, oder die entsprechenden PCX-Daten.

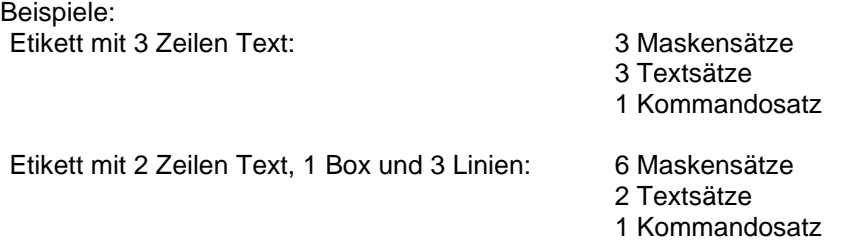

Für die gesamten Datensätze gilt folgendes:

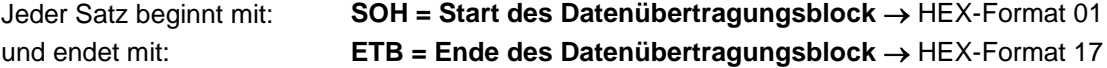

Alternativ kann das Startzeichen SOH auf 5E  $_{HEX}$ , das Endezeichen ETB auf 5F $_{HEX}$  eingestellt werden. Dies ist dann erforderlich, wenn das angeschlossene System (z.B. UNIX) keine Steuerzeichen übertragen kann.

Alle anderen Datensätze → ASCII-Format, werden aber als hexadezimale Zeichen übertragen.

Beispiel:  $A =$  Kennung für Maskensatz - Übertragung: 41 $_{\text{HEX}}$  $n =$  Feldnummer '01' - Übertragung:  $30_{\text{HEX}}$ ,  $31_{\text{HEX}}$ 

### **Erklärungen**

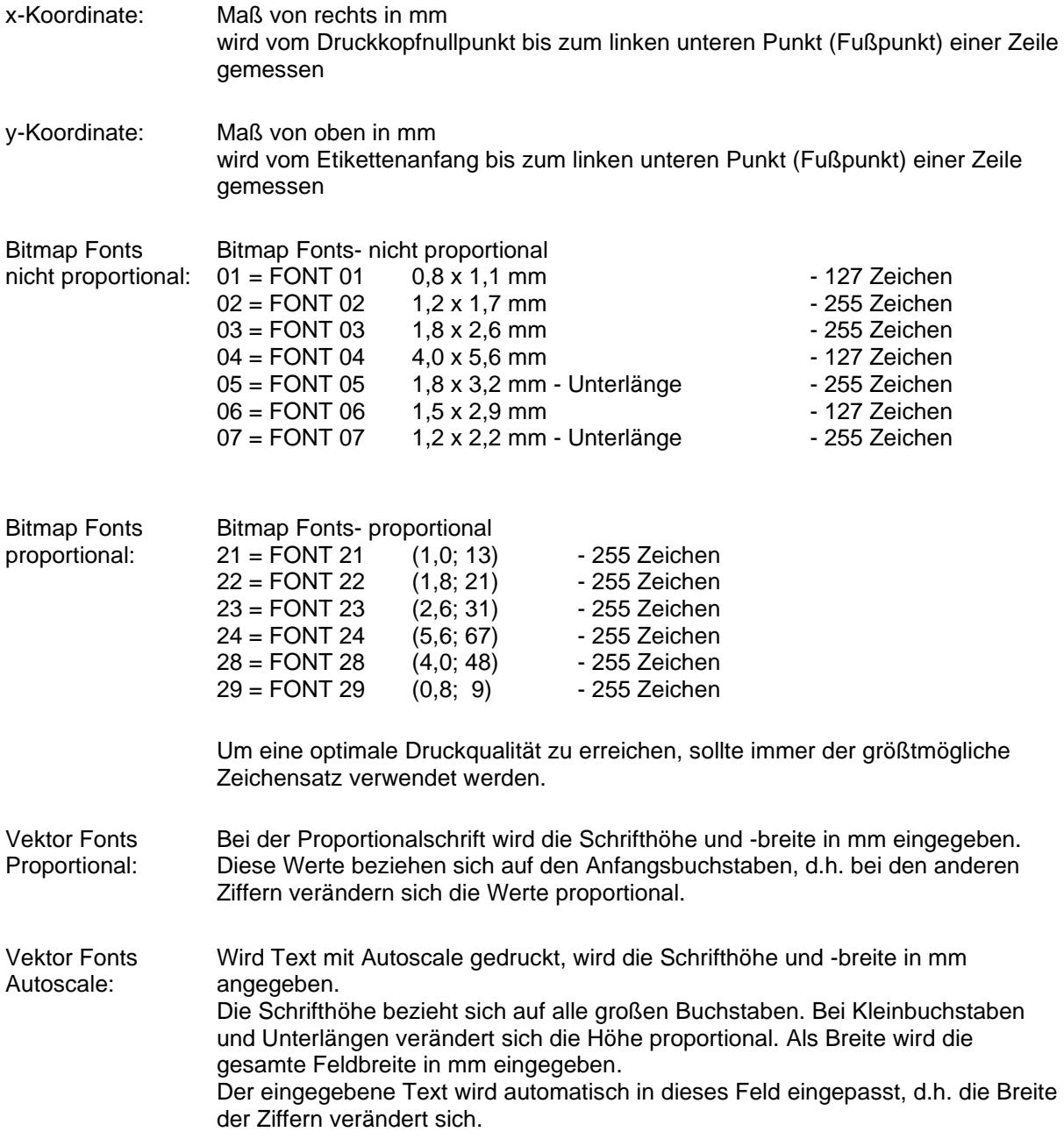

### **Definition von Feldattributen/Feldeigenschaften (optional)**

**Erklärung:** Zusätzlich zum Maskensatz 'AM[ ] …' wurde die Möglichkeit geschaffen, weitere Feldeigenschaften zu definieren. Um eine hohe Flexibilität zu erreichen, haben die Feldeigenschaften jeweils eigene Namen/Bezeichnungen erhalten. Dadurch sind die Reihenfolge sowie die Anzahl der Feldeigenschaften frei. Der Maskensatz 'AC[ ]' wird bei Bedarf zusätzlich zum Maskensatz 'AM[ ]' an den Drucker übertragen.

**Aufbau Maskensatz:** (SOH)AC[ ]at1=*wert*;at2= *wert*;…(ETB)

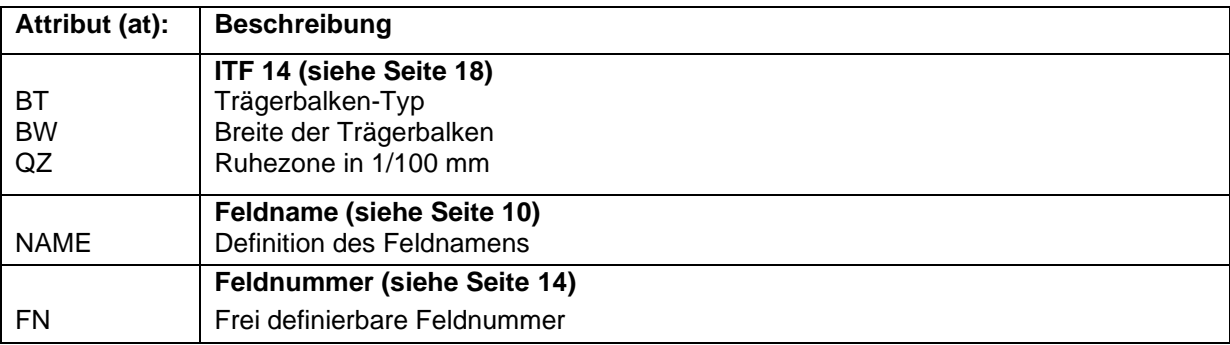

Diese Tabelle wird ständig erweitert. Die aktuelle Version erhalten Sie auf Anfrage.

### <span id="page-13-0"></span>**Feldnamen**

#### **Anwendung (kundenspezifisch)**

Werden Drucksysteme an EDV-Systeme oder Maschinensteuerungen angeschlossen, besteht sehr oft die Anforderung, dass variable Daten in ein bestehendes Layout eingefügt werden sollen. Diese Dateninhalte kommen von der übergeordneten EDV (Datenbank) oder einer Maschinensteuerung (z.B. SPS, Waage, ERP-System, usw.). Grundsätzlich war es schon immer möglich, variable Daten in ein "geladenes" Layout (Maske) zu integrieren, der Zugriff auf bestimmte Felder erfolgte bisher über den Feldindex, d.h. einer fortlaufenden Nummer. Dieser Feldindex wird von Labelstar Office erzeugt und kann sich bei Layoutänderungen ebenfalls verändern, wodurch die Datenzuordnung zur EDV/Steuerung nicht mehr stimmt.

#### **Beispiel**

### **Druckdaten** ... Feld 1 // TEXT (1/100 mm) (SOH)**AM[1]2405;803;0;1;2;4;1;1;0**(ETB) (SOH)**BM[1]Feld 1**(ETB) Feld 2 // TEXT (1/100 mm) (SOH)**AM[2]421;856;0;1;2;4;1;1;0**(ETB) (SOH)**BM[2]Feld 2**(ETB) // LINES: 2 ...

Die Druckdaten enthalten die Definitionen für die beiden Textfelder. Der Feldindex steht jeweils in den **'[ ]'** des Masken- bzw. Textsatzes.

Wird jetzt das Textfeld "Feld 1" auf dem Etikett gelöscht, und anschließend wieder erstellt, bekommt es einen neuen Index, in diesem Fall '2'. Das Textfeld "Feld 2" bekommt den Index '1'. Dadurch ist eine Zuordnung über den Feldindex ohne manuelle Nachbearbeitung der Layoutdaten nur bedingt einsetzbar.

#### **Erklärung**

Alternativ zum Feldindex kann die Zuordnung auch über den Feldnamen erfolgen. Eine Änderung des Feldindex hat somit keinen Einfluss mehr, und ein geändertes Layout wird ohne Anpassungen weiterhin an den richtigen Stellen mit variablen Daten der EDV/Steuerung gefüllt.

Die Druckdaten werden von Labelstar Office um folgende Zeile ergänzt:

#### (SOH)**AC[1]NAME="***Feldname***"**(ETB)

Der über den Textsatz definierte Feldinhalt kann von der EDV/Steuerung mit folgendem Kommando geändert werden:

#### (SOH)**BV[***Feldname***]Feld 2**(ETB)

Somit ergibt sich folgendes Standardverfahren für den Anschluss an eine übergeordnete Steuerung bzw. EDV.

### **Etikettendesign mit Labelstar Office**

Die Feldnamen werden durch Labelstar Office automatisch mit übertragen.

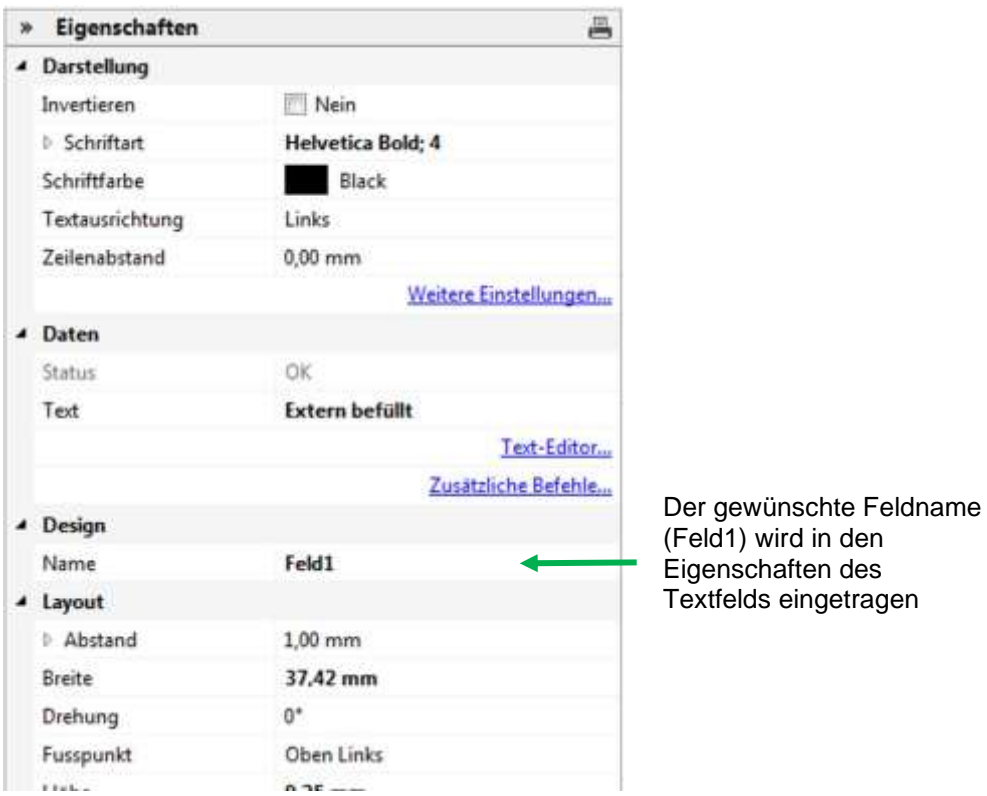

Bei Textfeldern muss eine druckerinterne Schrift verwendet werden. Die druckerinternen Schriften sind durch ein Druckersymbol in der Auswahlliste gekennzeichnet.

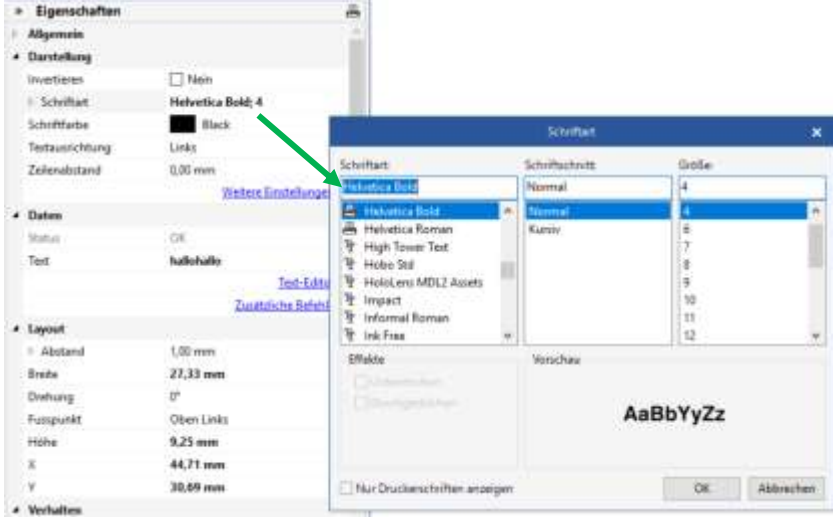

### **Export in eine Druckdatei und Speichern des Layouts in der externen Steuerung**

Ist das Etikettendesign fertig, wird das Etikett in eine Druckdatei exportiert. In Labelstar Office wird dazu die Funktion **Datei – Export – Druckvorlage erstellen** verwendet.

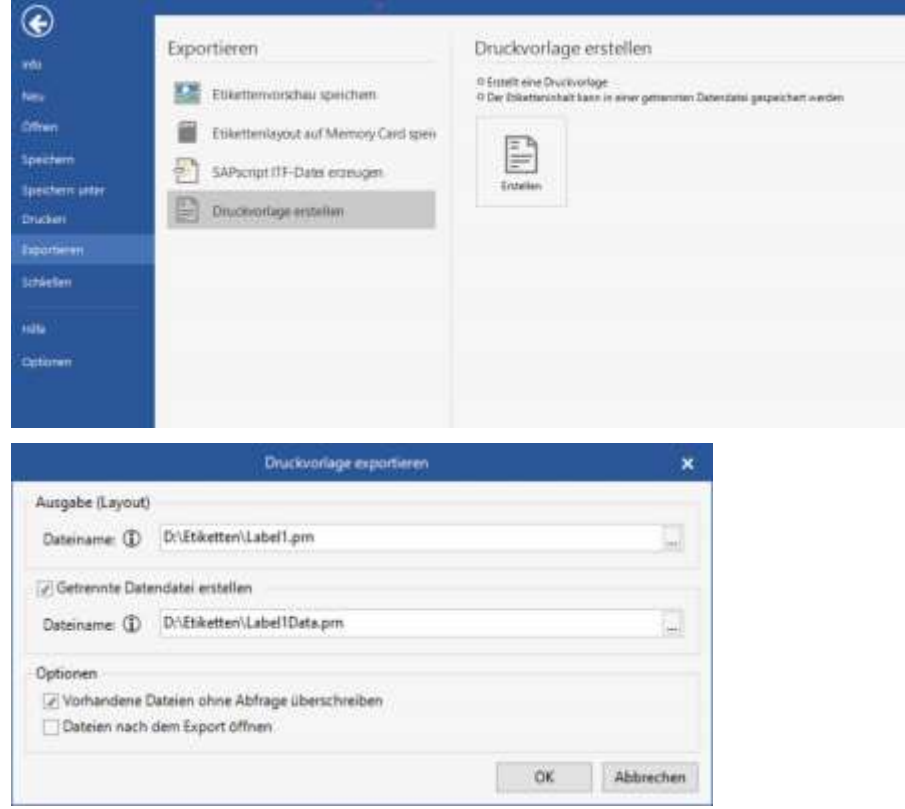

Die Option **Getrennte Datendatei erstellen** muss ausgewählt werden, da sonst die Zeile (SOH)**FBC-- -r--------**(ETB) in der Druckdatei enthalten ist, die sofort einen Druckvorgang auslösen würde.

Wird ein Druckvorgang gestartet, wird diese Druckdatei (Layout-/ Maskendefinition) dann von der Steuerung/EDV zuerst an das Drucksystem übertragen.

### **Speichern des Layouts auf der Memory Card des Drucksystems**

Alternativ zum 'Export in eine Druckdatei' wird das Etikettenlayout auf der Memory Card des Drucksystems gespeichert. Hierzu kann das Memory Card-Tool von Labelstar Office verwendet werden.

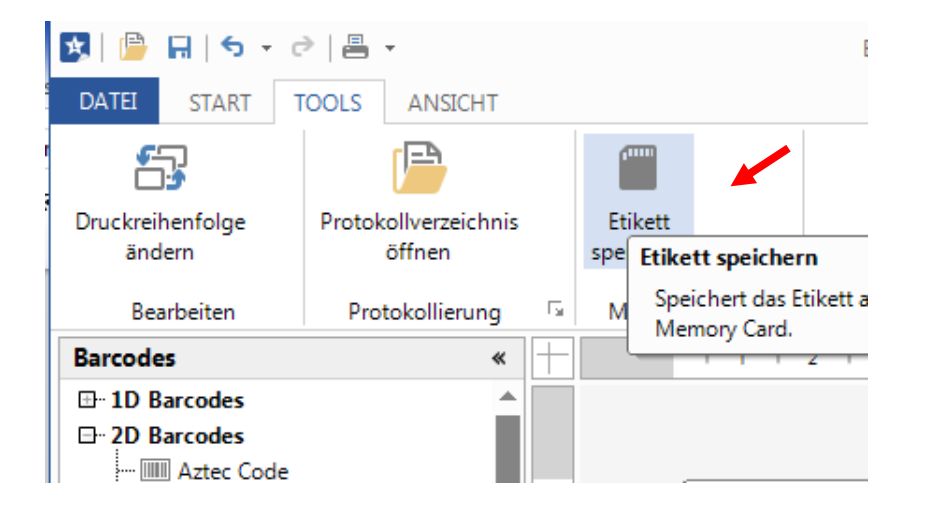

Das Layout muss dann von der Steuerung/EDV **vor** dem Befüllen der variablen Felder aufgerufen werden.

Hierzu wird folgender Parametersatz verwendet:

#### (SOH)**FMA---r***filename*(ETB)

Der Dateiname wird beim Speichern bestimmt und enthält ggfs. auch eine Pfadangabe. Bsp: "A:\Standard\eti1".

### **Füllen der variablen Felder durch die Steuerung/EDV**

Die übergeordnete Steuerung kann die variablen Felder über die Feldnamen selektieren und die Inhalte setzen. Anschließend wird der Druckauftrag erneut gestartet.

#### **Beispiel**

```
(SOH)FMB---rfilename(ETB) Laden des Layouts von MC
(SOH)FBC---r--------(ETB) Start des Druckvorgangs
```
(SOH)**BV[***ArtBez***]Holzschrauben**(ETB) Füllen des Feldes "ArtBez" mit "Holzschrauben" (SOH)**BV[***ArtNr***]123456789**(ETB) Füllen des Feldes "ArtNr" mit "132456789"

### <span id="page-17-0"></span>**Feldauswahl über frei definierbare Feldnummer**

Mit dem nachfolgend beschriebenen Attribut kann einem Feld eine frei definierbare Feldnummer zugewiesen werden. Diese Feldnummer muss nicht eindeutig sein, d.h. es können mehrere Felder dieselbe Feldnummer haben. Auf diese Weise kann verschiedenen Feldern derselbe Feldinhalt zugewiesen werden.

Hierzu wird folgende Attribut-Kennung festgelegt:

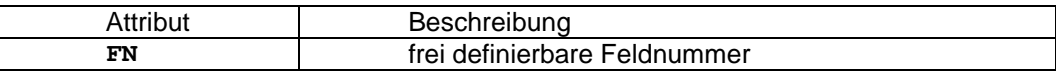

Nachdem mit dem AC-Maskensatz die Feldnummer vergeben wurde,

#### **(SOH)AC[n]FN=nr(ETB)**

 $n =$  Feldindex nr = frei definierbare Feldnummer

kann mit dem neuen BF-Textsatz auf das Feld bzw. die Felder zugegriffen werden:

#### **(SOH)BF[nr]text(ETB)**

nr = Feldnummer text = Feldinhalt

#### Beispiel

// Feldnummer für Feld 1 und Feld 2 vergeben (SOH)AM[1]1000;2500;0;4;2;7;400;400;0(ETB) **(SOH)AC[1]FN=100(ETB)** (SOH)AM[2]2000;2500;0;30;2;4000;9;3;0;1(ETB) **(SOH)AC[2]FN=100(ETB)**

// Zugriff auf Feld 1 und Feld 2 über Feldnummer **(SOH)BF[100]1234567890(ETB)**

# **MASKENSATZ**

### **Text**

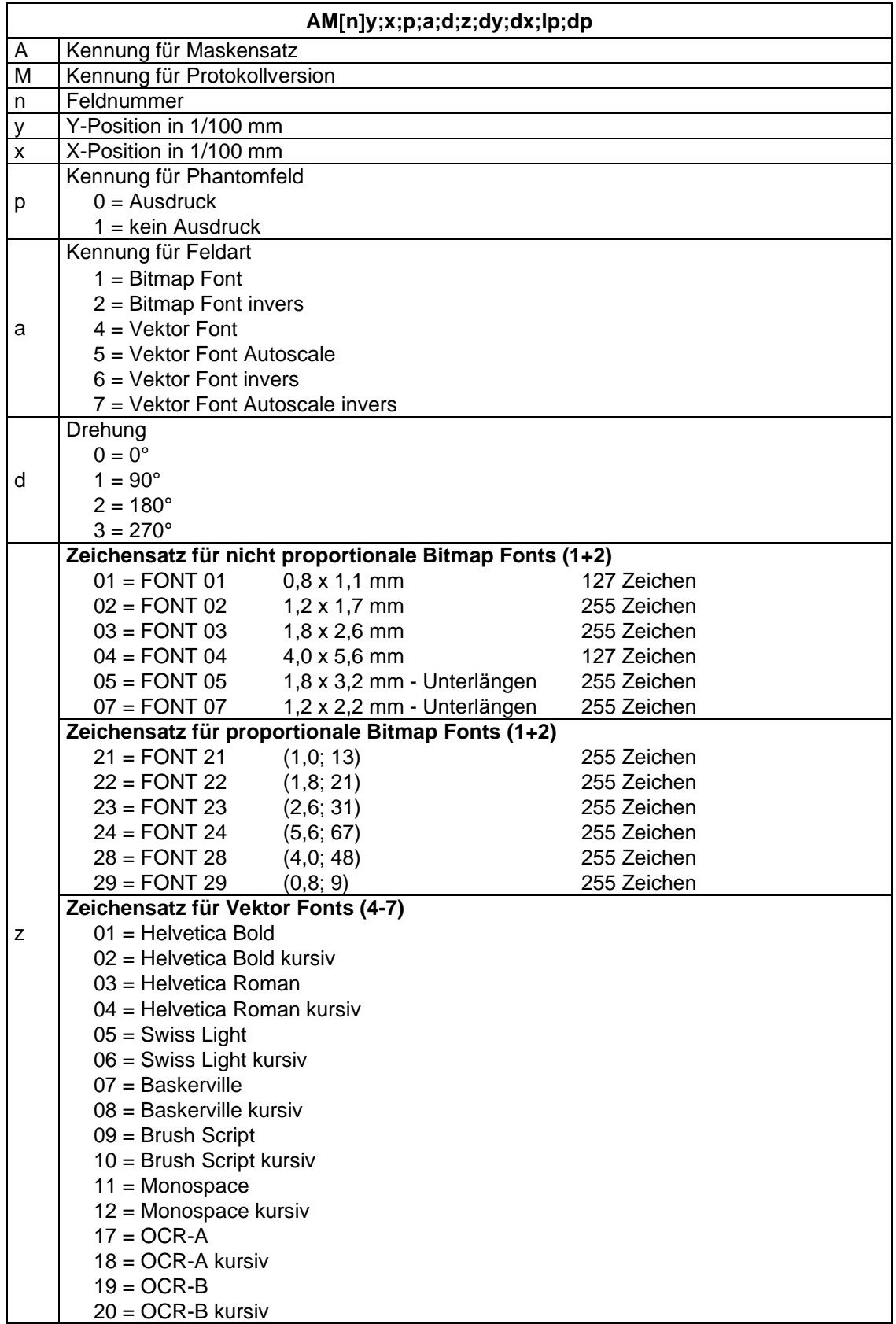

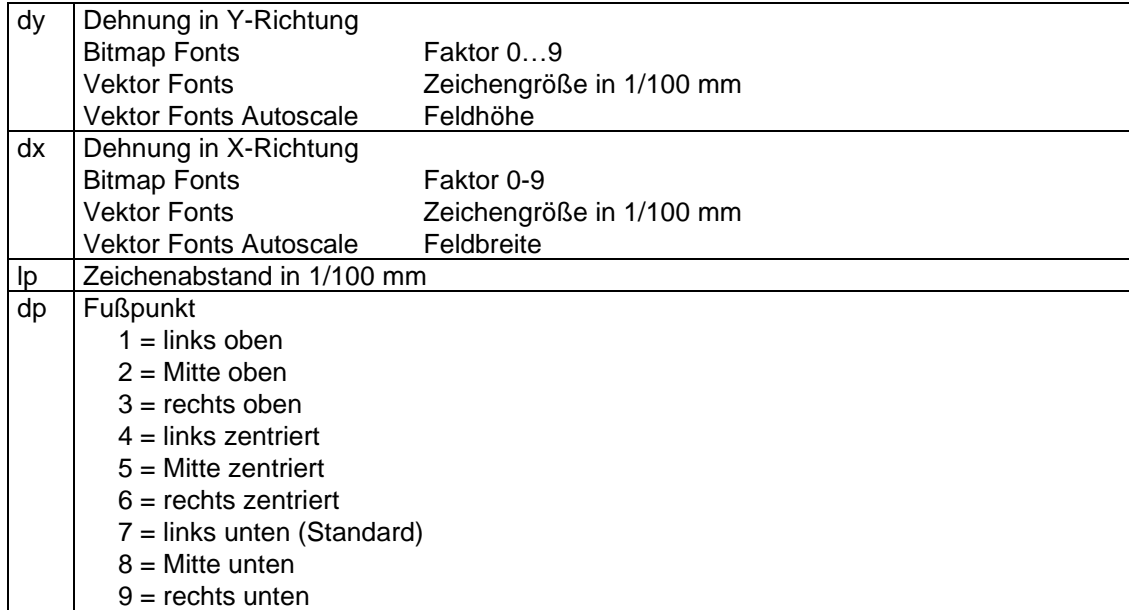

### **Standard Code**

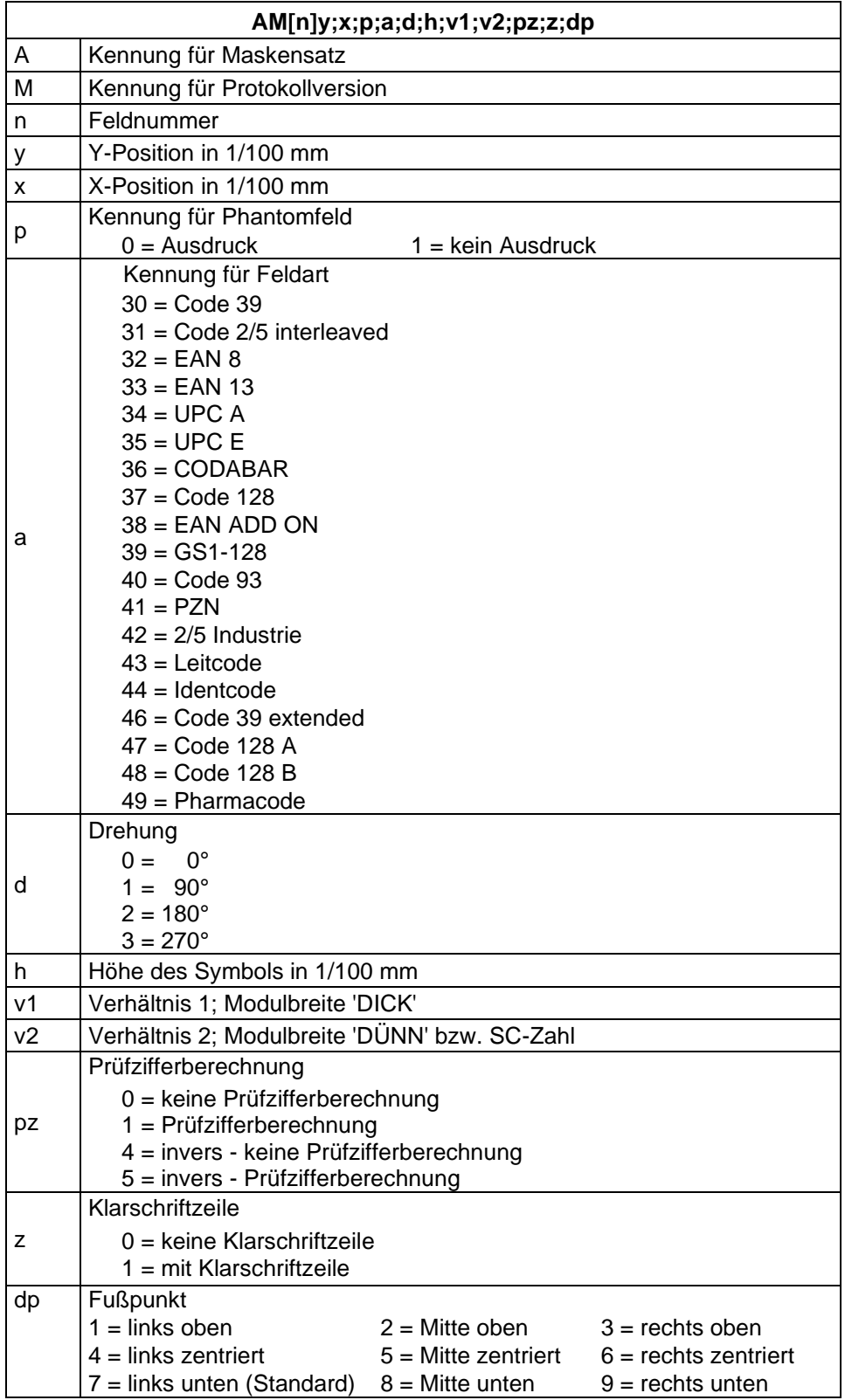

### <span id="page-21-0"></span>**ITF Code**

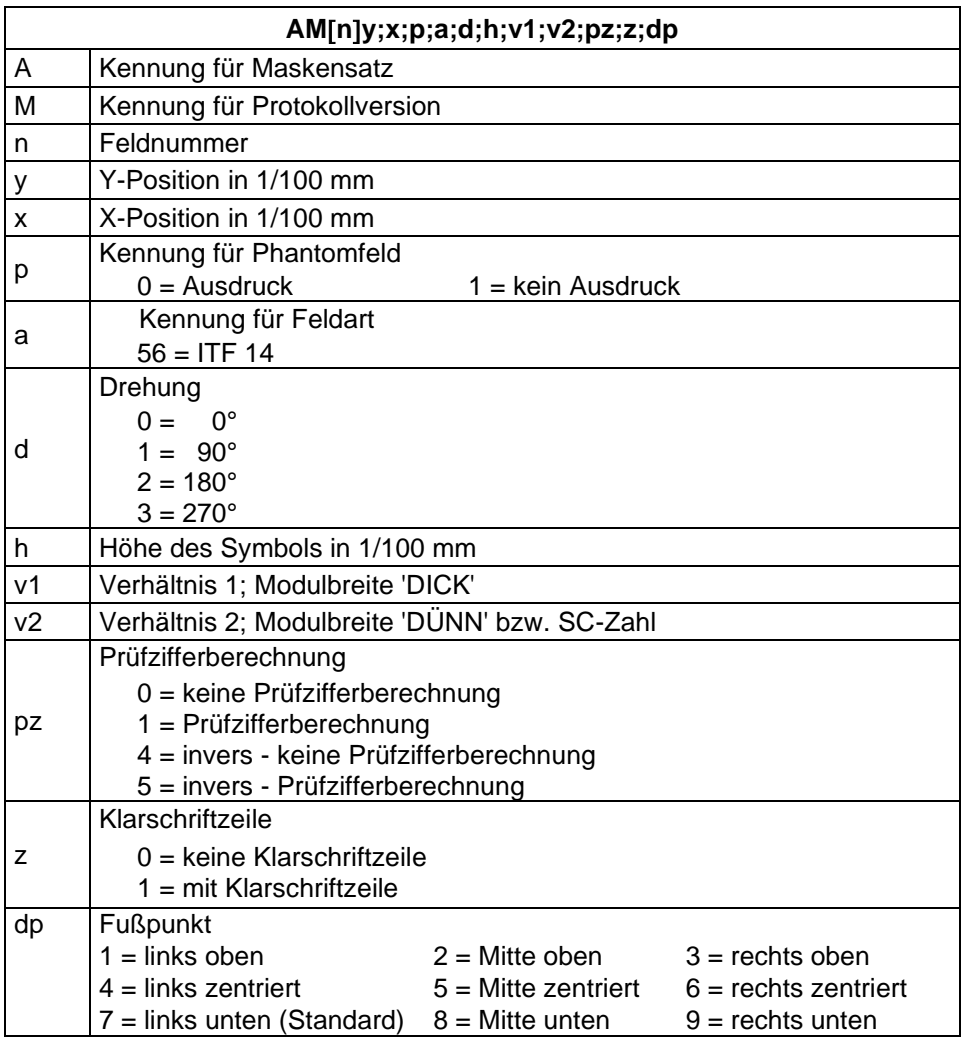

Um die Trägerbalken des ITF 14 drucken zu können, müssen folgende zusätzliche Eigenschaften für den Code 2/5 eingestellt werden:

Hierzu sind folgende Feldeigenschaften festgelegt:

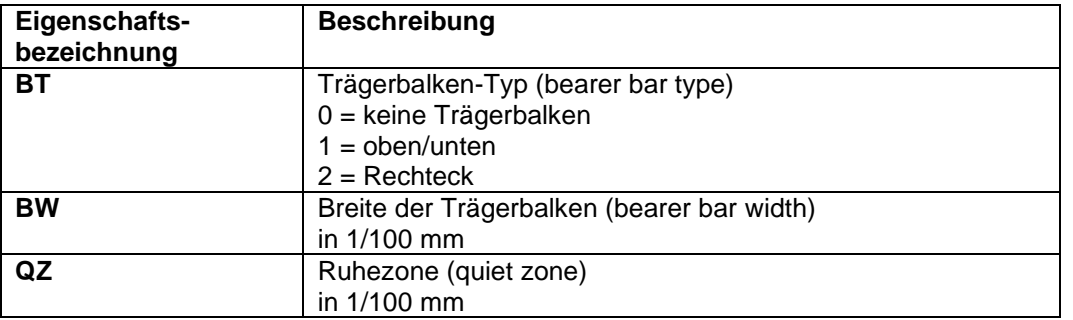

#### Beispiel

// BARCODE (1/100 mm) (SOH)AM[1]4498;7076;0;31;2;3000;12;4;0;1;3(ETB) **(SOH)AC[1]BT=2;BW=150;QZ=600(ETB)** (SOH)BM[1]1234567890123(ETB)

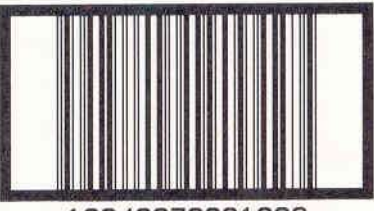

12340678901236

### **2D Barcodes**

### **PDF417**

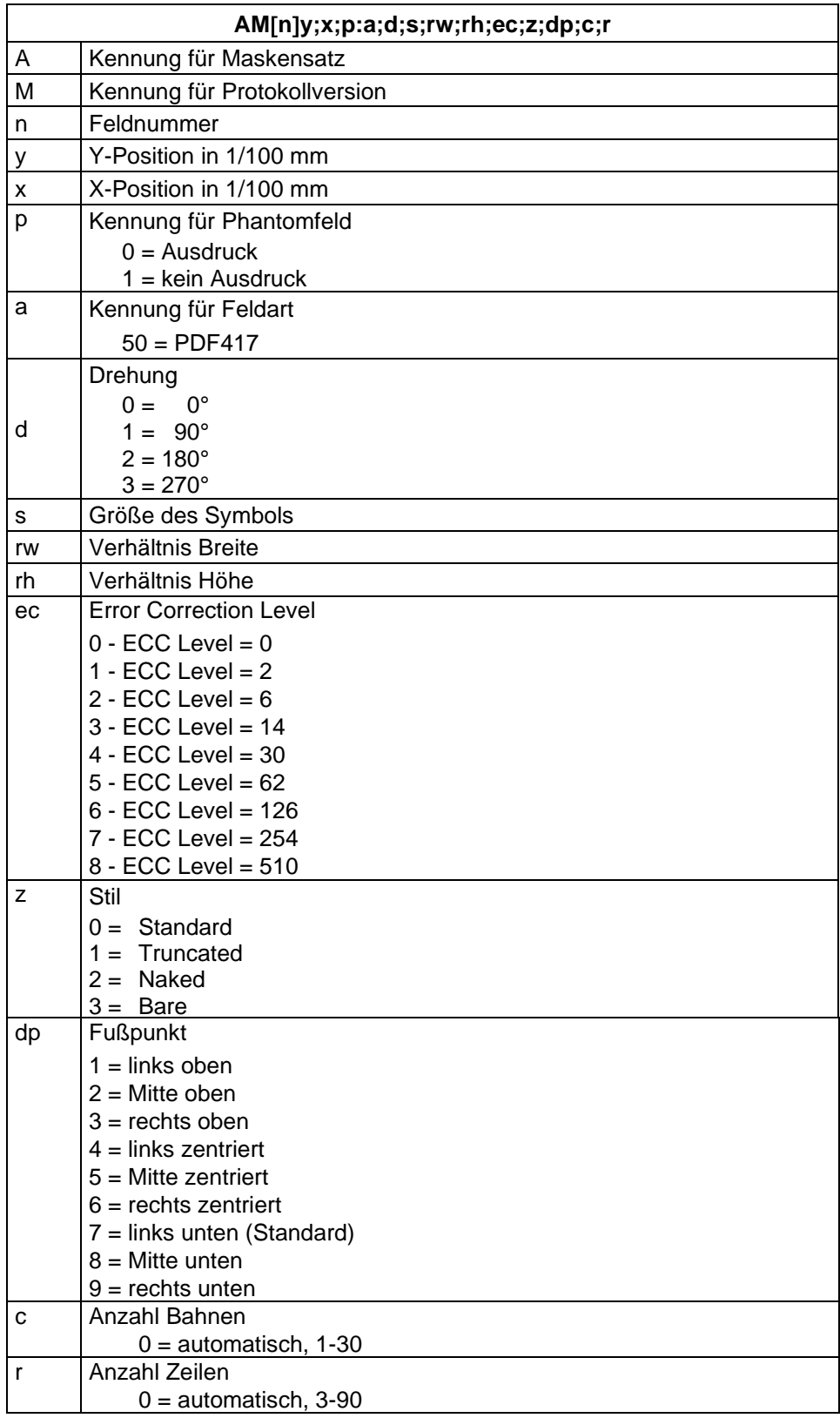

### **MAXICODE**

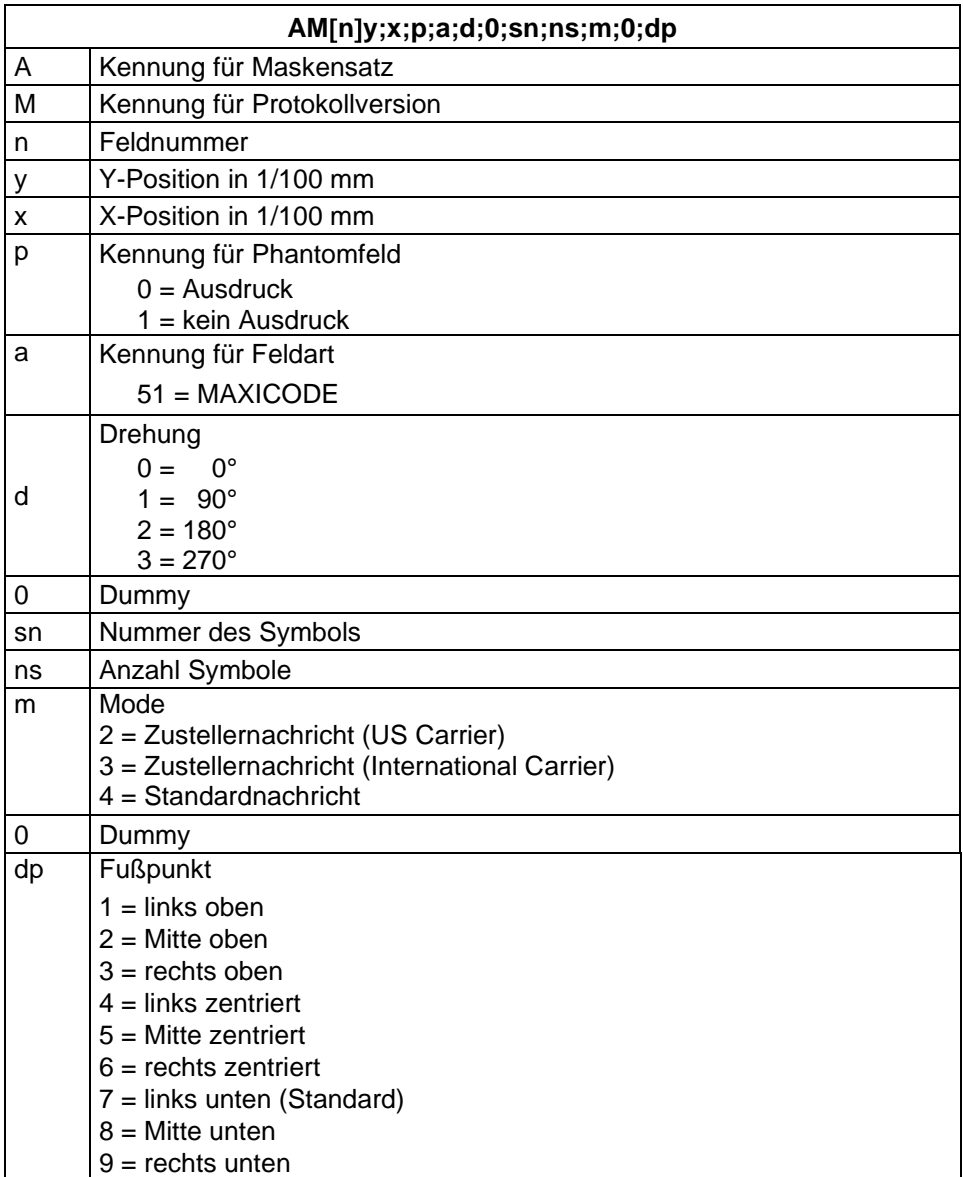

### **DataMatrix**

| AM[n]y;x;p;a;d;s;aw;ah;ec;f;dp |                                                                                            |                                                   |                                      |  |  |
|--------------------------------|--------------------------------------------------------------------------------------------|---------------------------------------------------|--------------------------------------|--|--|
| A                              | Kennung für Maskensatz                                                                     |                                                   |                                      |  |  |
| M                              | Kennung für Protokollversion                                                               |                                                   |                                      |  |  |
| n                              | Feldnummer                                                                                 |                                                   |                                      |  |  |
| у                              | Y-Position in 1/100 mm                                                                     |                                                   |                                      |  |  |
| X                              | X-Position in 1/100 mm                                                                     |                                                   |                                      |  |  |
| p                              | Kennung für Phantomfeld                                                                    |                                                   |                                      |  |  |
|                                | $0 =$ Ausdruck                                                                             |                                                   |                                      |  |  |
|                                | $1 =$ kein Ausdruck                                                                        |                                                   |                                      |  |  |
| a                              | Kennung für Feldart                                                                        |                                                   |                                      |  |  |
|                                | 52 = DataMatrix                                                                            |                                                   |                                      |  |  |
|                                | Drehung                                                                                    |                                                   |                                      |  |  |
| d                              | $0 =$<br>$0^{\circ}$                                                                       |                                                   |                                      |  |  |
|                                | $1 = 90^{\circ}$<br>$2 = 180^{\circ}$<br>$3 = 270^{\circ}$                                 |                                                   |                                      |  |  |
|                                |                                                                                            |                                                   |                                      |  |  |
| s                              | Symbolgröße in 1/100 mm                                                                    |                                                   |                                      |  |  |
| aw                             | Verhältnis Breite                                                                          |                                                   |                                      |  |  |
| ah                             | Verhältnis Höhe                                                                            |                                                   |                                      |  |  |
| ec                             | <b>Error Correction</b>                                                                    |                                                   |                                      |  |  |
|                                | $0 - ECC$ Type = 0                                                                         | $ECC$ Level = 0                                   | Overhead = $0\%$                     |  |  |
|                                | 1 - ECC Type = $2^*$                                                                       | $ECC$ Level = 40                                  | Overhead = $33\%$                    |  |  |
|                                | $2 - ECC$ Type = 3                                                                         | $ECC$ Level = 50                                  | Overhead = $25%$                     |  |  |
|                                | $3 - ECC$ Type = 6                                                                         | $ECC$ Level = 80                                  | Overhead = $33%$                     |  |  |
|                                | $4 - ECC$ Type = 8                                                                         | $ECC$ Level = 100                                 | Overhead = $50\%$                    |  |  |
|                                | $5 - ECC$ Type = $9*$                                                                      | $ECC$ Level = 110                                 | Overhead = $75%$                     |  |  |
|                                | 6 - ECC Type = $10^*$                                                                      | ECC Level = 120                                   | Overhead = $50\%$                    |  |  |
|                                | $7 - ECC$ Type = 11*                                                                       | $ECC$ Level = 130                                 | Overhead = $67%$                     |  |  |
|                                | $8 - ECC$ Type = 12<br>$9 - ECC$ Type = 26                                                 | $ECC$ Level = 140<br>$ECC$ Level = 200            | Overhead = $75%$<br>Overhead = $0\%$ |  |  |
| $\mathsf{f}$                   | Format ID der Daten                                                                        |                                                   |                                      |  |  |
|                                | 0 - Format ID = 11 (nummerisch, 2000 Zeichen)*                                             |                                                   |                                      |  |  |
|                                | 1 - Format ID = 1 (nummerisch, 500 Zeichen)                                                |                                                   |                                      |  |  |
|                                | 2 - Format ID = 2 (alphabetisch, 500 Zeichen)                                              |                                                   |                                      |  |  |
|                                | 3 - Format ID = 3 (alphabetisch + Punktierungen, 500 Zeichen)                              |                                                   |                                      |  |  |
|                                | 4 - Format ID = 4 (alphanumerisch, 500 Zeichen)                                            |                                                   |                                      |  |  |
|                                | 5 - Format ID = 5 (sieben Bit, 500 Zeichen)<br>6 - Format ID = $6$ (acht Bit, 500 Zeichen) |                                                   |                                      |  |  |
|                                | 7 - Format ID = 7 (vorprogrammiert, 500 Zeichen)*                                          |                                                   |                                      |  |  |
|                                | 8 - Format ID = 12 (alphabetisch, 2000 Zeichen)                                            |                                                   |                                      |  |  |
|                                |                                                                                            | 9 - Format ID = 14 (alphanumerisch, 2000 Zeichen) |                                      |  |  |
| dp                             | <b>Fußpunkt</b>                                                                            |                                                   |                                      |  |  |
|                                | $1 =$ links oben                                                                           |                                                   |                                      |  |  |
|                                | $2 =$ Mitte oben                                                                           |                                                   |                                      |  |  |
|                                | $3 =$ rechts oben                                                                          |                                                   |                                      |  |  |
|                                | $4 =$ links zentriert                                                                      |                                                   |                                      |  |  |
|                                | $5 =$ Mitte zentriert                                                                      |                                                   |                                      |  |  |
|                                | $6 =$ rechts zentriert                                                                     |                                                   |                                      |  |  |
|                                | $7 =$ links unten (Standard)                                                               |                                                   |                                      |  |  |
|                                | $8 =$ Mitte unten                                                                          |                                                   |                                      |  |  |
|                                | $9 =$ rechts unten                                                                         |                                                   |                                      |  |  |

<sup>\*</sup> nicht vom Drucker unterstützt

#### **GS1 DataMatrix**

| AM[n]y;x;p;a;d;s;aw;ah;ec;f;dp |                                                                                                    |                                        |                                       |  |  |
|--------------------------------|----------------------------------------------------------------------------------------------------|----------------------------------------|---------------------------------------|--|--|
| Α                              | Kennung für Maskensatz                                                                                         |                                        |                                       |  |  |
| М                              | Kennung für Protokollversion                                                                                   |                                        |                                       |  |  |
| n                              | Feldnummer                                                                                                    |                                        |                                       |  |  |
| у                              | Y-Position in 1/100 mm                                                                                         |                                        |                                       |  |  |
| x                              | X-Position in 1/100 mm                                                                                         |                                        |                                       |  |  |
| р                              | Kennung für Phantomfeld                                                                                        |                                        |                                       |  |  |
|                                | $0 =$ Ausdruck                                                                                                 |                                        |                                       |  |  |
|                                | $1 =$ kein Ausdruck                                                                                            |                                        |                                       |  |  |
| a                              | Kennung für Feldart                                                                                            |                                        |                                       |  |  |
|                                | 59 = GS1 DataMatrix                                                                                            |                                        |                                       |  |  |
|                                | Drehung<br>$0 =$<br>$0^{\circ}$                                                                                |                                        |                                       |  |  |
| d                              | $1 = 90^{\circ}$                                                                                               |                                        |                                       |  |  |
|                                | $2 = 180^{\circ}$                                                                                              |                                        |                                       |  |  |
|                                | $3 = 270^{\circ}$                                                                                              |                                        |                                       |  |  |
| s                              | Symbolgröße in 1/100 mm                                                                                        |                                        |                                       |  |  |
| aw                             | Verhältnis Breite                                                                                              |                                        |                                       |  |  |
| ah                             | Verhältnis Höhe                                                                                                |                                        |                                       |  |  |
| ec                             | <b>Error Correction</b>                                                                                        |                                        |                                       |  |  |
|                                | $0 - ECC$ Type = $0$                                                                                           | $ECC$ Level = 0                        | Overhead = $0\%$                      |  |  |
|                                | 1 - ECC Type = $2^*$                                                                                           | $ECC$ Level = 40                       | Overhead = $33%$                      |  |  |
|                                | $2 - ECC$ Type = 3                                                                                             | $ECC$ Level = 50                       | Overhead = $25%$                      |  |  |
|                                | $3 - ECC$ Type = 6                                                                                             | $ECC$ Level = 80                       | Overhead = $33\%$                     |  |  |
|                                | $4 - ECC$ Type = 8<br>$5 - ECC$ Type = $9*$                                                                    | $ECC$ Level = 100<br>$ECC$ Level = 110 | Overhead = $50\%$<br>Overhead = $75%$ |  |  |
|                                | 6 - ECC Type = $10^*$                                                                                          | $ECC$ Level = 120                      | Overhead = $50\%$                     |  |  |
|                                | $7 - ECC$ Type = 11*                                                                                           | ECC Level = 130                        | Overhead = $67%$                      |  |  |
|                                | $8 - ECC$ Type = 12                                                                                            | $ECC$ Level = 140                      | Overhead = $75%$                      |  |  |
|                                | $9 - ECC$ Type = 26                                                                                            | ECC Level = 200                        | Overhead = $0\%$                      |  |  |
| f                              | Format ID der Daten                                                                                            |                                        |                                       |  |  |
|                                | 0 - Format ID = 11 (nummerisch, 2000 Zeichen)*                                                                 |                                        |                                       |  |  |
|                                | 1 - Format ID = 1 (nummerisch, 500 Zeichen)                                                                    |                                        |                                       |  |  |
|                                | 2 - Format ID = 2 (alphabetisch, 500 Zeichen)<br>3 - Format ID = 3 (alphabetisch + Punktierungen, 500 Zeichen) |                                        |                                       |  |  |
|                                | 4 - Format ID = 4 (alphanumerisch, 500 Zeichen)                                                                |                                        |                                       |  |  |
|                                | 5 - Format ID = 5 (sieben Bit, 500 Zeichen)<br>6 - Format ID = $6$ (acht Bit, 500 Zeichen)                     |                                        |                                       |  |  |
|                                |                                                                                                    |                                        |                                       |  |  |
|                                | 7 - Format ID = 7 (vorprogrammiert, 500 Zeichen)*<br>8 - Format ID = 12 (alphabetisch, 2000 Zeichen)           |                                        |                                       |  |  |
|                                |                                                                                                    |                                        |                                       |  |  |
| dp                             | 9 - Format ID = 14 (alphanumerisch, 2000 Zeichen)<br><b>Fußpunkt</b>                                           |                                        |                                       |  |  |
|                                | $1 =$ links oben                                                                                               |                                        |                                       |  |  |
|                                | $2 =$ Mitte oben                                                                                               |                                        |                                       |  |  |
|                                | $3 =$ rechts oben                                                                                              |                                        |                                       |  |  |
|                                | $4 =$ links zentriert                                                                                          |                                        |                                       |  |  |
|                                | $5 =$ Mitte zentriert                                                                                          |                                        |                                       |  |  |
|                                | $6 =$ rechts zentriert                                                                                         |                                        |                                       |  |  |
|                                | $7 =$ links unten (Standard)                                                                                   |                                        |                                       |  |  |
|                                | $8 =$ Mitte unten                                                                                              |                                        |                                       |  |  |
|                                | $9 =$ rechts unten                                                                                             |                                        |                                       |  |  |

<sup>\*</sup> nicht vom Drucker unterstützt

### **CODABLOCK F**

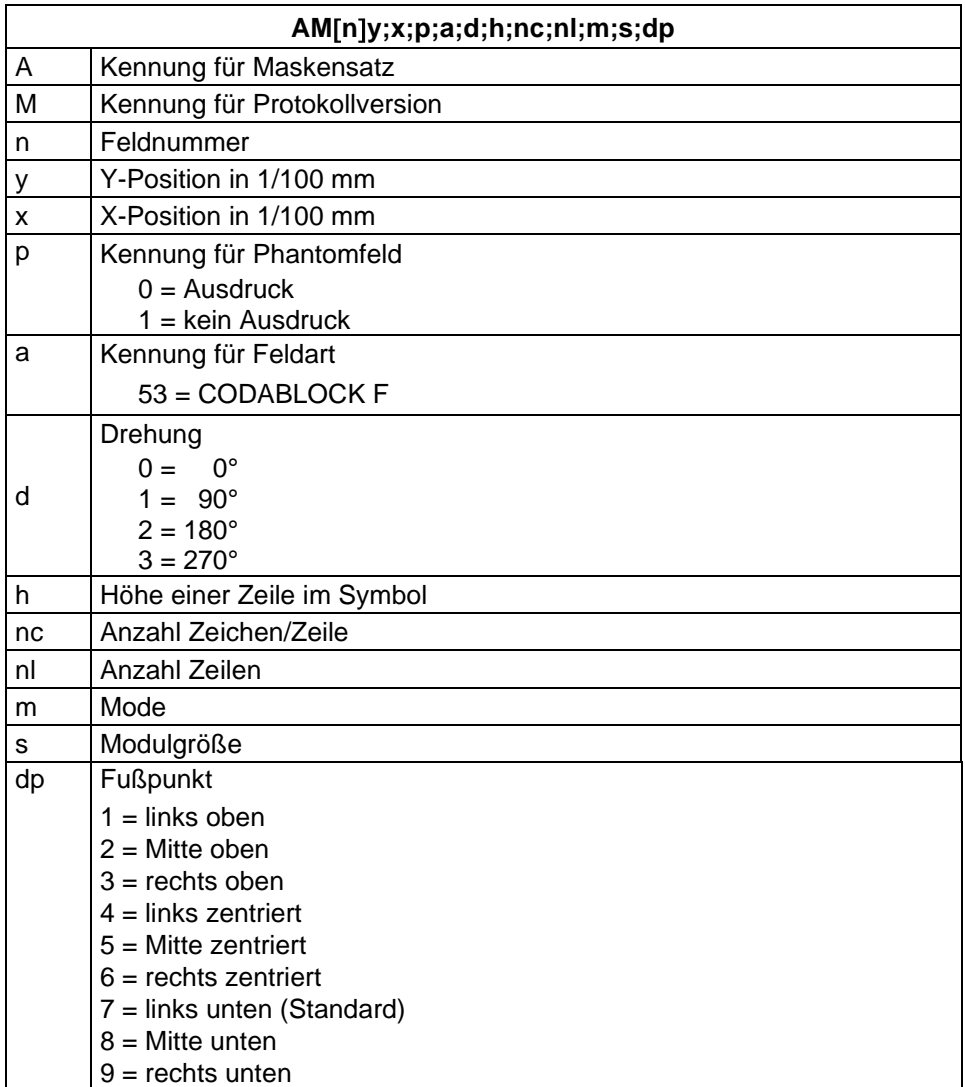

# **GS1 DataBar (RSS)**

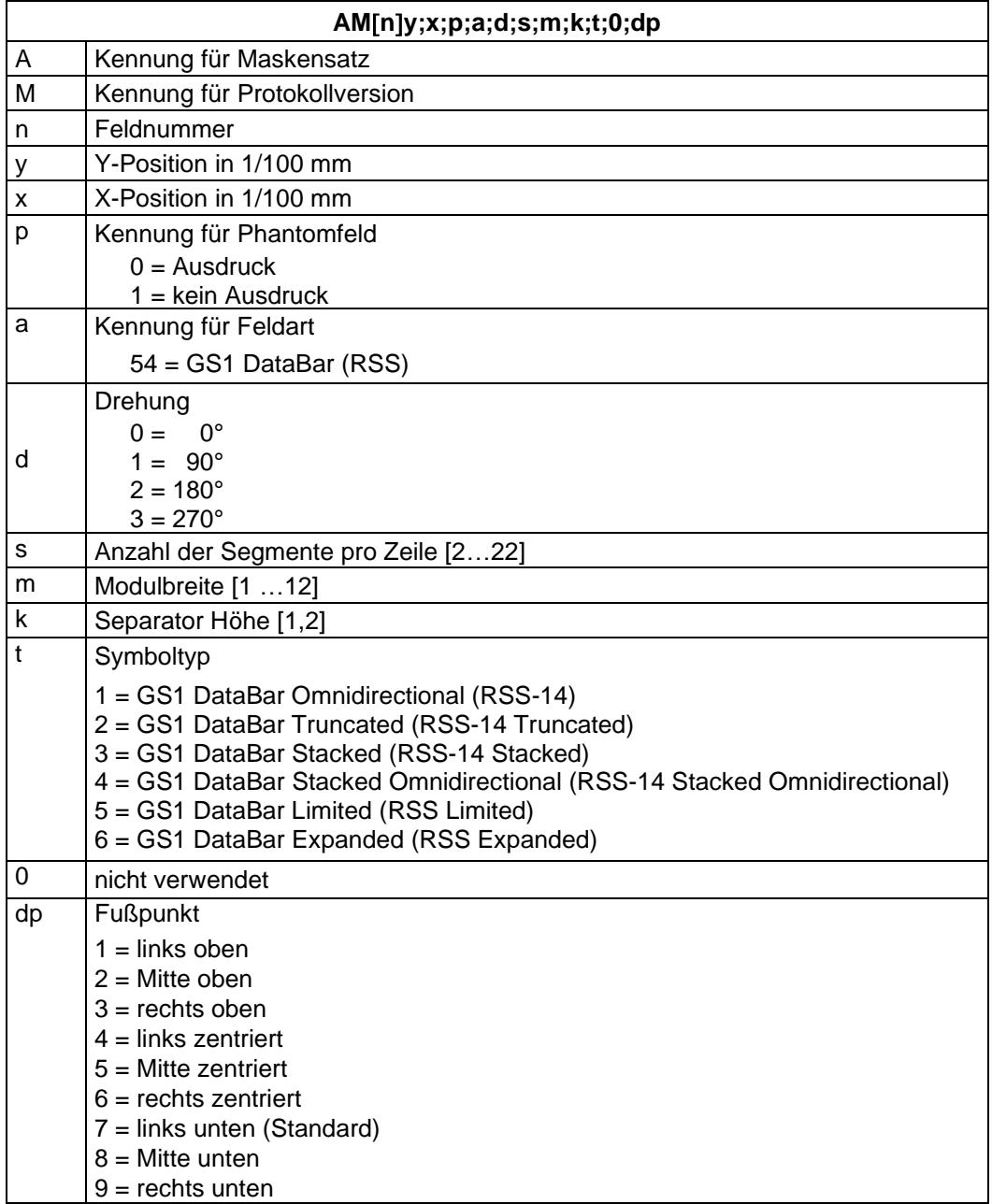

### **QR Code**

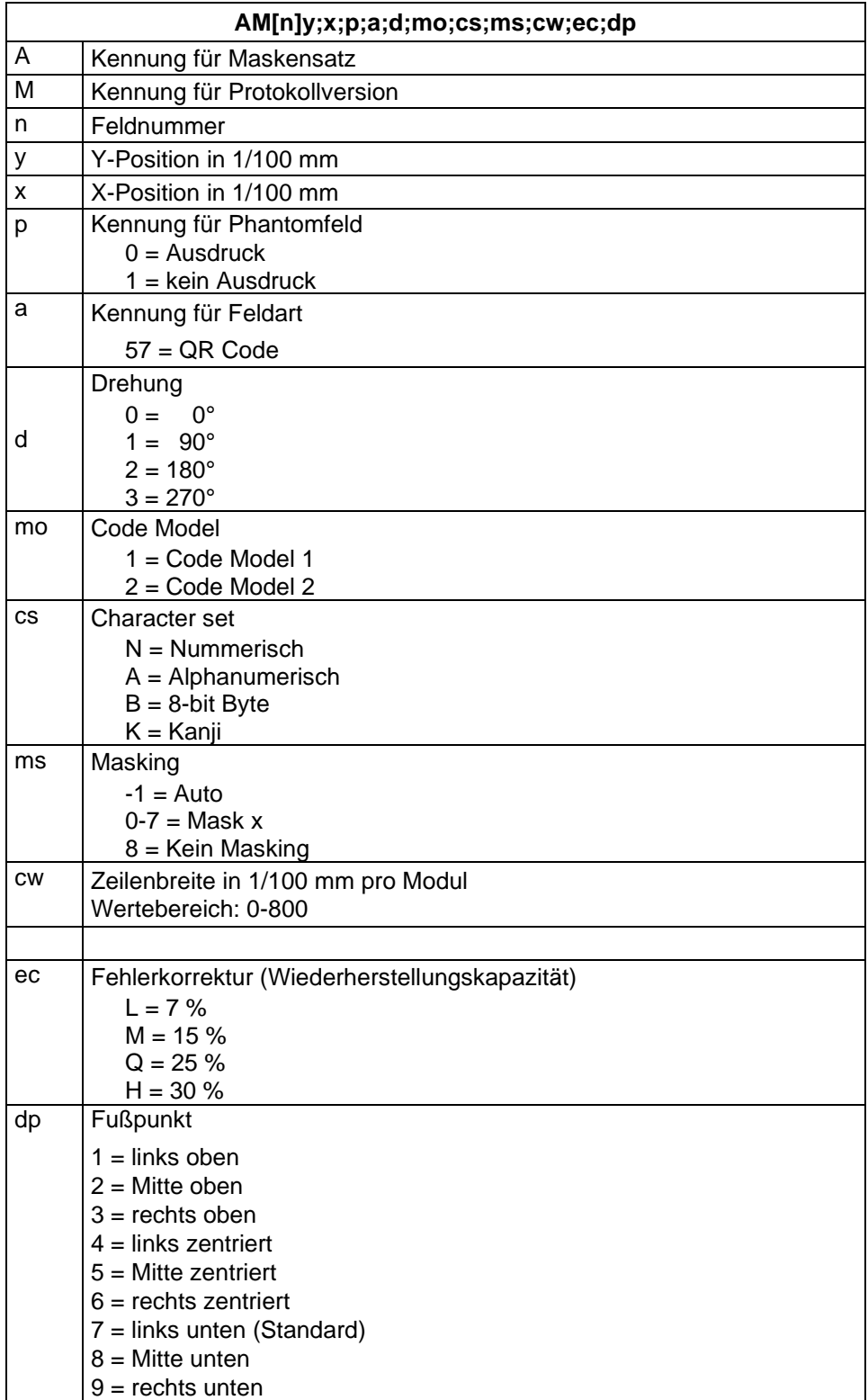

#### **Aztec Code**

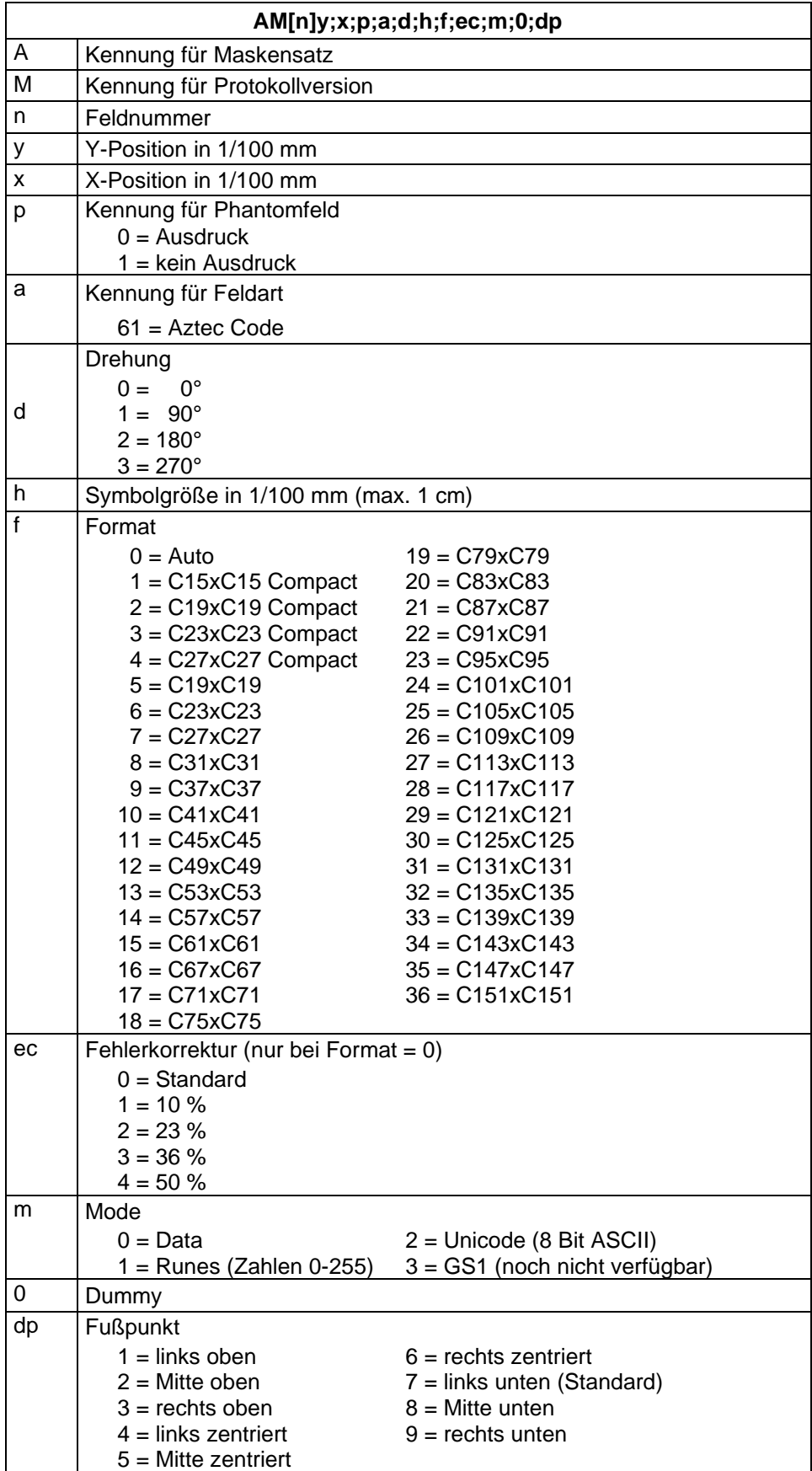

### **Rechteck**

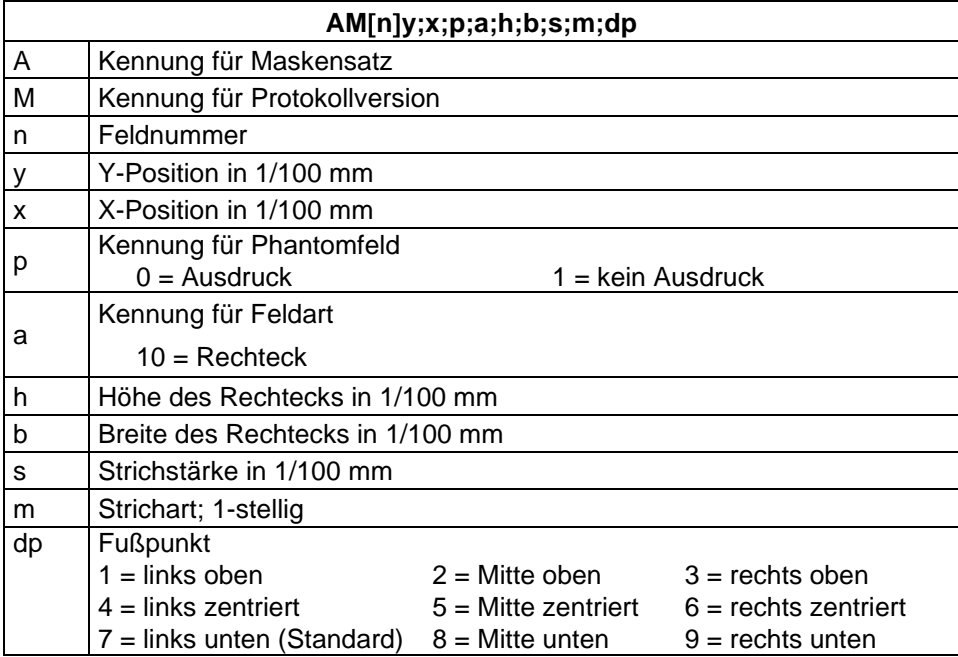

### **Linie**

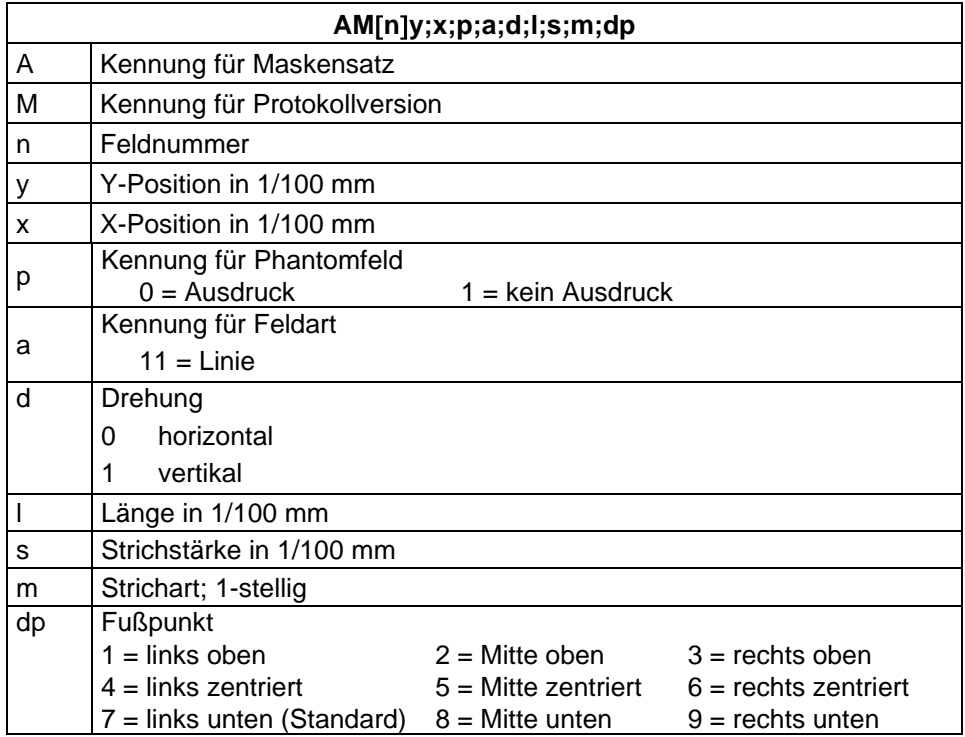

### **Interne Grafik**

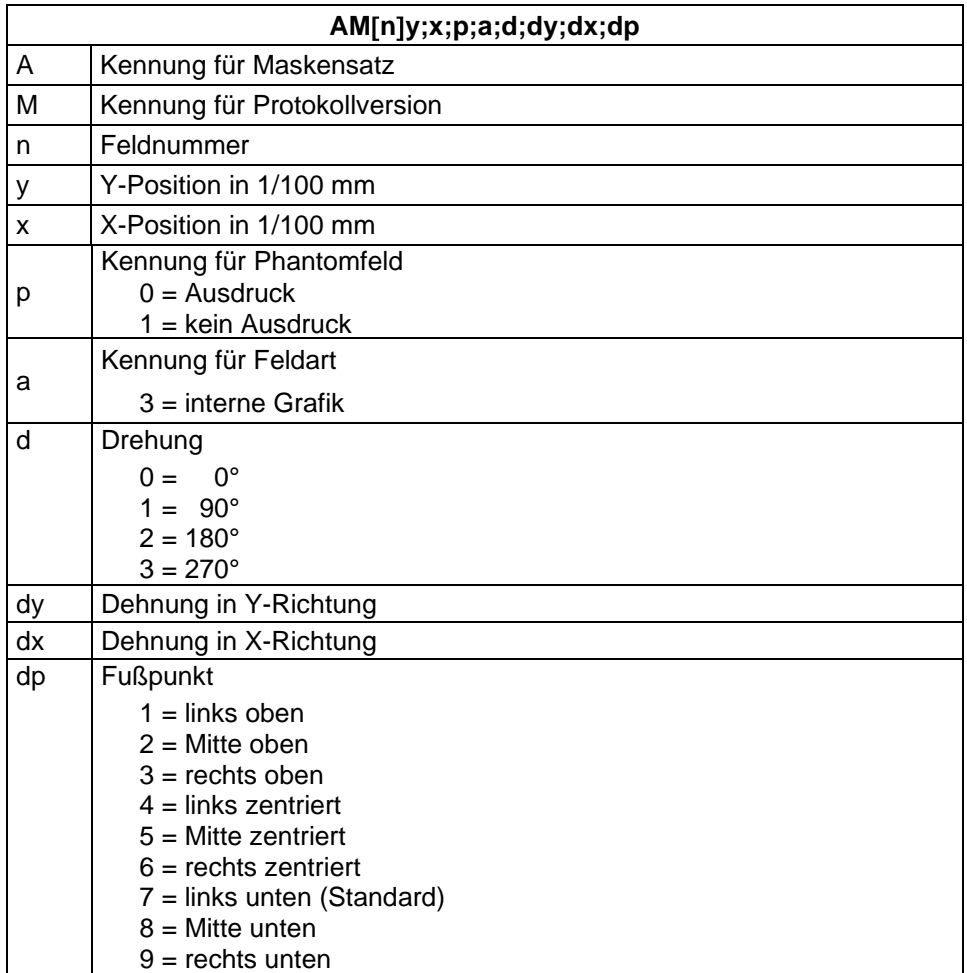

# **TEXTSATZ**

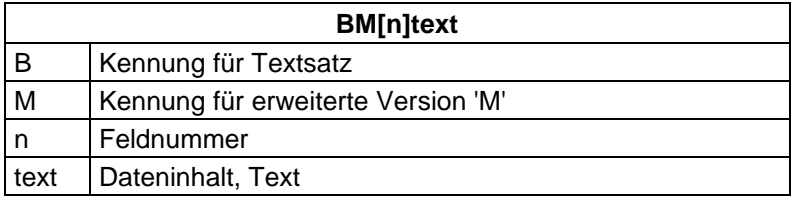

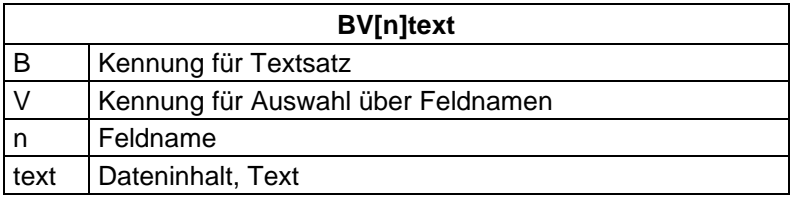

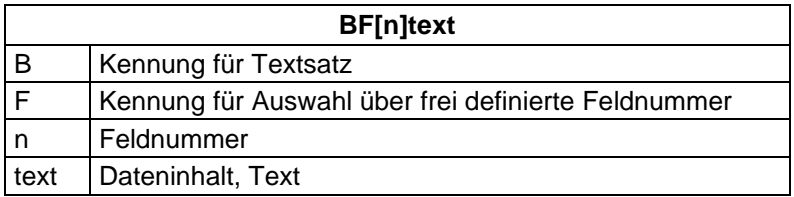

### **Beispiele**

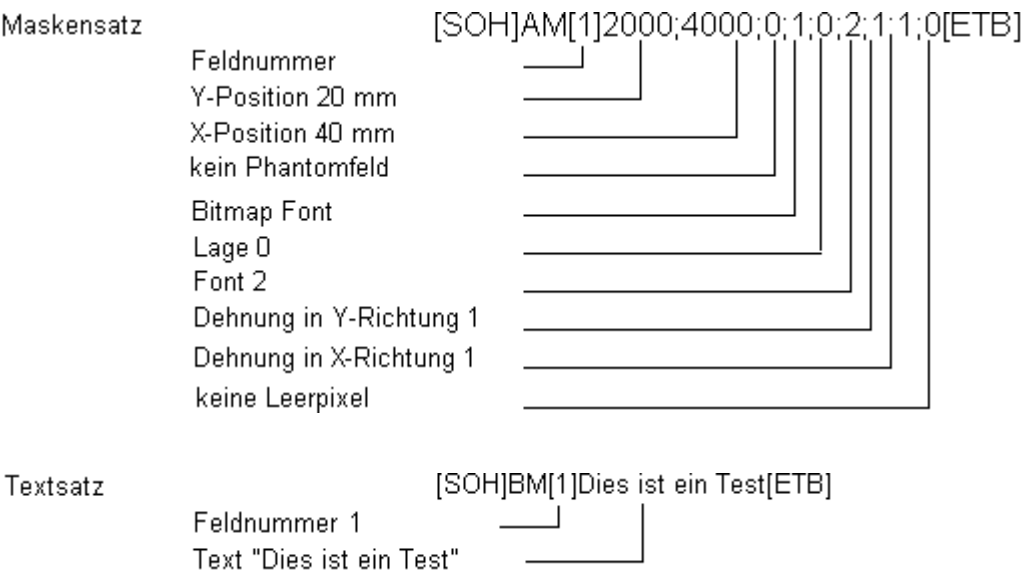

Textsatz mit Variablendefinition: [SOH]BM[125]=CN(0,0,3,1,1)000[ETB]

### **Beispieletikett**

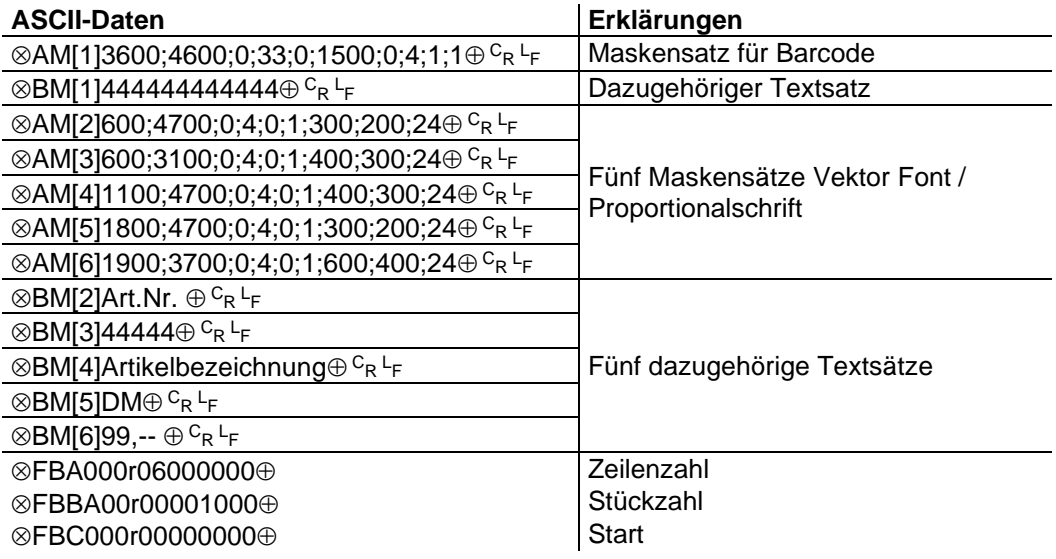

- # : graphic data in PCX format
- $\otimes$ : SOH (1<sub>hex</sub> bzw 5E<sub>hex</sub>)
- $\oplus$ : ETB (17hex bzw. 5Fhex)
- C<sub>R:</sub> CarrigeReturn (0D<sub>hex</sub>)
- $L_{\text{F}}$ : LineFeed (0Ahex)

# **GRAFIK**

# **Allgemeines Grafikformat**

Dieses Format wird von allen unseren Druckern unterstützt, wobei bei Grafik eine 8-Bit Übertragung zwingend ist.

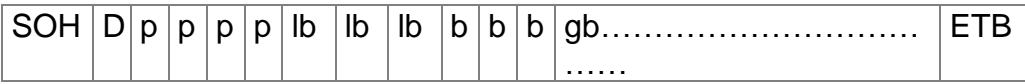

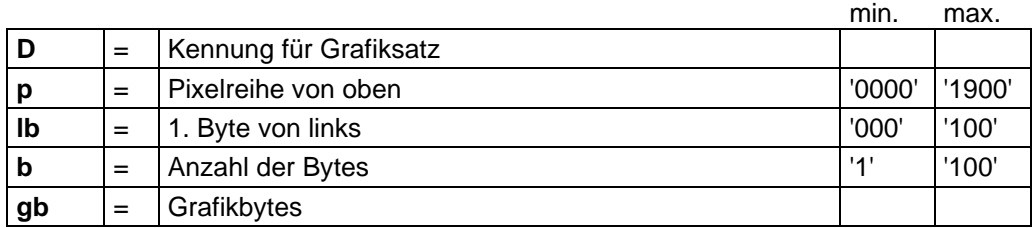

Grafikbyte:

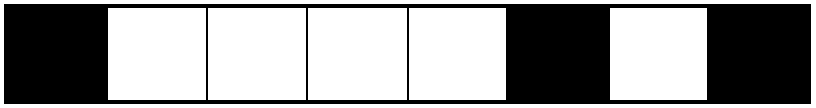

1 Grafikbit hat die Maße 0,083 x 0,083 mm

### **Grafik im PCX-Format**

Bei der Grafikübertragung im PCX Format werden die PCX Daten komprimiert übertragen. Durch das hierbei benutzte RLE-Verfahren reduzieren sich die Bilddaten um ca. 30 %. Das bedeutet, dass sich die effektive Übertragungszeit bei 300 dpi Druckern durchschnittlich halbiert.

Damit der Drucker PCX-Daten empfangen kann, muss das Protokoll umgeschaltet werden, wobei folgender Kommandosatz definiert wird:

 $SOH |A|X|n|n|n|y|y|y|y|y|y|x|x|x|x|x|m|dp|ETB$ 

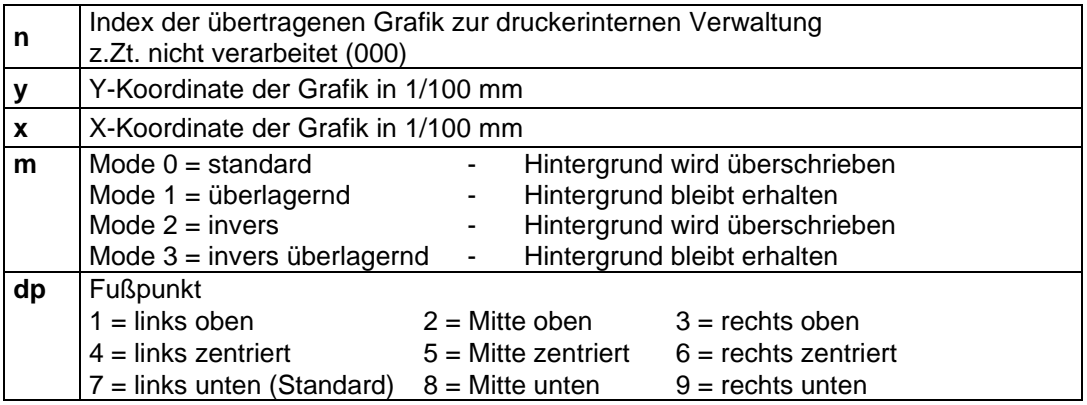

- Es muss darauf geachtet werden, dass direkt nach dem Endezeichen (ETB) keine Trenn- bzw. Füllzeichen wie z.B.  $c_R$  L<sub>F</sub> stehen.
- Der Drucker unterstützt folgende PCX-Versionen: 5, 3, 2 und 0.
- Es ist notwendig, dass die entsprechende PCX-Datei monochrom (schwarz/weiß) vorhanden ist.
- Die Grafik muss immer in der Originalgröße vorliegen, da der Drucker die Größe nicht selbstständig verändern kann.

Vor Druckstart, der durch den Parametersatz 'FBC' angegeben wird, muss die Definition der Feld-, Zeilen- und Stückzahl über die Parametersätze (FBA bzw. FBB) erfolgen.
# **Beispiel zu PCX-Datei**

-\*\*\* PCX\_GRAPHIC-INFO \*\*\*-

# AX0010015300100941###############################################

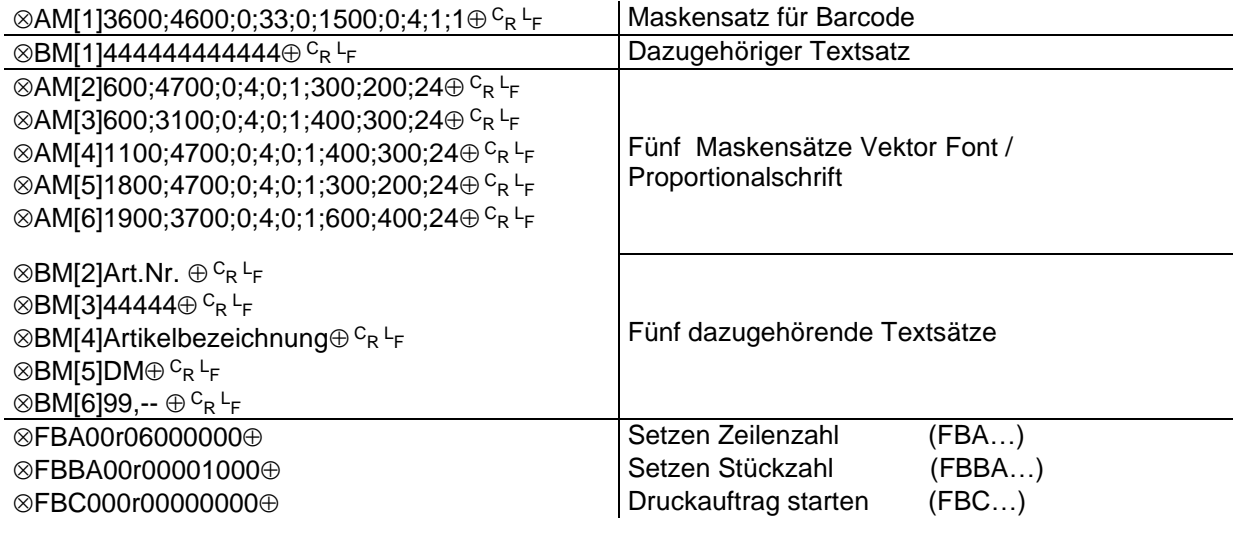

# : Grafikdaten im PCX Format

 $\otimes$ : SOH (1<sub>hex</sub> bzw 5E<sub>hex</sub>)

 $\oplus$ : ETB (17<sub>hex</sub> bzw. 5F<sub>hex</sub>)

<sup>C</sup>r. CarrigeReturn (0D<sub>hex</sub>)<br><sup>L</sup>F: LineFeed (0A<sub>hex</sub>)

# **VARIABLEN**

# **Satzaufbau**

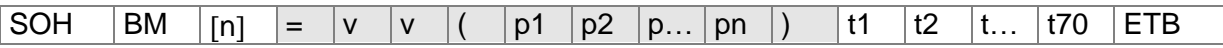

Der grau hinterlegte Teil entspricht der Variablendefinition. Der unter t1 bis t70 hinterlegte Text wird an das Funktionsergebnis der Variablen angehängt.

- = Einleitung eines Funktionsaufrufs
- vv Variablentyp
	- SC Kettenfeld
	- CN Numerator<br>CC Erweiterter
	- CC Erweiterter Numerator<br>CL Datum/Uhrzeit
	- CL Datum/Uhrzeit<br>CU Währungsvaria
	- Währungsvariable
	- SH Schichtvariable
	- UG Bedienerführung
	- MD MC Daten
- ( Start Parameterblock der Variablen
- p1…pn Parameter der Variablen
- ) Ende Parameterblock der Variablen
- **Hinweis:** Soll ein Text gedruckt werden, der genau einer Variablendefinition entspricht, so ist ein '!' voranzustellen.

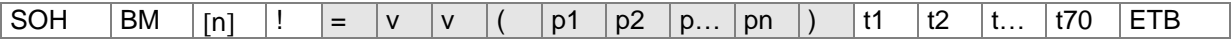

# **Kettenfeld**

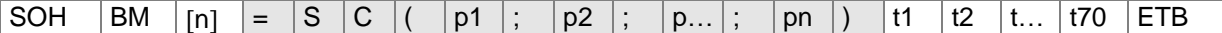

= SC Kennung Kettenfeld

p1…pn Bezeichnung der Kettenelemente (Feldnummer oder Textkonstante) Die Eingabe der Feldnummer erfolgt ohne führende '0'. Eine Textkonstante wird in " eingeschlossen. Die " werden nicht gedruckt.

**Hinweis:** Referenzfelder können konstante Texte oder Variablen sein, jedoch keine Kettenfelder.

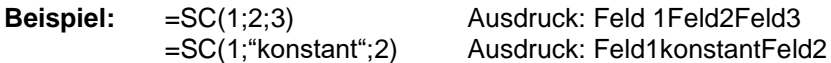

# **Numerator**

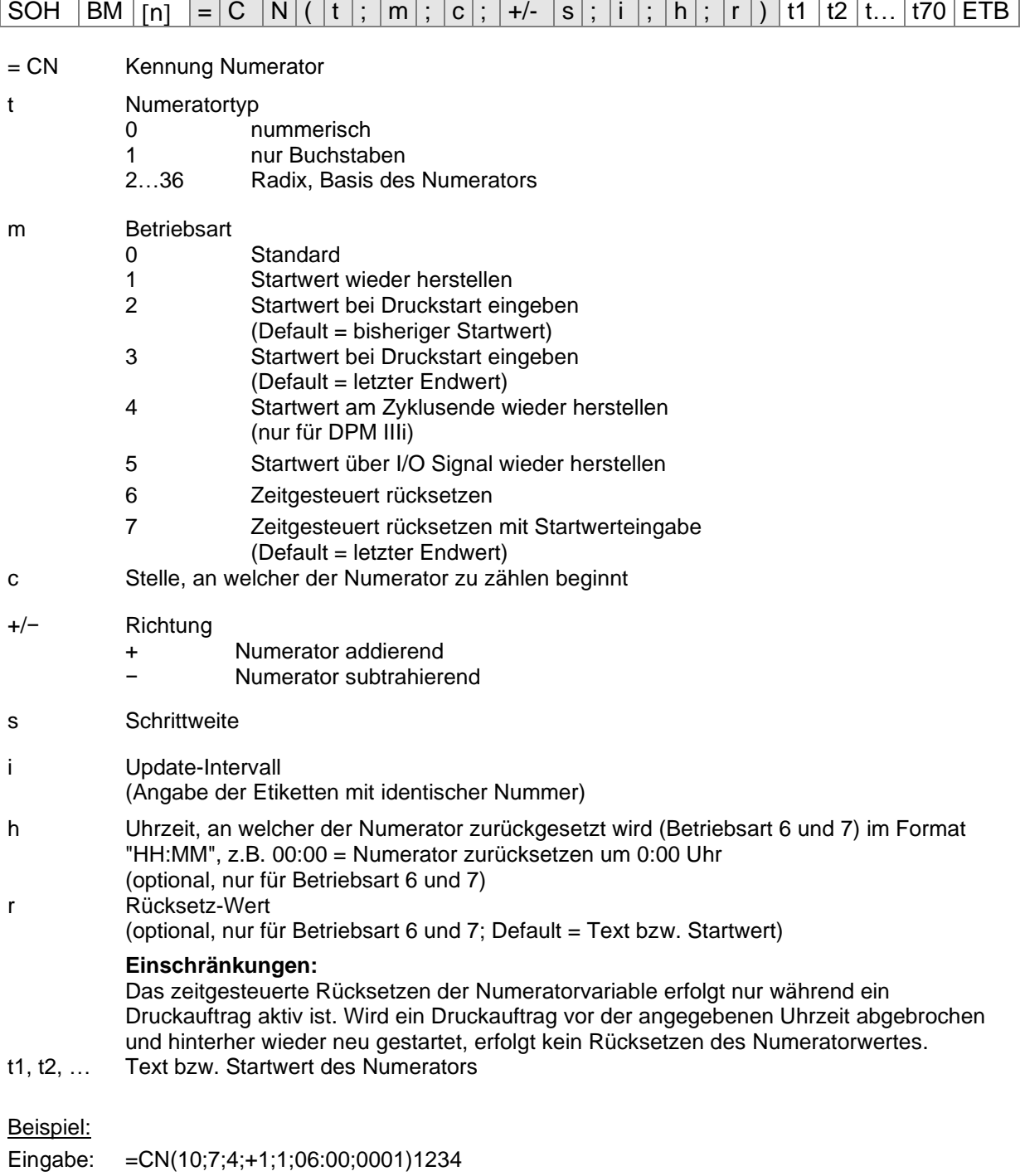

In diesem Beispiel erfolgt beim Druckstart die Startwertabfrage und um 6:00 Uhr wird die Numeratorvariable auf den Wert 0001 zurückgesetzt.

# **Erweiterter Numerator**

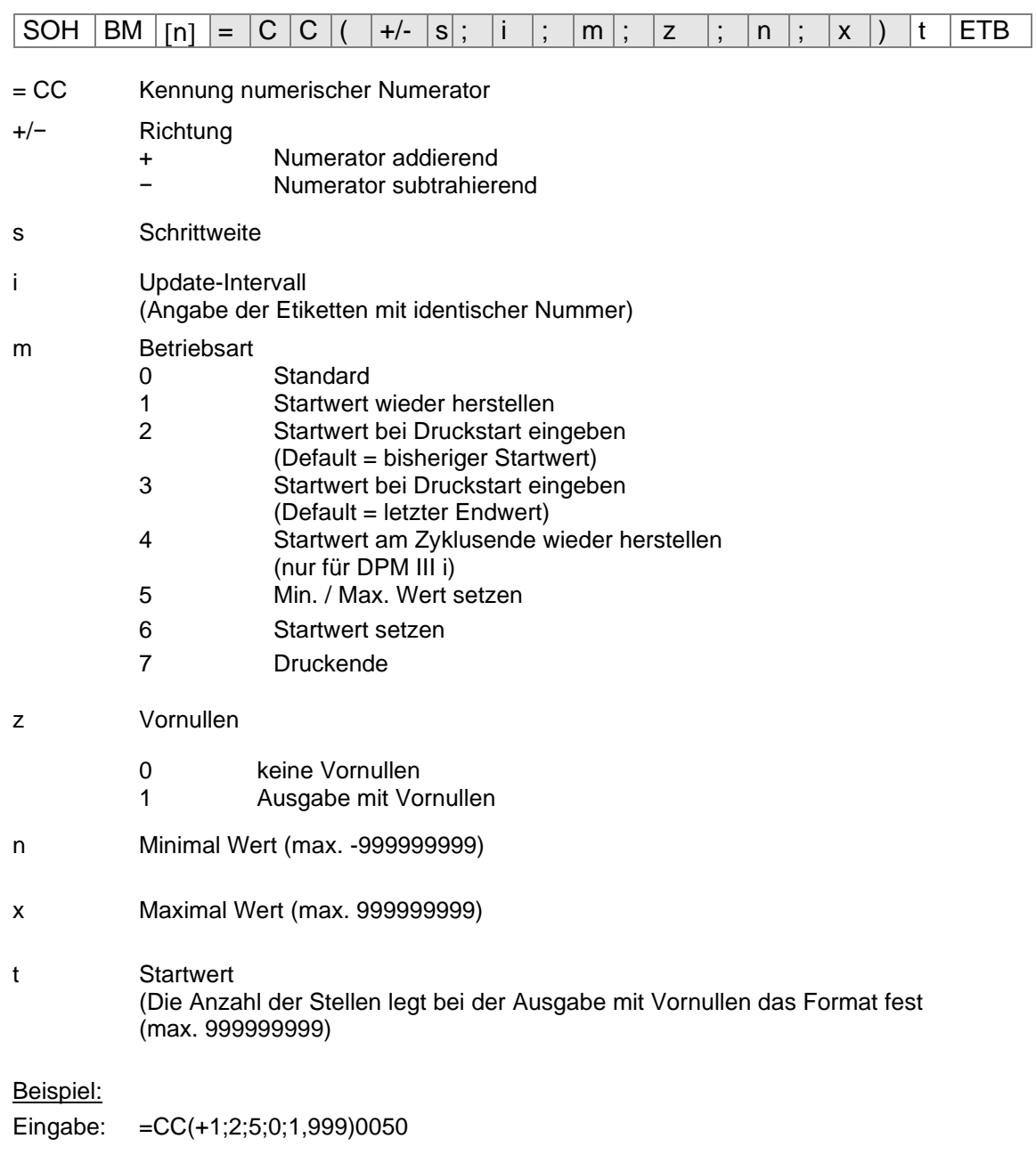

Ausdruck: 50, 51,…999, 1, 2, …

# **Datum/Uhrzeit**

 $\boxed{\text{SOH} \mid \text{BM} \mid [n] = |C|L| (\mid m \mid; d \mid; i \mid; n \mid; c \mid; \mid m_0 \mid; p_0 \mid; p_m \mid; m_1 \mid; m_2 \mid; w_3 \mid)}$  t1 t... t70 ETB

- = CL Kennung Datum/Uhrzeit
- m Monats-Offset zum aktuellen Datum
- d Tages-Offset zum aktuellen Datum
- i Update-Intervall (0 = Bei Beginn eines Druckauftrags, 1 = Jedes Etikett)

#### **Optionale Parameter**

- n Minuten-Offset zur aktuellen Uhrzeit (negative Eingabe/Werte möglich)
- c Korrektur Monatsüberlauf (0 = in nächsten Monat wechseln, 1 = aktuellen Monat beibehalten)

#### **Optionale Parameter für BBE Datum**

mo Eingabemodus 0: Standard; aktuelles Datum der Echtzeituhr anzeigen

- 1: berechnetes Datum anzeigen, Änderung möglich
- 2: berechnetes Datum anzeigen, keine Änderung möglich
- pd max. positive Korrektur Tage
- pm max. positive Korrektur Monate
- md max. negative Korrektur Tage
- mm max. negative Korrektur Monate

#### **Optionale Parameter für gerundetes Datum**

- rw gerundeter Wochentag: 1 = Sonntag … 7 = Samstag; 0 = keine Rundung
- ws Start der Woche, Format: "D-HH:MM", z.B. 1-00:00 = Sonntag, 0:00 Uhr

#### **Beispiele:**

Datum laut Echtzeituhr: 25.02.08

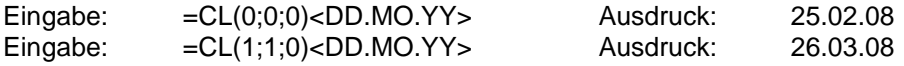

Beispiel für BBE-Datum

Eingabe: =CL(0;0;0;0;0;1;3;2;3;2)<DD.MO.YY> Beim Druckstart wird das berechnete Datum

Displayanzeige:

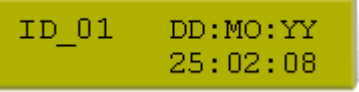

Beispiel für gerundetes Datum

Wochenbeginn ist am Sonntag um 00:00 Uhr. Es soll die ganze Woche über das Datum des Montags ausgegeben werden:

Eingabe: =CL(0;0;0;0;0;0;0;0;0;0;2;1-00:00)<DD.MO.YY>

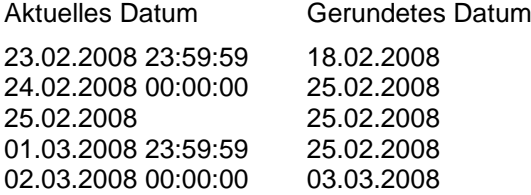

am Drucker angezeigt und kann verändert werden (+/− 3Tage und +/− 2 Monate):

# **Formatbezeichner**

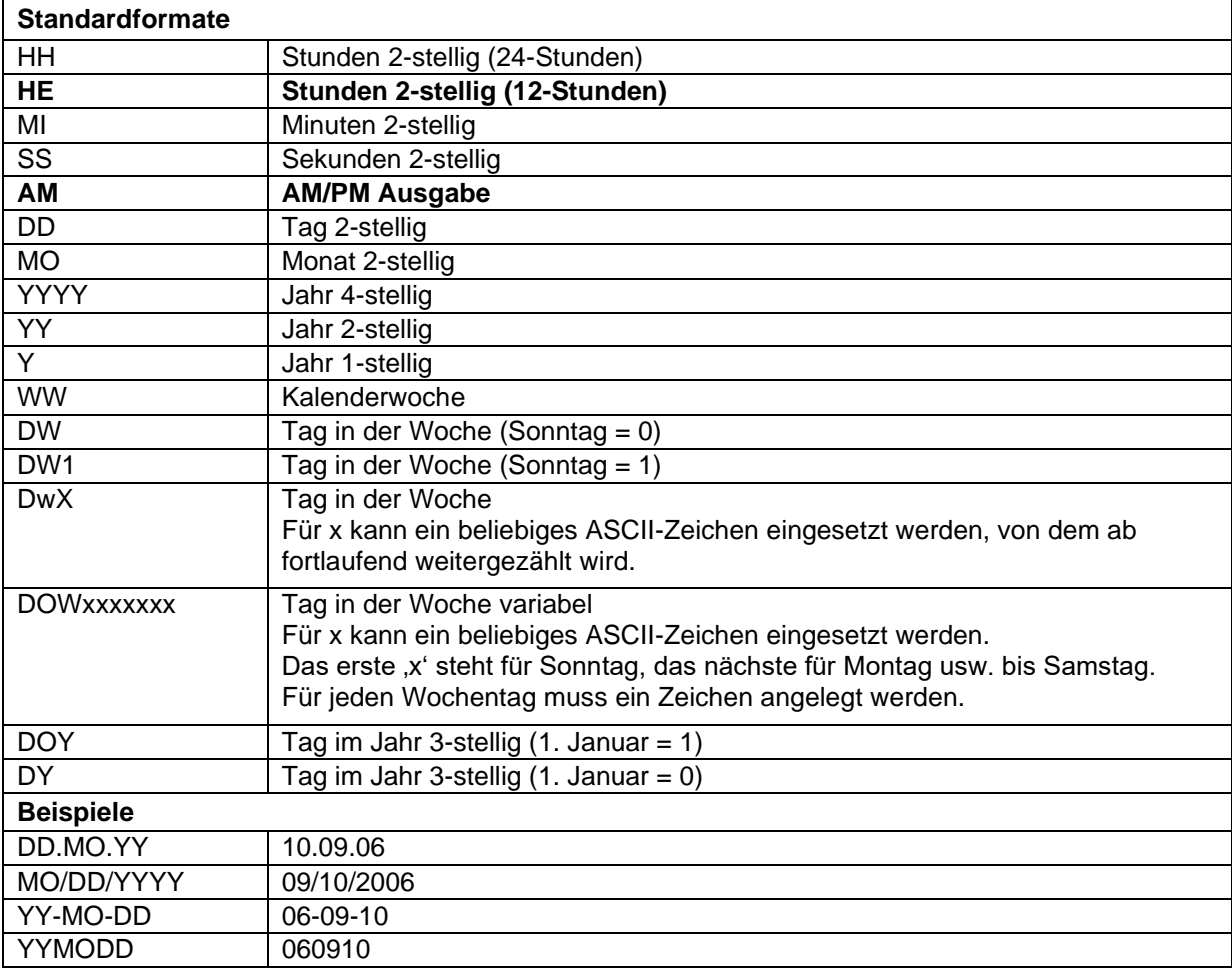

Die Formatbezeichner 'HE' und 'AM'/'am'/'Am' werden ergänzt. Dadurch ist die Ausgabe der Stunden im 12-Stunden Modus möglich. Durch die zusätzliche Ausgabe des Formatbezeichners 'AM' wird die Ausgabe der Uhrzeit im amerikanischen/englischen Format möglich.

Beispiele:

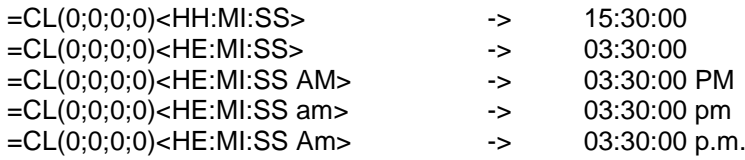

Durch trennen der Ausgabe der Uhrzeit und der AM/PM Ausgabe in 2 Textfelder ist auch folgendes<br>Ausgabeformat möglich: 03:30:00 pm Ausgabeformat möglich:

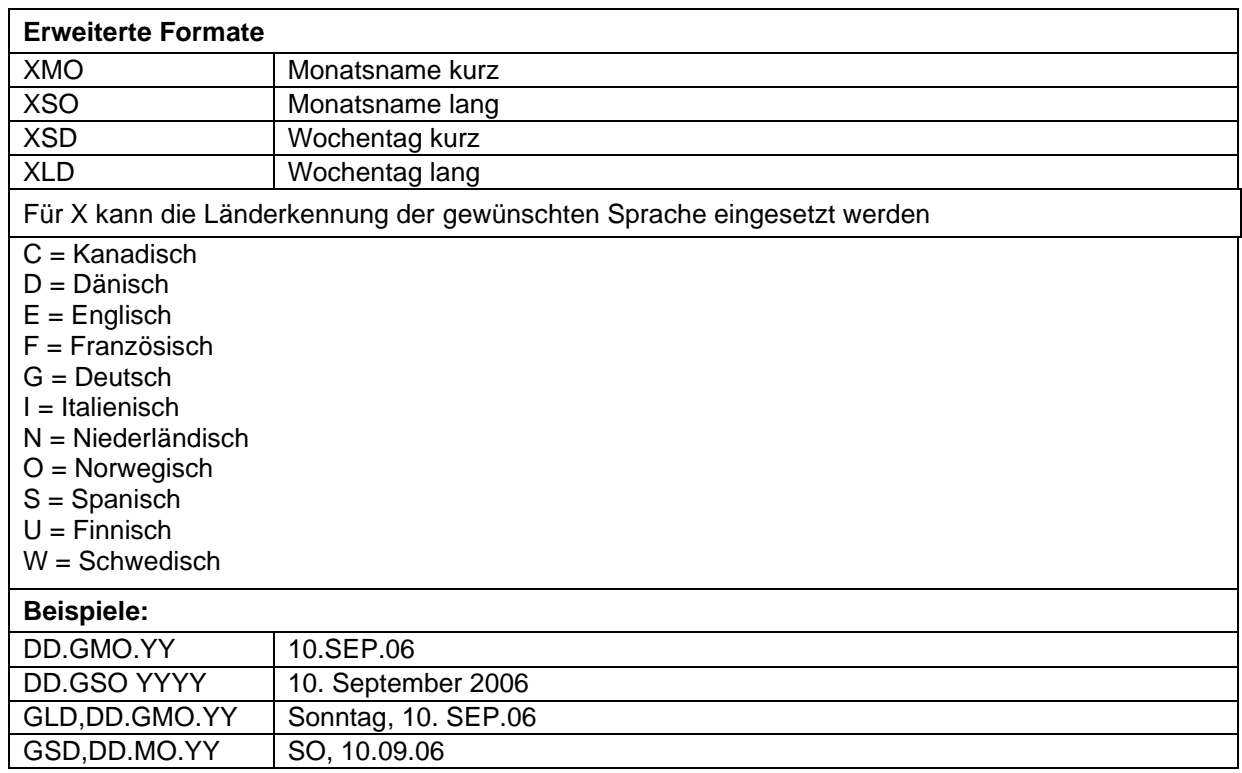

# **Erweitertes Format - XMO**

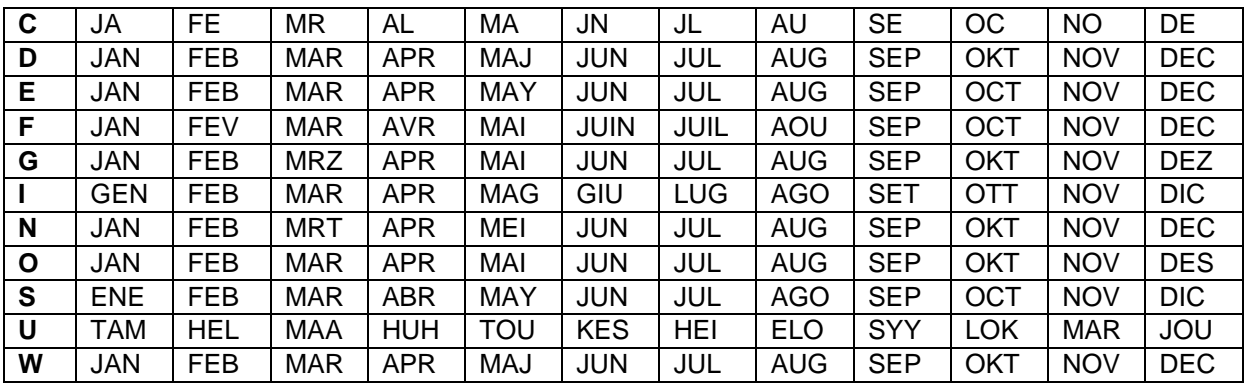

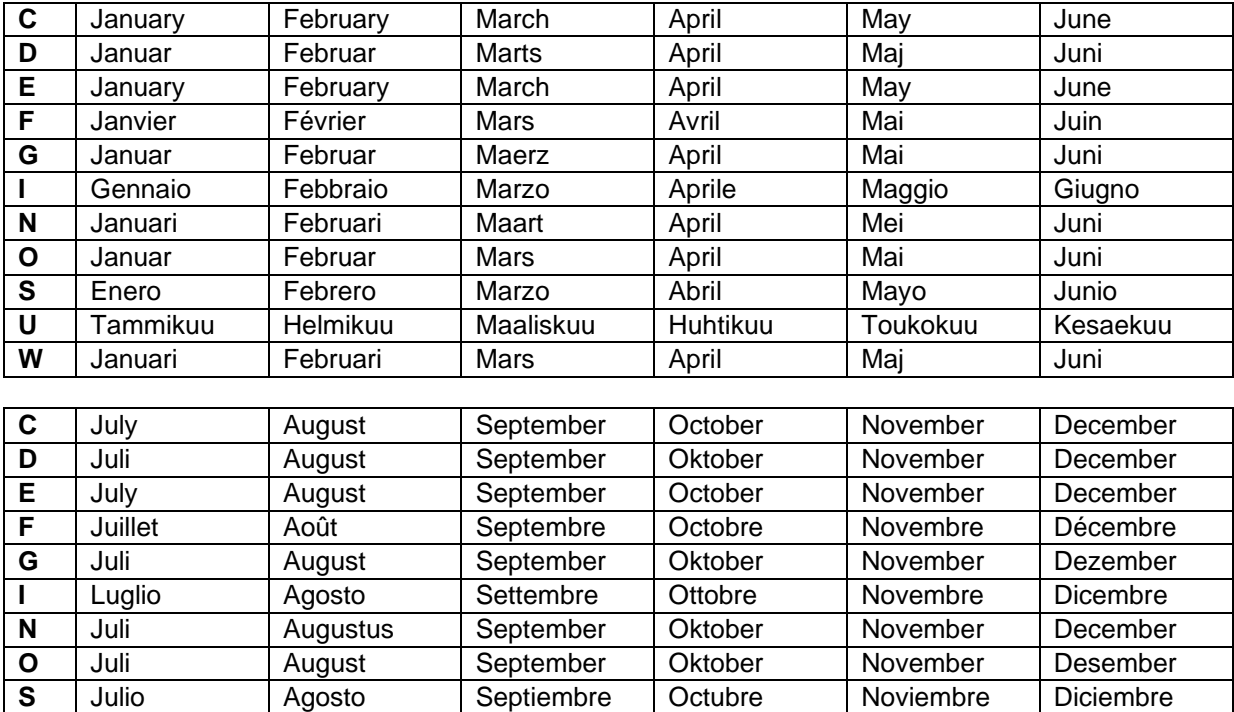

#### **Erweitertes Format - XSO**

# **Erweitertes Format - XSD**

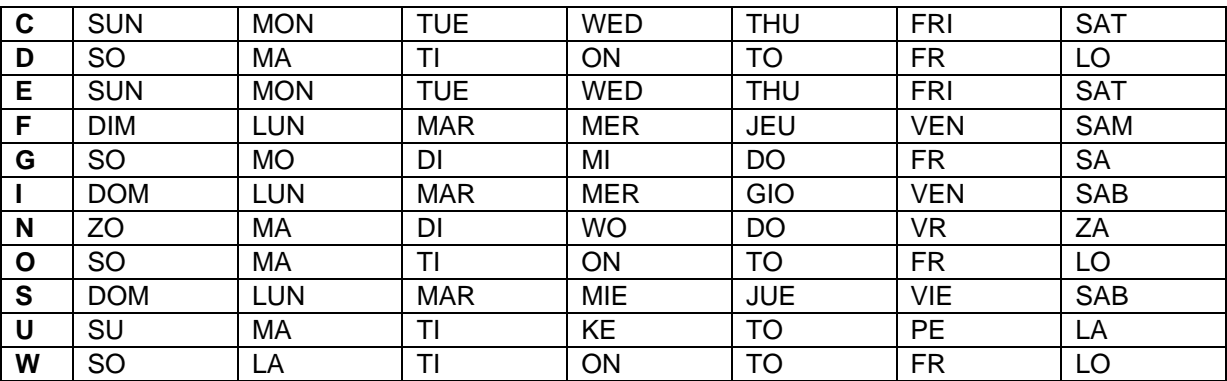

**U** Heinaekuu Elokuu Syyskuu Lokakuu Marraksuu Joulukuu

Augusti September Oktober November December

# **Erweitertes Format - XLD**

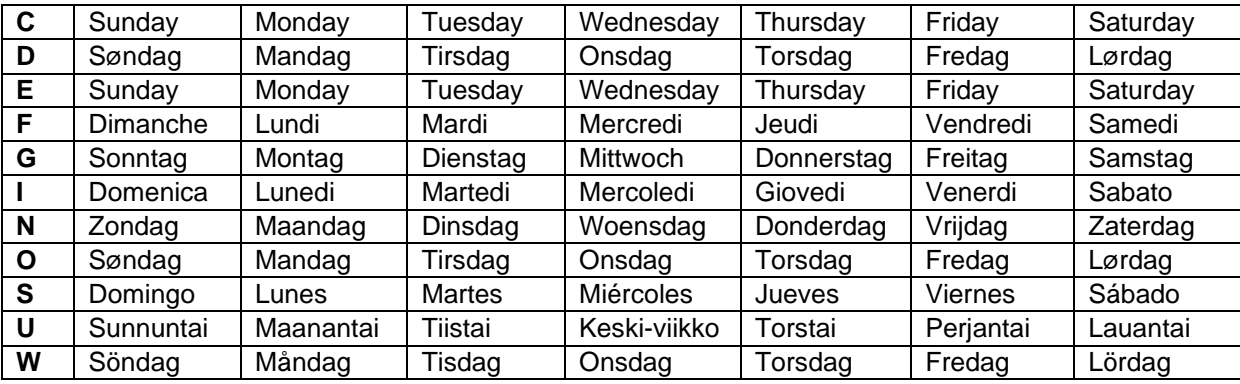

# **Währungsvariable**

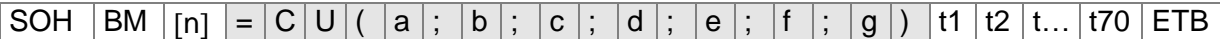

- = CU Kennung Währungs-Variable
- a ANSI-Code des Tausendertrennzeichens als Dezimalzahl
- b ANSI-Code des Kommatrennzeichens als Dezimalzahl
- c Anzahl der Nachkommastellen als Dezimalzahl
- d Operand A Die Währungsvariable berechnet vor der Generierung den Ausdruck

A x B C

- e Operand B
- f Operand C
- g Rundungsmaske
- t1, t2, … Formatstring, der durch '< >' gekennzeichnet ist

Beispiel:

Soll z.B. der Inhalt des Feldes 20 von USD nach EUR umgerechnet werden, so lautet die Variablendefinition für das benutzerdefinierte Format:

- B01 '=CU(46;44;2;20;"1,0";"0,68861";"0,01")Ergebnis: <>Euro'
- B20 1.250,44 USD

Ausdruck: 1.250,44 USD Ergebnis: 1.815,89 Euro<sup>\*</sup>

 $*$  1 USD = 0,68861 Euro (Stand: 11.01.2010)

# **Schichtvariable**

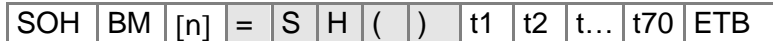

= SH Kennung Schichtvariable

**Hinweis:** Die Schichtvariable benötigt keine Parameter. Die Einstellungen für die Ausgabe werden mit den entsprechenden Parametersätzen definiert. (vgl. oben)

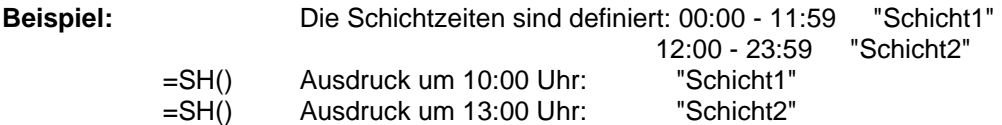

#### **Schichtzeiten einstellen**

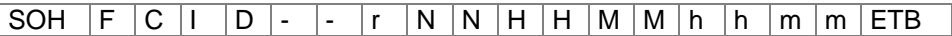

NN = ID [01 … 24] HH = Start-Stunde MM = Start-Minute hh = Ende-Stunde mm = Ende-Minute

#### **Schichtzeiten abfragen**

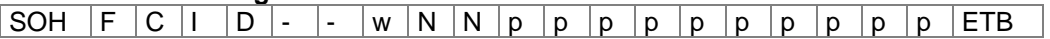

# **Antwort**

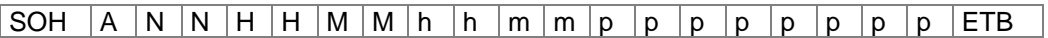

#### **Schichttexte einstellen**

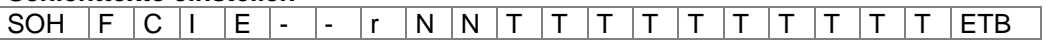

 $NN = ID [01 ... 24]$ T = max. 10 Zeichen

# **Schichttexte abfragen**<br>SOH | F | C | I | E | -

 $\overline{\cdot}$  W N N p p p p p p p p ETB

#### **Antwort**

SOH  $|A|N|N$ ;  $|T|T|T|T|T|T|T|T|T|T|; |p|p|p|p|p|p|p|FB$ 

# **Bedienerführung**

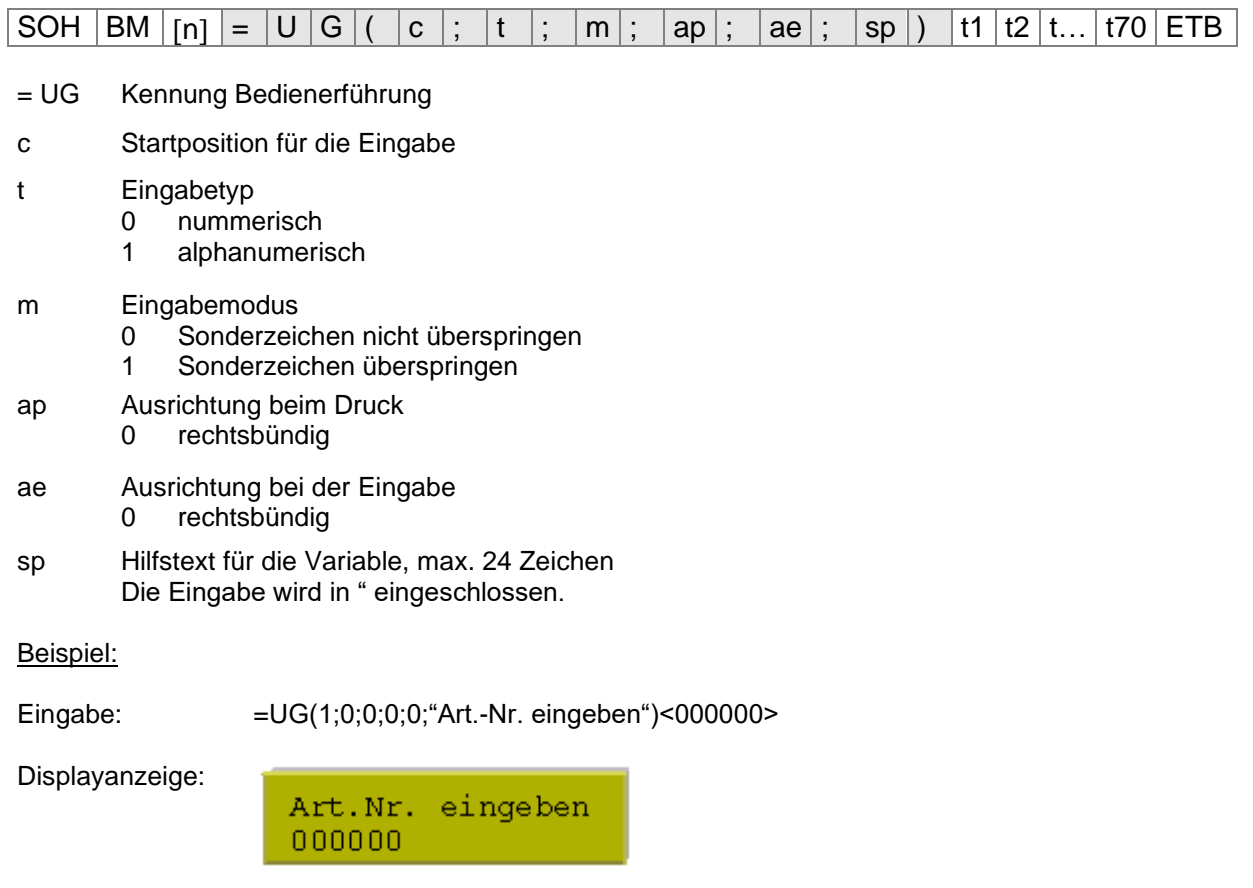

# **MC-Daten**

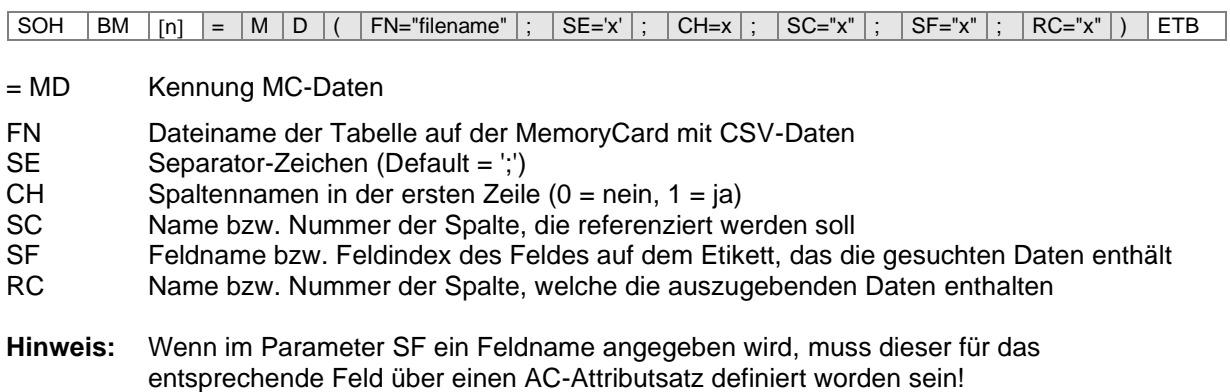

# **Beispiel:**

AC[1]NAME="FCODE" BM[2]=MD(FN="a:\daten.csv";SE=';';CH=1;SC="Farbcode";SF="FCODE";RC="IC-Nummer")

# **Feld 1 Ausgabe Feld 2**

00001 121478242<br>23252 784587448 23252 784587448

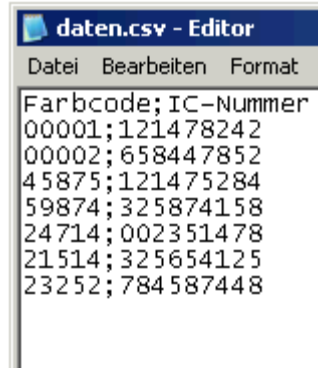

# **GS1-128 Parser**

**Hinweis:** Mit Hilfe dieser Variable kann der Inhalt eines Datenbezeichners in einem GS1-128 Barcode ermittelt werden.

 $SOH$   $BM$   $[n] = A$   $| \cdot |$   $(p \mid;$   $A_i |)$  ETB

= AI Kennung GS1-128 Parser

- p Bezeichnung des Kettenelements (Feldnummer)<br>Ai Datenbezeichner
- Datenbezeichner

**Beispiel:** Feld 1 ="00123456789012345675" GS1-128 mit AI00

=AI(1;"00") Ausdruck: 123456789012345675

# **Berechnung EPC (Electronic Product Code)\***

SOH BM n = E P C ( M ; L ; F ; P ; N1 ; {N2} ) ETB

= EPC Kennung EPC Berechnung

- M Codierverfahren
- L Länge Herstellernummer (Company Prefix)
- F Filterwert<br>P Filterwert
- Überprüfung Prüfziffer
- N1 Bezeichnung Kettenelement (Feldnummer)
- N2 Bezeichnung Kettenelement (Feldnummer) optional

**Hinweis:** Nähere Informationen sind erhältlich unter www.epcglobalinc.org oder www.gs1.org

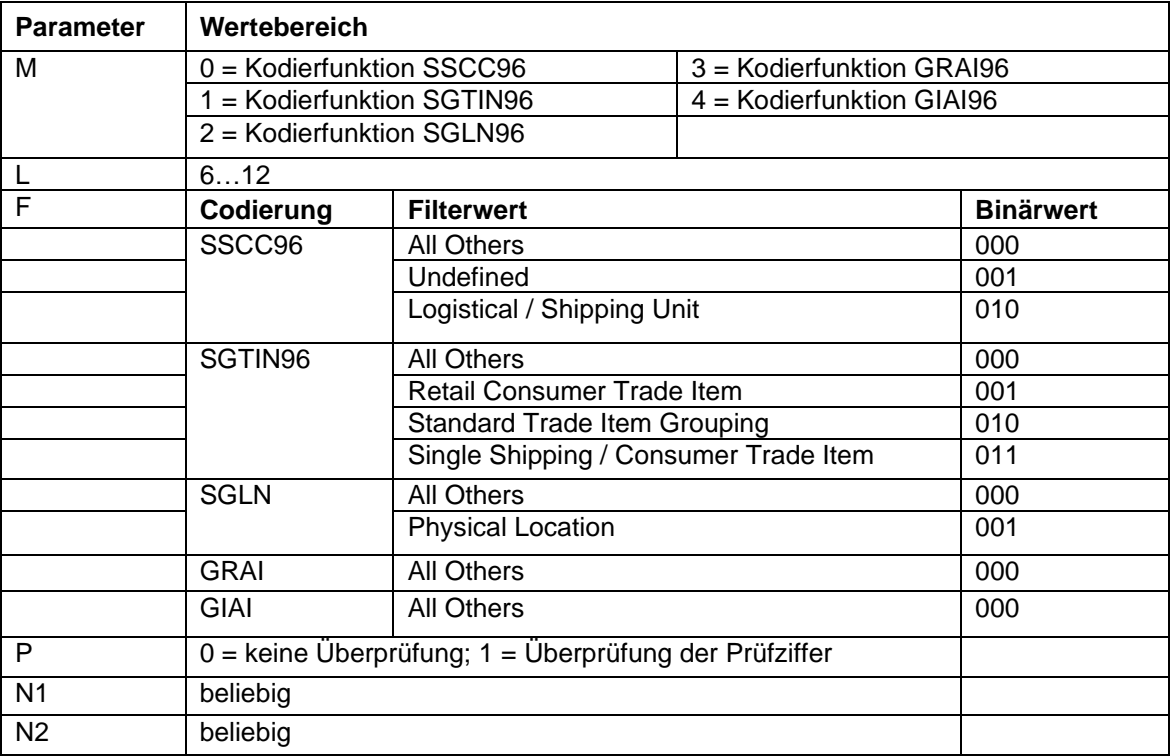

**Beispiel 1:** Feld 1 = "00123456789012345675" GS1-128 mit AI00

Feld 2 =AI(1;"00") Ausdruck: 123456789012345675 Feld 3 =EPC(0;12;0;1;2) Ausdruck: 3100DA7557D32C38E7000000

Der EPC wird aus dem Inhalt von Feld2 berechnet. Es wird das Codierverfahren SSCC96 angewendet. In Feld2 muss dafür eine gültige NVE stehen (18-stellig, korrekte Prüfziffer).

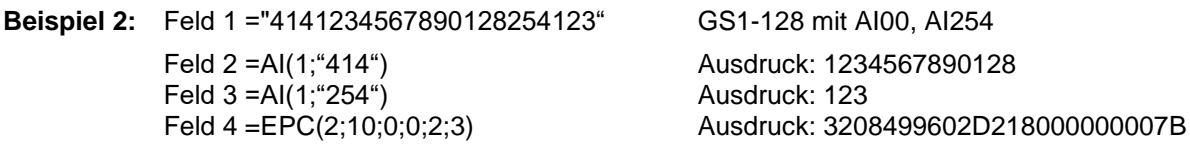

Der EPC wird aus dem Inhalt von Feld2 und Feld3 berechnet. Es wird das Codierverfahren SGLN96 angewendet. In Feld2 muss dafür eine gültige ILN stehen (13-stellig). Feld3 beinhaltet in diesem Beispiel eine optionale Seriennummer. Es findet keine Überprüfung der Prüfziffer der ILN (8) statt.

nur bei Verwendung der Option RFID

# **Prüfziffer**

 $SOH |BM | [n] = |C |D | ( |d |; |s |; |I |; |t |; |w |; |m |; |r |; |o |) |t1 |t...|t70 |ETB$ 

- = CD Kennung Prüfziffer
- d Daten für Prüfziffernberechnung (Feldnummer oder Textkonstante) Eine Textkonstante wird in "" eingeschlossen.
- s Startposition innerhalb der Daten
	- 1 …n An der x Stelle beginnen
- l Anzahl Stellen. Wird der Parameter nicht angegeben, wird der Rest der Daten ab der Startposition für die Prüfziffernberechnung verwendet.
- t Prüfzifferntyp
	- 0 Modulo 10 (Gewichtung 3)
	- 1 Modulo 11
	- 2 Modulo 43
	- 3 Modulo 47 (Gewichtung 15)
	- 4 Modulo 47 (Gewichtung 20)
	- 5 Modulo 103
	- 6 Benutzerdefiniert

# **Optionale Parameter für benutzerdefinierte Prüfziffer**

w Gewichtung

Textkonstante in "" eingeschlossen; enthält die einzelnen Gewichtungswerte oder einen Bereich.

Einzelne Werte:  $"x_1.x_2"$ 

- Wertebereich: "x<sub>1</sub>...x<sub>2</sub>"
- m Modulo
- r Resultat ergänzen zu
- o Nur eine Stelle ausgeben
	- 0 nein
	- 1 ja

**Beispiel:** Eingabe: =CD("123456789012";0;0;0) Ausdruck: 8 Eingabe: =CD("1234567890";0;0;6;"1,3";10;10;1) Ausdruck: 5

# **Teilzeichenkette**

# $SOH|BM|[n] = |S|S|(|d|; |s|; |I|)|ETB|$

- = SS Kennung Teilzeichenkette
- d Daten aus denen eine Teilzeichenkette extrahiert werden soll (Feldnummer oder Feldname oder Textkonstante).

Eine Textkonstante wird in "" eingeschlossen.

s Startposition innerhalb der Daten. Wird der Parameter nicht angegeben, wird an der ersten Stelle begonnen.<br>1 n An der x.

An der x. Stelle beginnen

- l Anzahl der Stellen. Wird der Parameter nicht angegeben, wird der komplette Rest der Daten ab der Startposition zurückgegeben.
	- 1 …n An der Startposition x Stellen

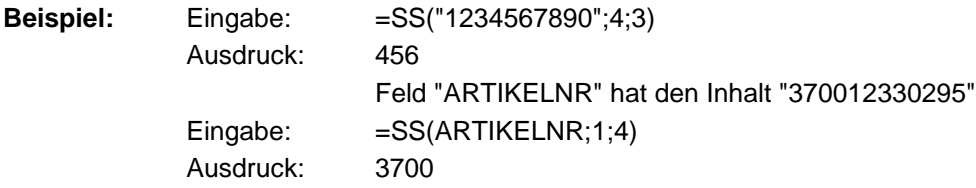

# **PARAMETERSÄTZE**

# **Etikettenparameter**

#### **Etiketten-Lichtschranke einstellen**

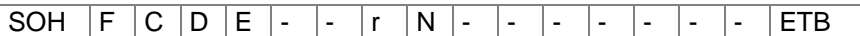

N = 0 – Durchlicht-Lichtschranke normal

- N = 1 Reflexions-Lichtschranke
- N = 2 Durchlicht-Lichtschranke invers
- $N = 3 Reflexions-Lichtschranke invers$

 $N = 4 -$  Ultraschall-Lichtschranke (Option)<sup>\*</sup>

#### **Etiketten-Lichtschranke abfragen**

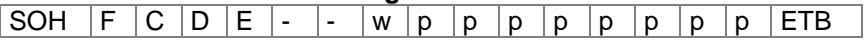

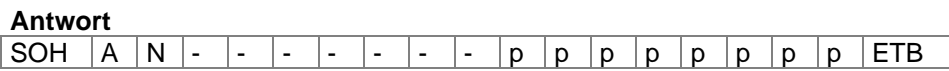

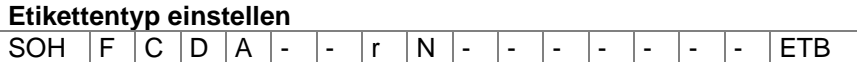

N = 0 – Umschalten auf Haftetiketten (automatisch Messen)

 $N = 1 -$  Umschalten auf Endlosetiketten

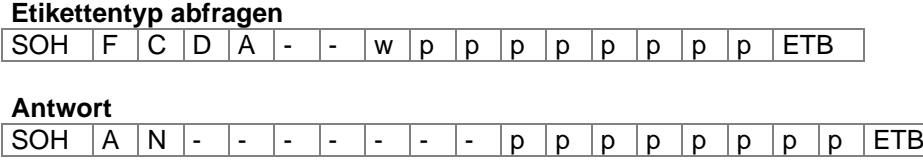

#### **Etikett messen**

Wird eine neue Etikettenrolle eingelegt, kann über dieses Kommando der Messvorgang ausgelöst werden.

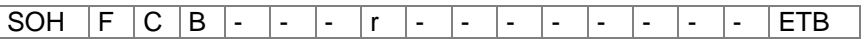

Die im Drucker momentan aktuelle Etikettenlänge und Schlitzlänge kann auch an den Host-Rechner gesendet werden:

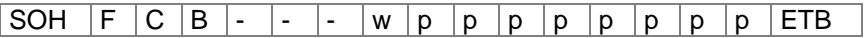

Nach diesem Kommando sendet der Drucker folgenden Antwortsatz:

#### **Antwort**

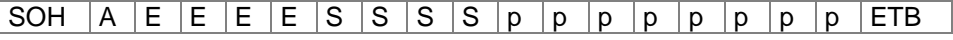

EEEE gibt die Etikettenlänge in mm an (ASCII) SSSS gibt die Schlitzlänge in mm an (ASCII)

nur Spectra 108/12, 162/12 und SPE 107/12, 160/12

#### **Etikett nach Einschalten automatisch messen**

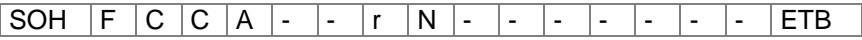

 $N = 0 - A$ us  $N = 1 - Ein$ 

#### **Etikett nach Einschalten automatisch messen abfragen**

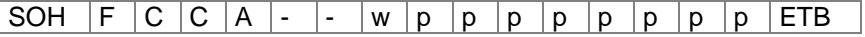

#### **Antwort**

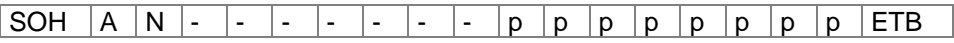

#### **Etikettenlänge in 1/100 mm einstellen**

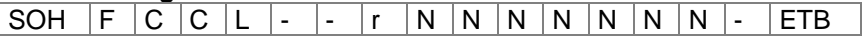

N: Angabe der Etikettenlänge in 1/100 mm, 7-stellige ASCII Zahl

#### **Etikettenlänge in 1/100 mm abfragen**

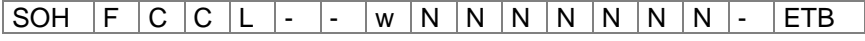

#### **Antwort**

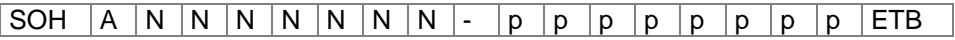

# **Schlitzlänge in 1/100 mm einstellen**

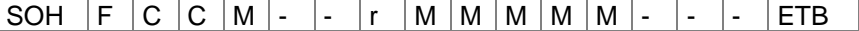

M: Angabe der Schlitzlänge in 1/100 mm, 5-stellige ASCII Zahl

#### **Schlitzlänge in 1/100 mm abfragen**

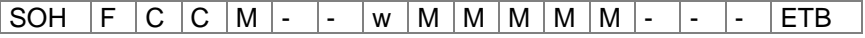

#### **Antwort**

SOH  $A \mid M \mid M \mid M \mid M$  - - - p p p p p p p p p ETB

#### **Etikettenbreite in 1/100 mm einstellen**

 $SOH |F |C |C |O | - |T |N |N |N |N |N |N |N |ETB$ 

N: Angabe der Etikettenbreite in 1/100 mm, 7-stellige ASCII Zahl

#### **Etikettenbreite in 1/100 mm abfragen**

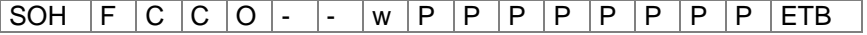

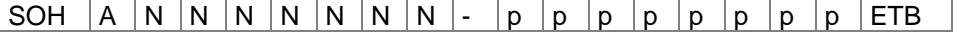

#### **Etiketten-Fehlerlänge einstellen**

SOH  $F C D G A - r N N N - - - - -$ 

NNN = Angabe der Etiketten-Fehlerlänge in mm (1 … 999)

# **Etiketten-Fehlerlänge abfragen**

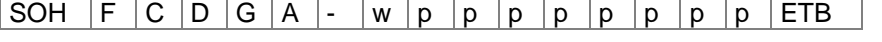

#### **Antwort**

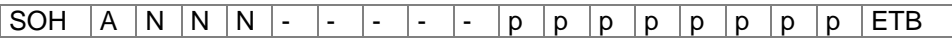

# **Etikett synchronisieren einstellen**

SOH F C D G B - r N - - - - - - - - F ETB

 $N = 0 - A$ us  $N = 1 - E$ in

# **Etikett synchronisieren abfragen**

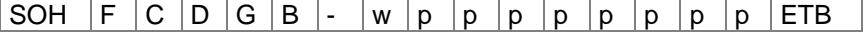

#### **Antwort**

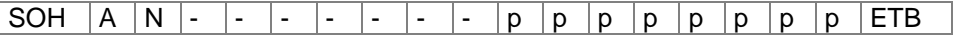

#### **Bahnenanzahl einstellen**

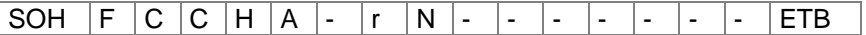

N = Anzahl der Spalten (1 … 9)

#### **Bahnenanzahl abfragen**

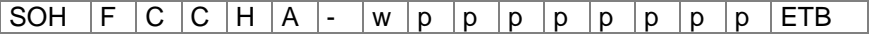

#### **Antwort**

SOH  $|A|N$  - - - - - - - - - p p p p p p p p p ETB

#### **Spaltenbreite einstellen**

SOH  $F | C | C | H | B | - | r | N | N | N | - | - | - | - | ETB |$ NNN: Angabe der Spaltenbreite in 1/10 mm (0 … 999)

#### **Spaltenbreite abfragen**

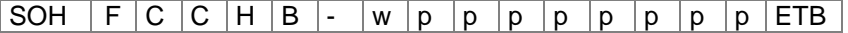

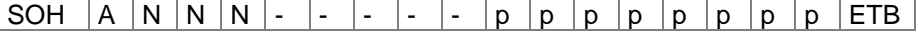

# **Etikettenausrichtung einstellen**

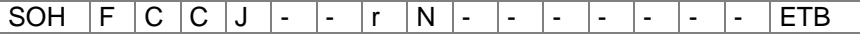

 $N = 0$ : Links  $N = 1$ : Mitte

N = 2: Rechts

#### **Etikettenaussrichtung abfragen**

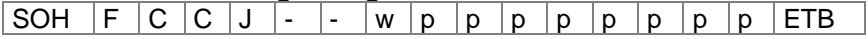

**Antwort**

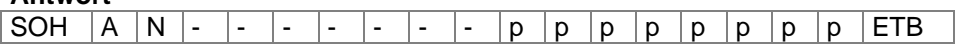

#### **Brennstärke einstellen**

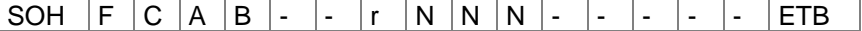

NNN: Angabe der Brennstärke in % (010 … 200) Es muss eine 3-stellige ASCII Zahl übertragen werden.

#### **Brennstärke abfragen**

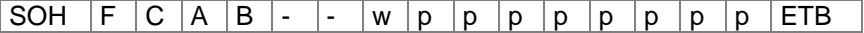

#### **Antwort**

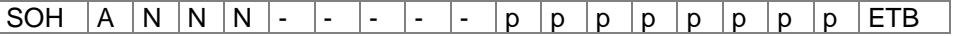

#### **Etikett spiegeln einstellen**

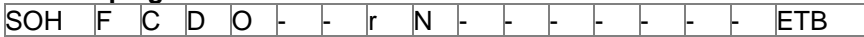

 $N = 0 -$  Etikett spiegeln Aus

 $N = 1 -$  Etikett spiegeln Ein

#### **Etikett spiegeln abfragen**

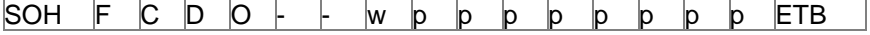

**Antwort**

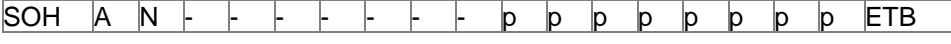

# **Etikett drehen einstellen**

SOH F  $C$   $D$   $N$   $+$   $r$   $K$   $+$   $r$   $+$   $r$   $+$   $r$   $+$   $r$   $+$   $r$   $+$   $r$ 

 $X = 0 -$  Etikett drehen Aus  $X = 1 -$  Etikett drehen Ein

#### **Etikett drehen abfragen**

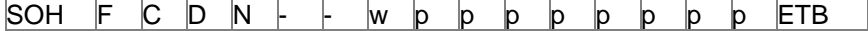

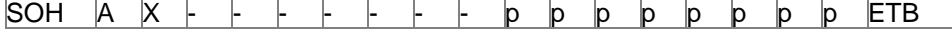

# **Betriebsart Etikett spiegeln/drehen einstellen** SOH F C D S  $\vdash$   $\vdash$   $\mathsf{N}$   $\vdash$   $\vdash$   $\vdash$   $\vdash$   $\vdash$   $\vdash$   $\vdash$  ETB

N = 0 – Am Etikettenmittelpunkt spiegeln/drehen

N = 1 – Am Druckkopfmittelpunkt spiegeln/drehen

#### **Betriebsart Etikett spiegeln/drehen abfragen**

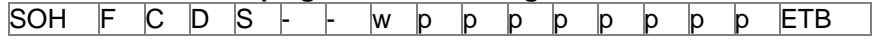

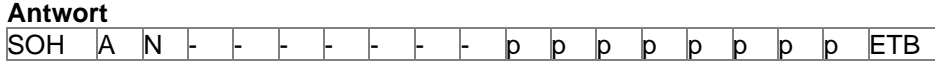

# **Material einstellen\*** SOH F C D N C - r N N N N - - - - ETB

NNNN: Angabe des Materials

 $0 = Type 1$  $1 = Type 2$  $2 =$ Typ 3  $3 = Type 4$  $4 = Type 5$  $5 = Type6$  $6 = Type 7$  $7 = Type 8$ 

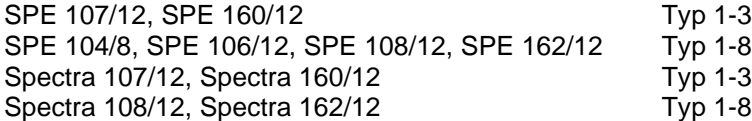

**Material abfragen**

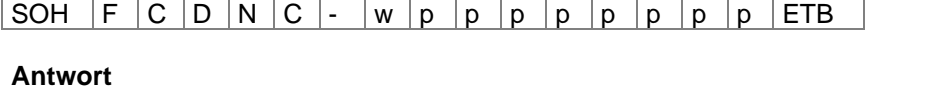

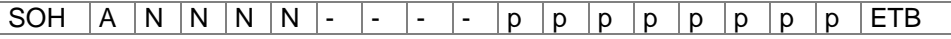

#### **Abtastposition einstellen**

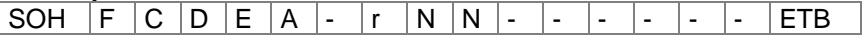

NN = Angabe der Abtastposition in % der eingestellten Etikettenlänge (01 … 99) Dieser Wert ist abhängig von der Etikettenlänge.

#### **Abtastposition abfragen**

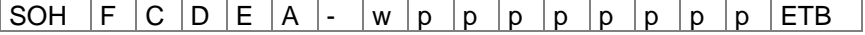

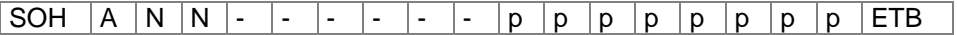

nicht Spectra 216/12

# **Etiketten-Lichtschranke**

# **Minimal gemessener Pegel an der Etiketten-Lichtschranke abfragen** SOH  $F C M A A$ . w p p p p p p p p p ETB **Antwort** SOH  $|A|N|N|N$  - - - - - p p p p p p p p p p ETB NNN: Wert des gemessenen Pegels, 3-stellige ASCII Zahl in 1/100 V **Maximal gemessener Pegel an der Etiketten-Lichtschranke abfragen** SOH  $F C M A B$  - w p p p p p p p p p ETB

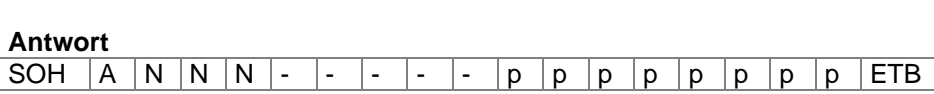

NNN: Wert des gemessenen Pegels, 3-stellige ASCII Zahl in 1/100 V

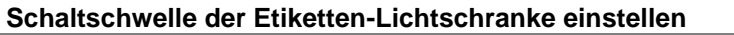

SOH  $F C M A C$  - r N N N - - - - - F ETB

NNN: Wert der Schaltschwelle, 3-stellige ASCII Zahl in 1/100 V Dieser Wert wird beim Messvorgang des Druckers automatisch ermittelt (min+(max-min) <u>33 and 2003 and 2003 and 2003 and 2003 and 2003 and 2003 and 2003 and 2003 and 2003 and 2003 and 2003 and 200</u>

#### **Schaltschwelle abfragen**

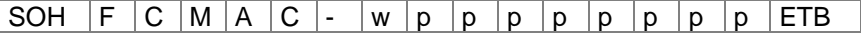

#### **Antwort**

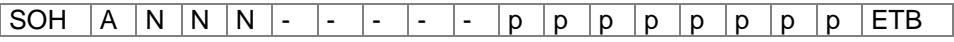

NNN: Wert der gemessenen Schaltschwelle, 3-stellige ASCII Zahl in 1/100 V

#### **Aktueller Wert an der Transferband-Lichtschranke abfragen**

SOH  $F | C | M | B | A | - | w | p | p | p | p | p | p | p | p | ETB$ 

#### **Antwort**

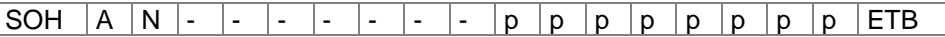

 $N = 0 -$  Kein Transferband eingelegt

 $N = 1 -$ Transferband eingelegt

# **Aktueller Wert an der eingestellten Etiketten-Lichtschranke abfragen**

SOH  $F C M B B$  - w p p p p p p p p ETB

#### **Antwort**

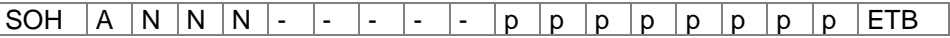

NNN: Wert der Etiketten-Lichtschranke, 3-stellige ASCII Zahl in 1/100 V

# **Spende-Lichtschranke**

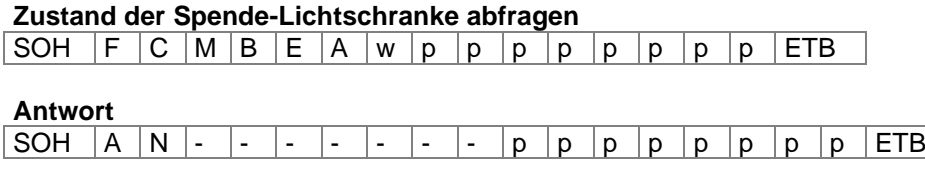

N = 0 – Es steht kein Etikett an der Lichtschranke an

N = 1 – Etikett steht an der Lichtschranke an

Hier wird die eingestellte Schaltschwelle der Spende-Lichtschranke berücksichtigt.

# **Geräteparameter**

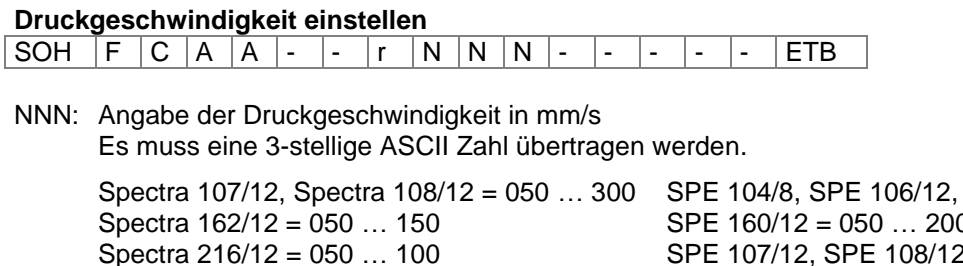

 $.200$ SPE 107/12, SPE 108/12 = 050 … 300 SPE 162/12 = 050 … 150

#### **Druckgeschwindigkeit abfragen**

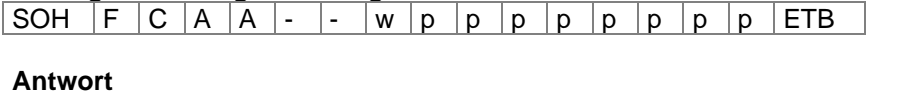

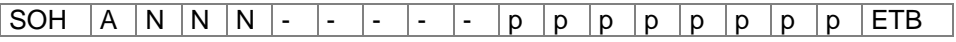

#### **Transferbandüberwachung Ein / Aus**

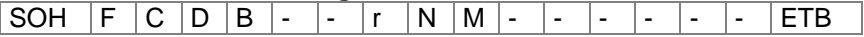

N = 1 – Transferbandüberwachung Ein

N = 0 – Transferbandüberwachung Aus

 $M = 0 -$  schwache Empfindlichkeit\*

 $M = 1 - \text{starke Empfindlichkeit*}$ 

# **Transferbandüberwachung Ein / Aus abfragen**

SOH  $|F|C|D|B|$ - - w  $|p|p|p|p|p|p|p|p|ETB$ 

**Antwort**

 $|SOH |A |N |M$  - - - - - - - p p p p p p p p p c

# **Optimierung Ein/Aus einstellen\***

SOH F C D J - - r N - - - - - - - ETB

 $N = 0 - A$ us  $N = 1 - Ein$ 

#### **Optimierung Ein/Aus abfragen**

 $SOH$   $F$   $C$   $D$   $J$   $W$   $p$   $p$   $p$   $p$   $p$   $p$   $p$   $p$   $p$   $ETB$ 

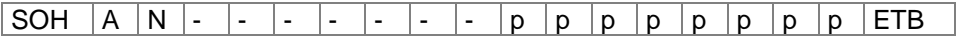

#### **Feldverwaltung einstellen**

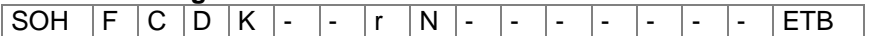

 $N = 0 -$  Feldverwaltung Aus  $N = 1 -$  Grafik erhalten

N = 2 – Grafik löschen

#### **Feldverwaltung abfragen**

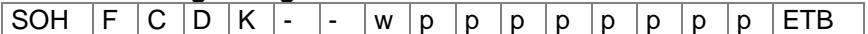

#### **Antwort**

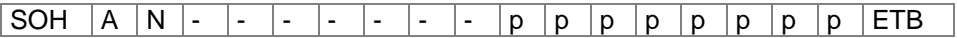

#### **Druckersprache einstellen**

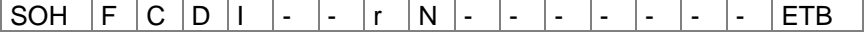

- $N = 0 Deutsch$
- $N = 1 -$  Englisch
- N = 2 Französisch
- $N = 3 -$  Spanisch
- $N = 4 -$  Finnisch
- $N = 5 -$  nicht belegt
- $N = 6 -$  Portugiesisch
- $N = 7 -$  Holländisch
- $N = 8 -$  Italienisch N = 9 – Dänisch
- $N = 10 -$  Polnisch

# **Druckersprache abfragen**

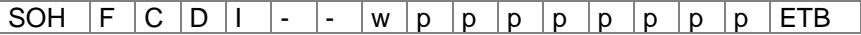

#### **Antwort**

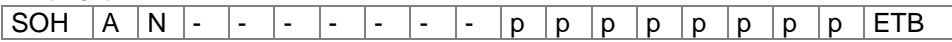

# **Externe Druckparameter einstellen**

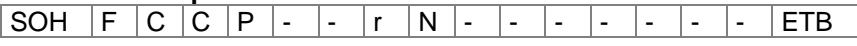

#### N: 0 = Nur die Parametereinstellungen für Etikettenlänge, Schlitzlänge und Etikettenbreite werden berücksichtigt.

- 1 = Parametereinstellungen über die Schnittstelle werden verarbeitet.
- 2 = Parametereinstellungen über die Schnittstelle werden nicht berücksichtigt

# **Externe Druckparameter abfragen**

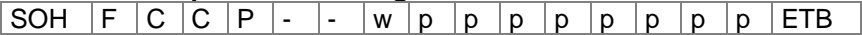

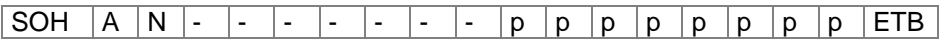

# **Codepage auswählen** SOH F C C N - - r N - - - - - - - - ETB  $N = 0 - ANSI$ N = 1 - Codepage 437 (englisch)

- $N = 2 C$ odepage 850
- $N = 3 GEM$  German  $N = 4 - GEM$  English
- $N = 5 GEM$  French
- $N = 6$  GEM Swedish
- $N = 7 GEM$  Danish
- N = 8 Codepage 437 (griechisch)
- N = 9 Codepage 852 (osteuropäisch)
- N = 10 Codepage 857 (türkisch)

#### **Codepage abfragen**

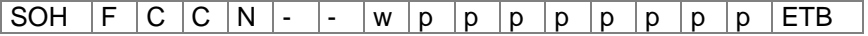

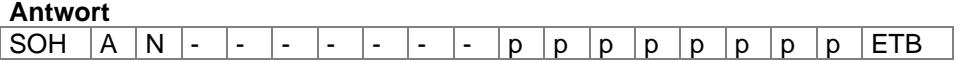

#### **Bedienerführung einstellen**

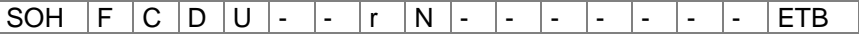

- N = 0 Aus, Es sind keine Eingaben möglich. Es werden die Vorgabewerte gedruckt.
- N = 1 Ein, Der Bediener muss für jede Variable einen Wert eingeben oder mit ENTER den Vorgabewert übernehmen. Dieser Standardwert wird bei jedem Einschalten des Druckers gesetzt.
- N = 2 Auto, Die Eingaben für ein Etikett werden nach jedem Druck wiederholt, die zuletzt eingegebenen Werte sind die neuen Vorgabewerte.

#### **Bedienerführung abfragen**

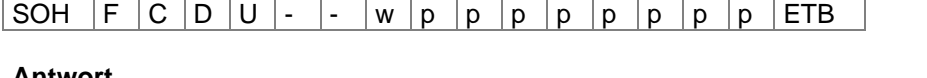

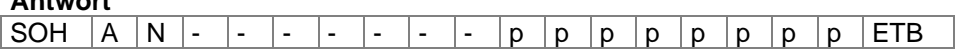

#### **Tastaturbelegung einstellen**

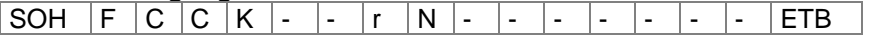

- $N = 0 Deutsch$
- $N = 1 -$  Englisch
- N = 2 Französisch
- N = 3 Griechisch
- $N = 4 -$  Spanisch
- $N = 5 -$  Schwedisch
- $N = 6 -$  Tschechisch

#### **Tastaturbelegung abfragen** SOH  $F C C K$ -- w p p p p p p p p p ETB

# **Antwort**

SOH  $|A|N$  - - - - - - - - p p p p p p p p ETB

#### **Lautstärke Tastaturklick (Buzzer) einstellen**

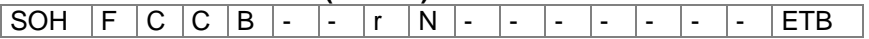

 $N = '0' - Buzzer Aus$ 

N = '1-7' – Lautstärke Tastaturklick

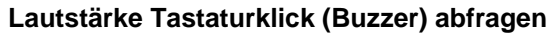

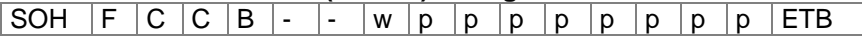

#### **Antwort**

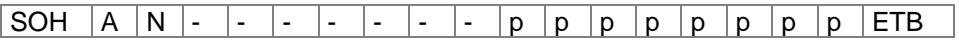

#### **Displayhelligkeit einstellen**

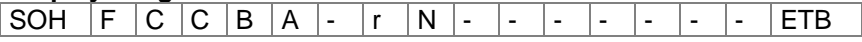

N = Wertebereich der Displayhelligkeit 0 - 7

#### **Displayhelligkeit abfragen**

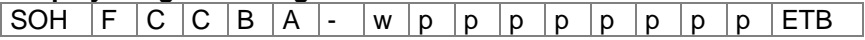

#### **Antwort**

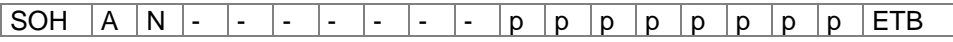

# **Warmstart Ein / Aus einstellen**

SOH F C D W - - r N - - - - - - - - F ETB

N = '0' – Warmstart Aus

N = '1' – Warmstart Ein

# **Warmstart Ein / Aus abfragen**

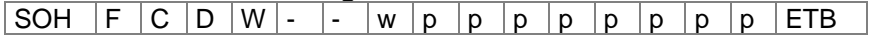

**Antwort**

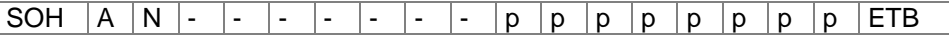

# **Standard-Etikett Ein/Aus einstellen**

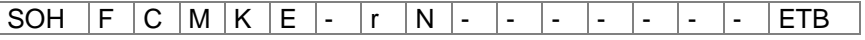

N = '0' – Off: Druckstart ohne Etikettendefinition signalisiert Fehler. N = '1' – On: Standard-Etikett wird ohne Etikettendefinition gedruckt. Default: Off

#### **Standard-Etikett Ein/Aus abfragen**

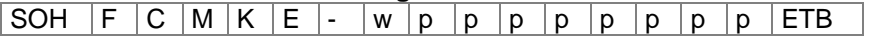

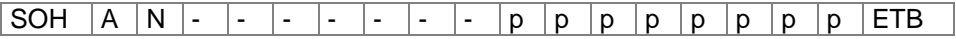

#### **Autoload einstellen**

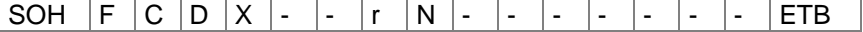

 $N = 0 - A$ us  $N = 1 - E$ in

# **Autoload abfragen**

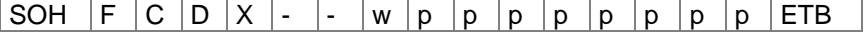

#### **Antwort**

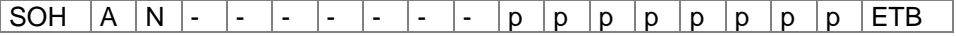

#### **Rückzug Betriebsart einstellen**

SOH F C M R A - r N - - - - - - - - F ETB

N = '0' – Standard

N = '1' – Automatisch

N = '2' – Kein Rückzug

 $N = '3' - Optimiert$ 

#### **Rückzug Betriebsart abfragen**

SOH  $F C M R A$  - w p p p p p p p p p ETB

#### **Antwort**

SOH  $|A|N$  - - - - - - - - p p p p p p p p FTB

#### **Rückzug Verzögerung einstellen**

SOH  $F | C | M | R | B | - |r | N | N | N | - | - | - | - |$  ETB

NNN: Angabe der Verzögerungszeit, 3-stellige ASCII Zahl in 1/100s

# **Rückzug Verzögerung abfragen**

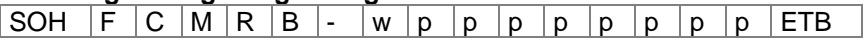

**Antwort**

SOH  $A \ N \ N \ - \ - \ - \ - \ - \ p \ p \ p \ p \ p \ p \ p \ p \ p \ F$ 

### **Etikettenwechsel Bestätigung einstellen**

|SOH |F |C |S |D |F |C |r |N |- |- |- |- |- |- |- |- |ETB

N = '0' – Bestätigung Aus N = '1' – Bestätigung Ein

#### **Etikettenwechsel Bestätigung abfragen**

SOH  $F C S D F C w p p p p p p p p p p p p p p ETB$ 

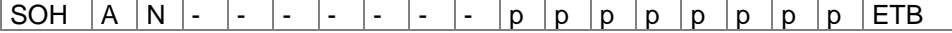

# **Schnittstellen**

Die Parameter der seriellen Schnittstelle können über folgende Kommandos eingestellt werden. Hierbei muss beachtet werden, dass nach Senden eines dieser Kommandos auch der Host-Rechner den entsprechenden Parameter seiner Schnittstelle ändert, um eine weitere Kommunikation Host-Rechner - Drucker zu ermöglichen.

Bei allen Schnittstellenbefehlen wird mit x die Schnittstelle festgelegt. Zugelassen sind folgende Werte:

 $x = 1 \Rightarrow$  COM 1  $x = 2 \Rightarrow$  COM 2

In allen anderen Fällen wird automatisch die erste serielle Schnittstelle angesprochen. In den Antwortsätzen wird die angesprochene Schnittstelle ebenfalls zurückgesendet.

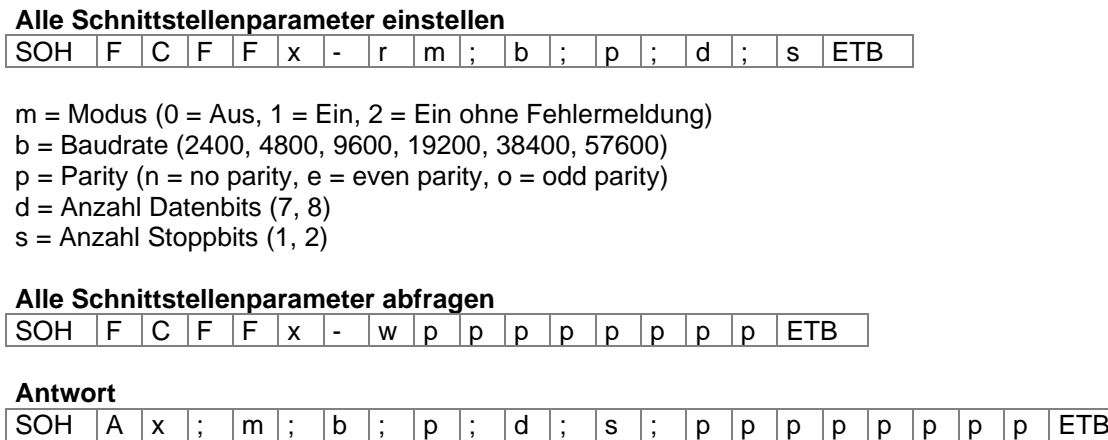

Beispiel: Schnittstelle COM1 einschalten und auf 9600 Baud, no parity, 8 Datenbits, 2 Stoppbits einstellen [SOH]FCFF1-r1;9600;n;8;2[ETB]

# **Schnittstellenprotokoll**

Es sind zwei verschiedene Schnittstellenprotokolle verfügbar. Im Normalfall wird für SOH =  $01_{\text{Hex}}$  und für ETB = 17Hex eingesetzt. Es gibt jedoch Hostrechner (z.B. AS/400), die diese Zeichen nicht verarbeiten können. Daher kann auf SOH =  $5E_{Hex}$  und ETB =  $5F_{Hex}$  umgeschaltet werden. Hierbei muss auch der Hostrechner den entsprechenden Parameter ändern.

#### **SOH und ETB einstellen**

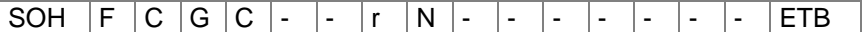

 $N = 0 - SOL = 01$  Hex,  $ETB = 17$  Hex  $N = 1 - SOL = 5E$  Hex,  $ETB = 5F$ Hex

#### **SOH und ETB abfragen**

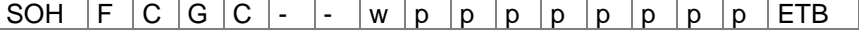

# **Antwort**

SOH  $|A|N$  - - - - - - - - p p p p p p p p p ETB

# **Datenspeicher**

#### **Datenspeicher einschalten**

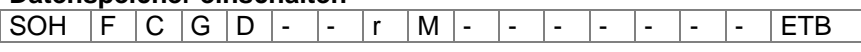

- M = 0 Aus: Nach Erhalt von FBCA0r oder FBDA0r wird die Schnittstelle bis zum Ende des Druckauftrags gesperrt, es können keine weiteren Daten in den Empfangspuffer geschrieben werden.
- M = 1 Standard: Nach dem Start eines Druckauftrags werden keine Daten aus dem Empfangspuffer verarbeitet, es können aber weiter Daten in den Empfangspuffer geschrieben werden bis dieser gefüllt ist.
- M = 2 Erweitert: Nach dem Start eines Druckauftrags können weiter Daten in den Empfangspuffer geschrieben werden. Diese werden während des Drucks verarbeitet und das nächste Etikett wird vorbereitet.

#### **Datenspeicher abfragen**

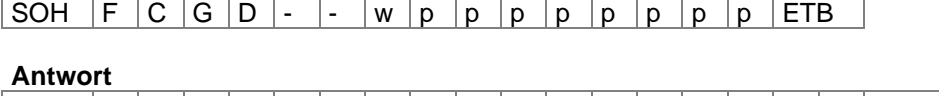

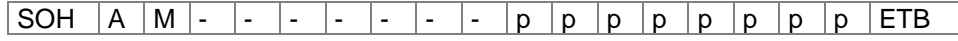

#### **Reaktion auf unbekannte Fragesätze einstellen**

SOH F C G E A - r N - - - - - - - - F ETB

N – Angabe des Wertes zwischen 0 und 3

# **Reaktion auf unbekannte Fragesätze abfragen**

SOH  $F C G E A - w p p p p p p p p p p p p E T B$ 

**Antwort**

SOH  $|A|N$  - - - - - - - - p p p p p p p p ETB

# **Offset Werte**

# **Y-Offset einstellen**

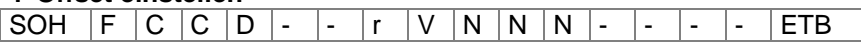

V: Vorzeichen des Offsets (+ oder −)

NNN: Betrag des Offsets, 3-stellige ASCII Zahl in 1/10 mm

#### **Y-Offset abfragen**

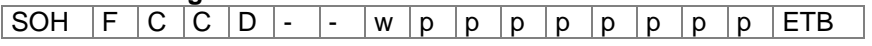

# **Antwort**

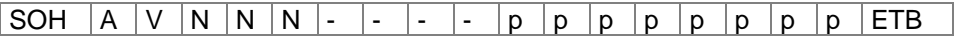

# **X-Offset einstellen**

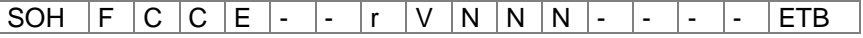

V: Vorzeichen des Offsets (+ oder −) NNN: Betrag des Offsets, 3-stellige ASCII Zahl in 1/10 mm

#### **X-Offset abfragen**

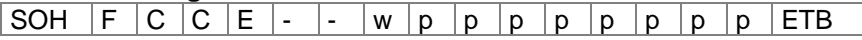

#### **Antwort**

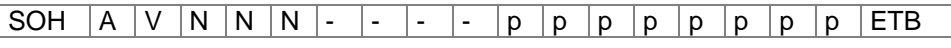

# **Abreißkanten-Offset einstellen**

SOH F C C G - - r V N N N - - - - ETB

### V: Vorzeichen des Offsets (immer +)

NNN: Betrag des Offsets, 3-stellige ASCII Zahl in 1/10 mm

# **Abreißkanten-Offset abfragen**

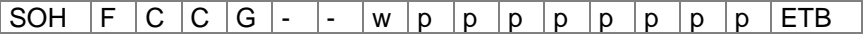

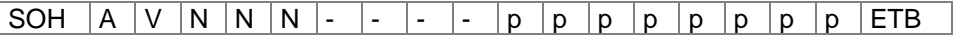

#### **Messer-Offset einstellen\***

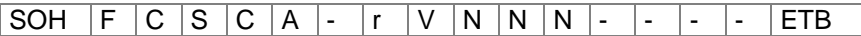

V: Vorzeichen des Offsets (immer +)

NNN: Betrag des Offsets, 3-stellige ASCII Zahl in 1/10 mm

#### **Messer-Offset abfragen**

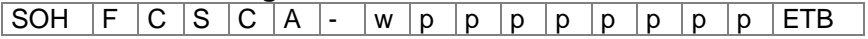

# **Antwort**

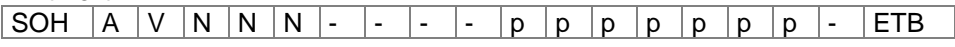

#### **Spende-Offset einstellen**

 $SOH F C S D A - r V N N N - - - F F B$ 

V: Vorzeichen des Offsets (immer +) NNN: Betrag des Offsets, 3-stellige ASCII Zahl in 1/10 mm

# **Spende-Offset abfragen**

SOH  $F C S D A - w p p p p p p p p p p p p E T B$ 

#### **Antwort**

 $SOH |A|V|N|N|N$  - - - - p p p p p p p p ETB

nur Spectra

# **Service Funktionen**

# **Online / Offline einstellen**

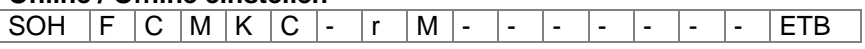

 $M = 0 - On$ , Offline aus  $M = 1 - On$ , Offline ein

#### **Online / Offline abfragen**

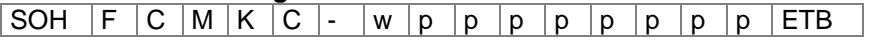

#### **Antwort**

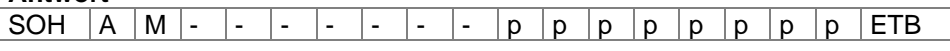

Nach der Umschaltung über Schnittstelle wird das Display automatisch neu initialisiert (bei aktiviertem On Offline Wechsel auf Online Anzeige).

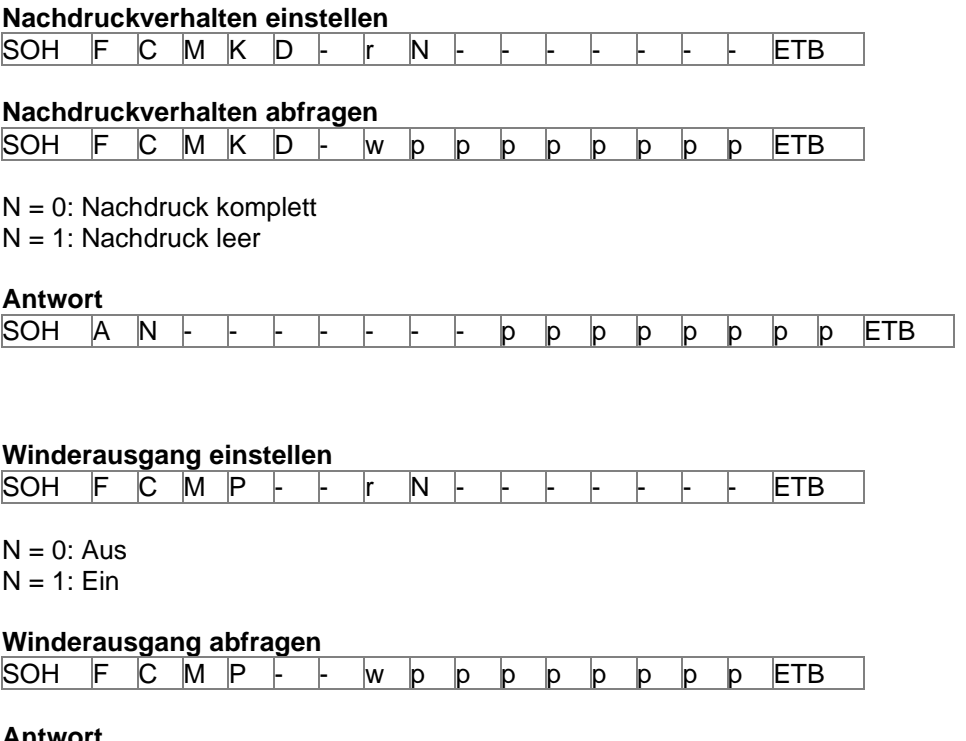

**SOH** A  $N + - + + + +$  p p p p p p p FTB

#### **Druckkopf anklappen**

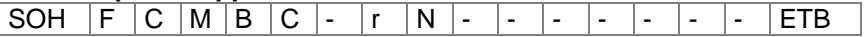

N = 1 – Druckkopf angeklappt (geschlossen)

#### **Zustand der Druckkopf-Lichtschranke abfragen**

SOH  $F C M B C - w p p p p p p p p p p p E T B$ 

# **Antwort**

SOH  $\vert A \vert N \vert$ - - - - - - - p p p p p p p p p ETB

 $N = 0$ : Druckkopf ist offen

N = 1: Druckkopf ist geschlossen

#### **Druckkopf abklappen**

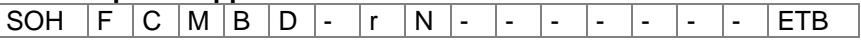

 $N = 1 - Druckkopf abgeklappt (offen)$ 

#### **Zustand der Druckkopf-Lichtschranke abfragen**

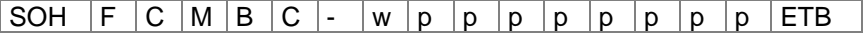

#### **Antwort**

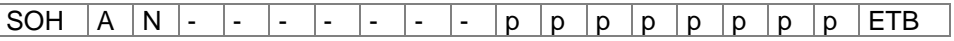

 $N = 0$ : Druckkopf ist offen

N = 1: Druckkopf ist geschlossen

# **Zustand der Druckkopfverriegelung abfragen**

SOH  $F C M C A - W p p p p p p p p p p p p p p E T B$ 

# **Antwort**

|SOH |A |N |- |- |- |- |- |- |- |p |p |p |p |p |p |p |ETB

 $N = 0$ : Verriegelung offen

N = 1: Verriegelung geschlossen

#### **Druckkopftemperatur abfragen**

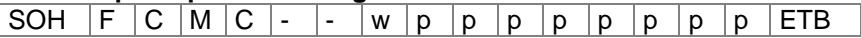

#### **Antwort**

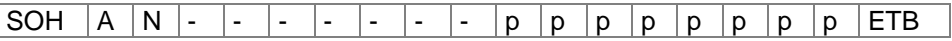

NNN: Wert der Druckkopftemperatur, 3-stellige ASCII Zahl in Grad

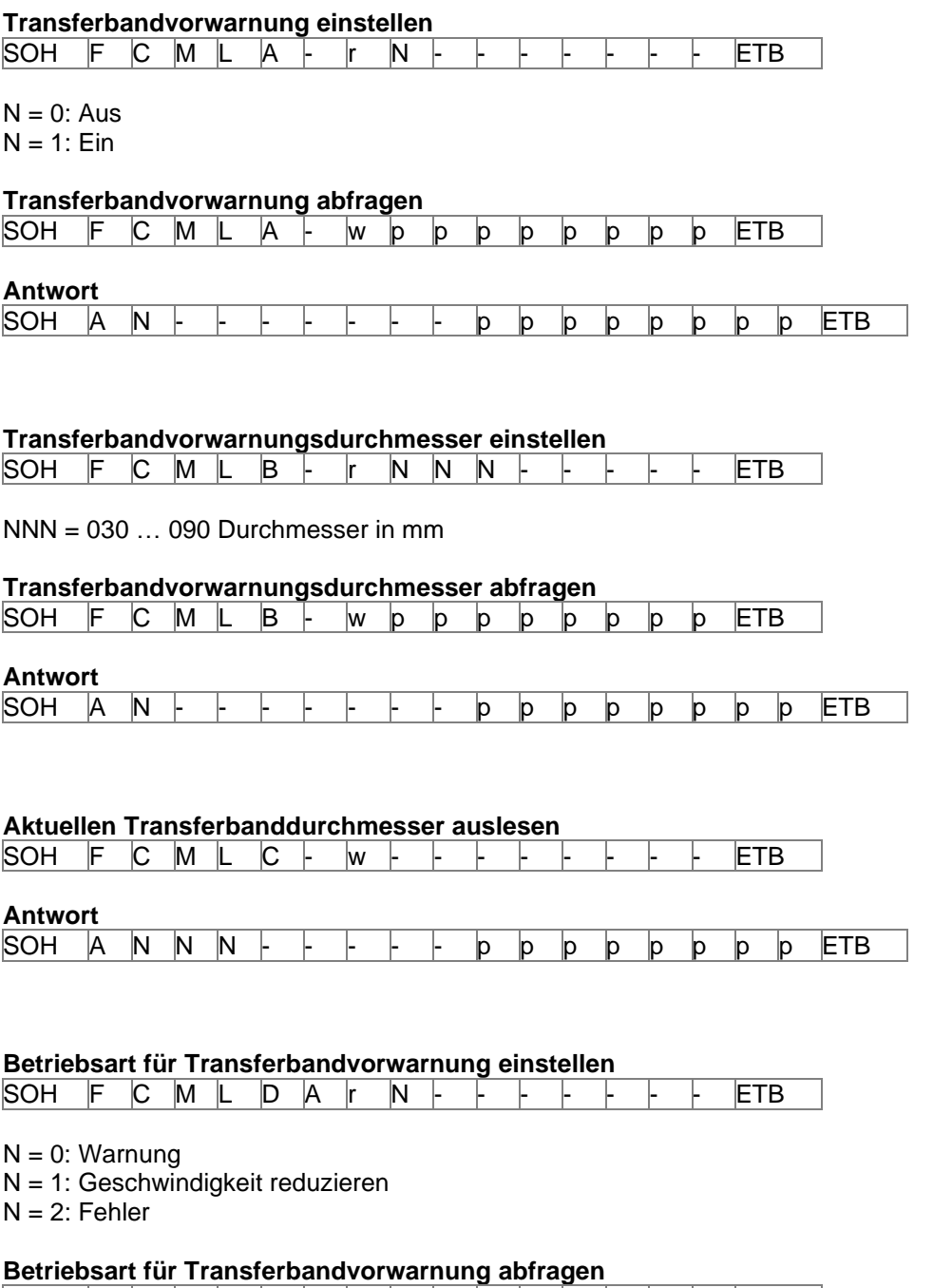

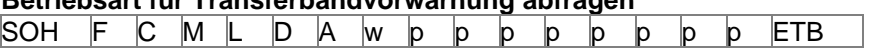

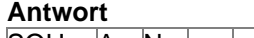

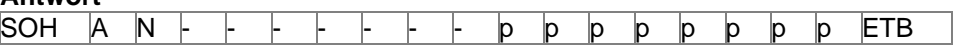

#### **Reduzierte Druckgeschwindigkeit für (TRB Vorwarnung) einstellen**

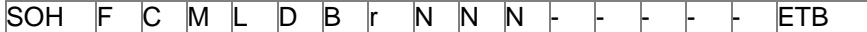

NNN = Vmin … Vmax: Reduzierte Druckgeschwindigkeit (abhängig vom Druckertyp)

Spectra 107/12, Spectra 108/12 = 050 … 300 Spectra 162/12 = 050 … 150 Spectra 216/12 0 050 … 100

SPE 104/8, SPE 106/12, SPE 160/12 = 050 … 200 SPE 107/12, SPE 108/12 = 050 … 300 SPE 162/12 = 050 … 150

**Reduzierte Druckgeschwindigkeit (TRB Vorwarnung) abfragen** SOH F C M L D B w p p p p p p p p ETB

#### **Antwort**

SOH A N N N  $\cdot$  -  $\cdot$  +  $\cdot$  p p p p p p p p ETB

#### **Druckkopfwiderstand einstellen**

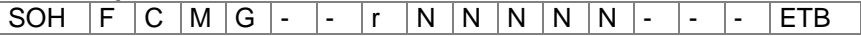

NNNNN = Wert des Widerstandes in Ohm.

#### **Druckkopfwiderstand abfragen**

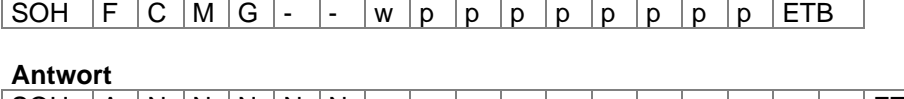

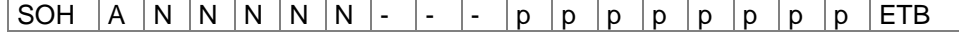

#### **Kilometerstände**

Der Kilometerstand des Druckers sowie des Druckkopfes kann über die Schnittstelle nur abgefragt und nicht auf 0 gesetzt werden.

#### **Kilometerstand Drucker abfragen**

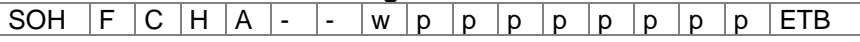

#### **Antwort**

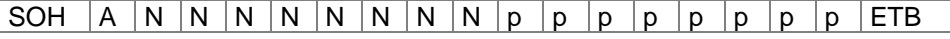

#### **Kilometerstand Druckkopf abfragen**

SOH  $F$   $C$   $H$   $B$   $\cdot$   $\cdot$   $\cdot$   $w$   $p$   $p$   $p$   $p$   $p$   $p$   $p$   $p$   $E$  TB

#### **Antwort**

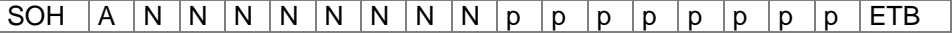

#### NNNNNNNN = Angabe des Kilometerstandes des Druckers bzw. des Druckkopfes in Meter  $(Z.B. '00000123' = 123 m)$

# **Datum- und Uhrzeit**

# **Datum einstellen**<br>SOH | F | C | L | A | - $S - r$  D D M O Y Y D W ETB

DD = Tag des Monats MO = Monat YY = Jahr DW = Tag der Woche ('00' = Sonntag)

# **Datum abfragen**

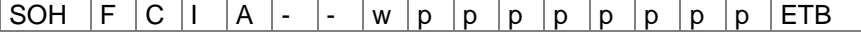

#### **Antwort**

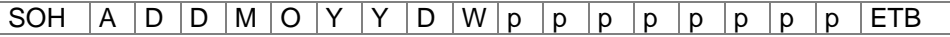

#### **Uhrzeit einstellen**

SOH F C I B - - r H H M I S S A M ETB

HH = Stunden MI = Minuten SS = Sekunden

AM = Modus ('am' = 12 Stunden Mode AM, 'pm' = 12 Stunden Mode PM, '—' = 24 Stunden Mode)

#### **Uhrzeit abfragen**

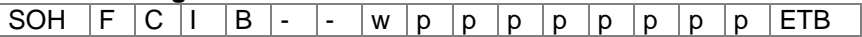

#### **Antwort**

 $SOH |A|H|H|M|I|S|S|A|M|p|p|p|p|p|p|p|p|ETB$
# **Uhrzeit automatisch auf Sommer-/Winterzeit umstellen**

Da es weltweit keine einheitlichen Regelungen ob und wann in den einzelnen Ländern eine Zeitumstellung zwischen Sommer- und Winterzeit (Normalzeit) stattfindet, unterscheiden wir zwischen folgenden vier Formaten für die Definition von Beginn und Ende der Sommerzeit.

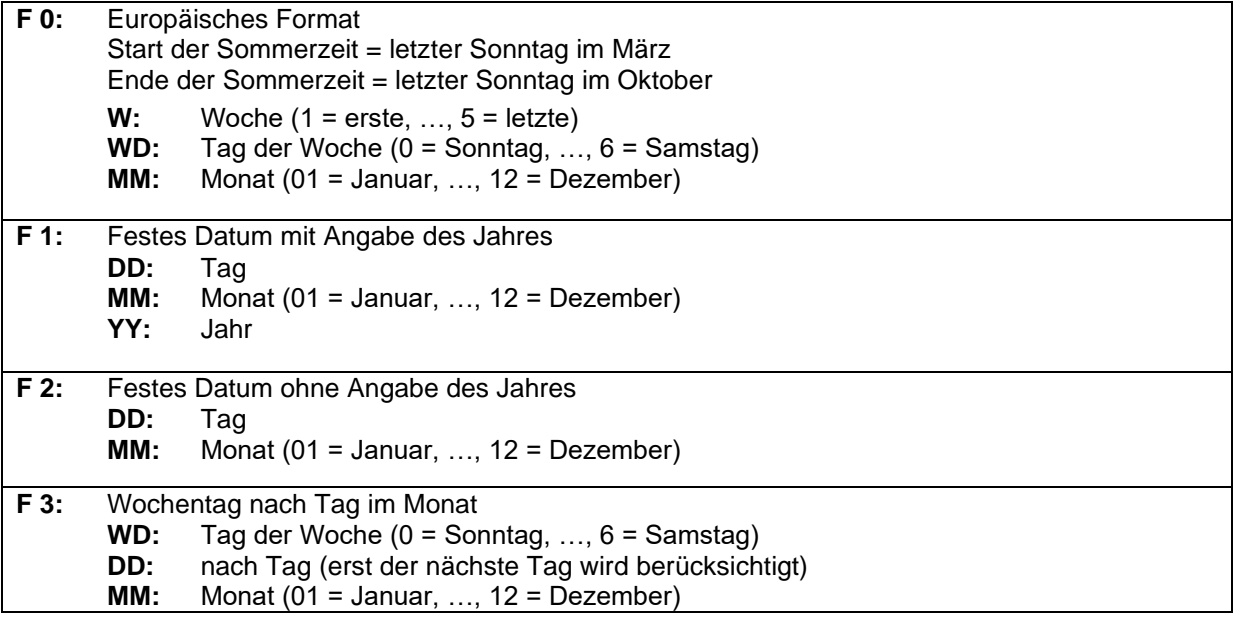

# **Automatische Umstellung Sommer-/Winterzeit einstellen**

SOH F C I G - - r N - - - - - - - - ETB

### **Automatische Umstellung Sommer-/Winterzeit abfragen**

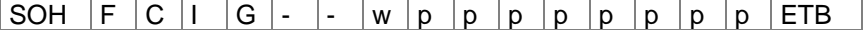

### **Antwort**

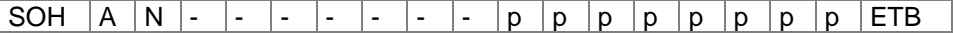

### N = 0 – Automatische Umstellung Sommer-/Winterzeit Aus

N = 1 – Automatische Umstellung Sommer-/Winterzeit Ein

### **Beginn der Sommerzeit einstellen**

- $F 0:$  SOH  $F | C | I | H | | I | F | W |$ ; WD ; M  $M |$ ; H  $H |$ ; M  $M$  ETB
- $F1:$  SOH  $F|C|I|H$   $r|F|D|D|$ ;  $|M|M|$ ;  $Y|Y|$ ;  $H|H|$ ;  $|M|M|ETB|$
- **F 2:**  $[SOH | F | C | I | H | | F | F | D | D | ; |M | M | ; |H | H | ; |M | M | ETB |$
- **F 3:**  $[SOH | F | C | I | H | | F | F | W D | ; | D | D | ; | M | M | ; | H | H | ; | M | M | ETB$

### **Beginn der Sommerzeit abfragen**

SOH  $F C I H - -$  w p p p p p p p p p ETB

### **Antwort**

SOH  $A \ F$  W W  $D$  M  $M$   $p$   $p$   $p$   $p$   $p$   $p$   $p$   $p$   $p$  ETB

Die Antwort ist abhängig vom jeweilig eingestellten Format.

### **Ende der Sommerzeit einstellen**

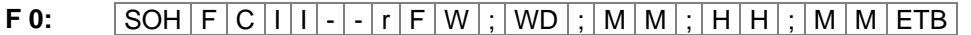

- $F1:$  SOH  $F|C|I|I$   $r|F|D|D|$ ;  $M|M|$ ;  $Y|Y|$ ;  $H|H|$ ;  $M|M|ETB|$
- $F$  2: SOH  $F$  C  $|1|$   $|$   $|r$   $F$   $D$   $D$  ;  $|M$   $M$  ;  $|H$   $|$   $|$  ;  $|M$   $M$   $|$   $E$  TB
- **F3:**  $SOH |F|C|I|I|$ -|r|F|WD|;|D|D|;|M|M|;|H|H|;|M|M|ETB|

### **Ende der Sommerzeit abfragen**

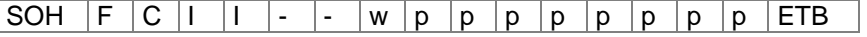

### **Antwort**

SOH  $A \ F \ W \ W \ D \ M \ M \ p \ p \ p \ p \ p \ p \ p \ p \ F \ E \ B$ 

Die Antwort ist abhängig vom jeweilig eingestellten Format.

### **Zeitverschiebung einstellen**

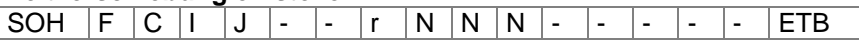

NNN = Minuten

### **Zeitverschiebung abfragen** SOH  $|F|C|I|J$  - - w p p p p p p p p p FTB

### **Antwort**

 $|SOH | A | N | N | N | p | p | p | p | p | p | p | p | ETB$ 

# **Passwort**

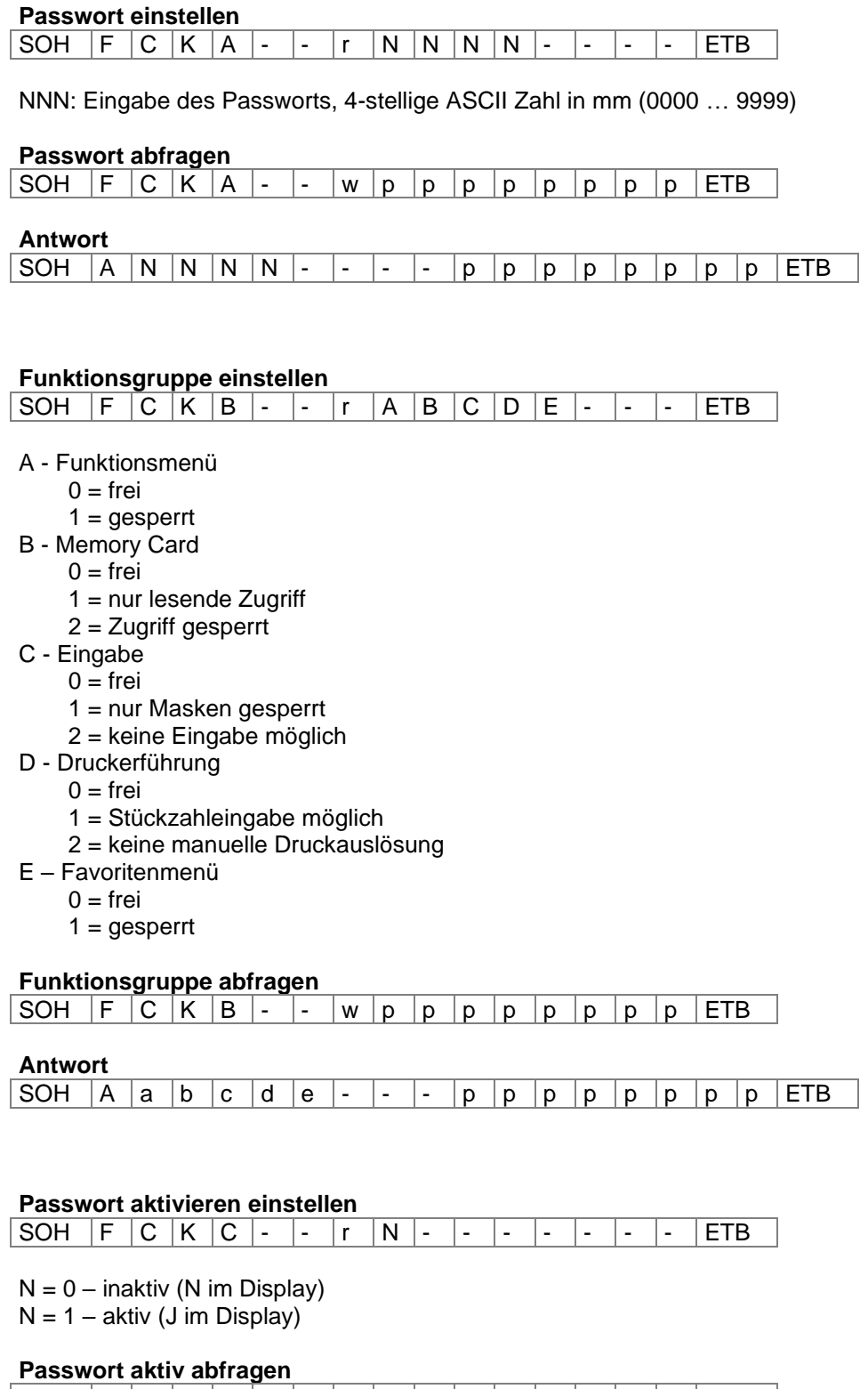

SOH |F |C |K |C |- |- |w |p |p |p |p |p |p |p |c |ETB

## **Antwort**

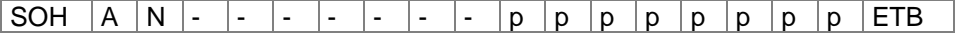

# **Passwort Funktionsmenü einstellen**

 $SOH \ |F \ |C \ |K \ |D \ |A \ |- \ |r \ |N \ |N \ |N \ |- \ |- \ |- \ |ETB$ 

NNNN = Eingabe des Passworts, 4-stellige ASCII Zahl (0000 ... 9999)

# **Passwort Funktionsmenü abfragen**

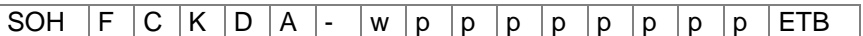

### **Antwort**

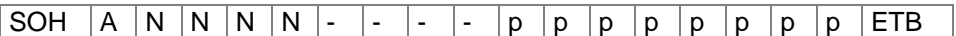

### **Passwort Favoritenmenü einstellen**

SOH F C K D B - r N N N N - - - - ETB

### NNNN = Eingabe des Passworts, 4-stellige ASCII Zahl (0000 ... 9999)

### **Passwort Favoritenmenü abfragen**

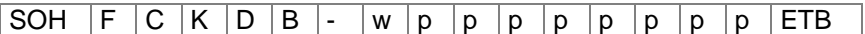

### **Antwort**

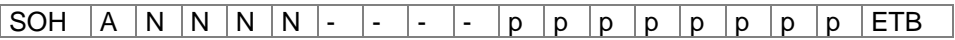

### **Passwort Memory Card Menü einstellen**

SOH  $F C K D C$  - r N N N N - - - - F ETB

NNNN = Eingabe des Passworts, 4-stellige ASCII Zahl (0000 ... 9999)

### **Passwort Memory Card Menü abfragen**

SOH  $F C K D C - w p p p p p p p p p p p p ETB$ 

### **Antwort**

SOH  $A \ N \ N \ N \ - \ - \ - \ - \ p \ p \ p \ p \ p \ p \ p \ p \ p \ F$ 

### **Passwort manuell Drucken einstellen**

SOH F C K D D - r N N N N - - - - F ETB

NNNN = Eingabe des Passworts, 4-stellige ASCII Zahl (0000 ... 9999)

### **Passwort manuell Drucken abfragen**

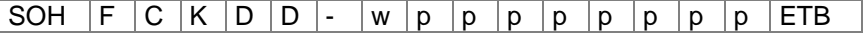

### **Antwort**

 $SOH |A|N|N|N|-$  - - - p p p p p p p p p ETB

# **Drucken**

### **Zeilenzahl einstellen (n-stellig)** SOH  $F$   $B$   $A$   $A$   $r$   $N$   $ETB$

N: Angabe der Zeilenzahl ASCII (1, 10, 100, …)

**Zeilenzahl abfragen**

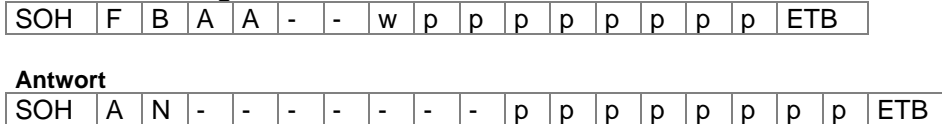

# **Start-/Stopp Kommando**

Zusätzlich zum eigentlichen Start-/Stopp Kommando kann auch über den Parameter-/Remotesatz der Druckauftrag unterbrochen werden.

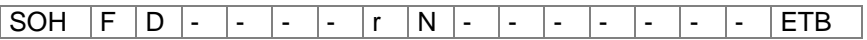

N = '0' – Druck anhalten

N = '1' – Druck fortsetzen

N = '2' – Druckauftrag abbrechen, wenn er bereits gestoppt ist

# **Fehler zurücksetzen**

**Fehler zurücksetzen**

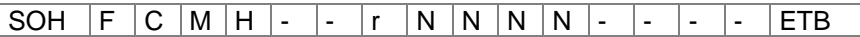

NNNN = Angabe der aktuellen Fehler ID oder '9999'

### **Fehler abfragen**

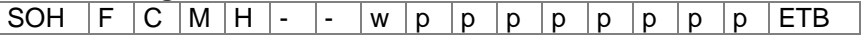

### **Antwort**

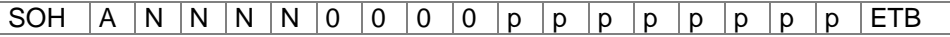

### **Fehler ID und Fehlertext auslesen**

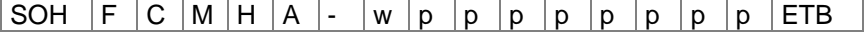

### **Antwort**

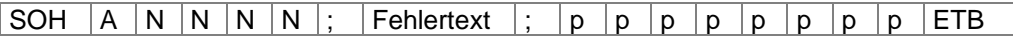

# **Stückzahl des Druckauftrages**

Mit Hilfe dieser Kommandos kann der Host-Rechner folgende Stückzahlen abfragen:

### **Gesamtstückzahl des aktuellen Druckauftrages**

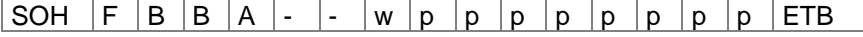

### **Anzahl noch zu druckender Etiketten**

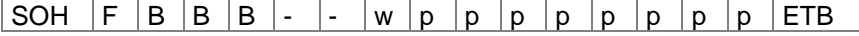

### **Anzahl bereits gedruckter Etiketten**

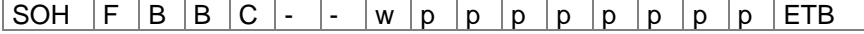

### **Intervallbreite bei Messerbetrieb**

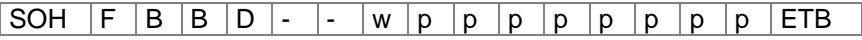

Der Drucker sendet im Anschluss an eines dieser Kommandos die entsprechende Stückzahl als 4- bzw. 5-stelligen ASCII-Wert in einem Antwortsatz zurück.

### **Antwort**

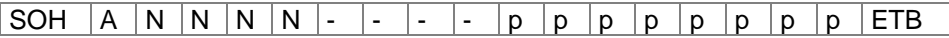

Des Weiteren kann mit diesem Satz die Stückzahl des Druckauftrages und die Intervallgröße bei Messerbetrieb an den Drucker übertragen werden.

### **Stückzahl des Druckauftrages**

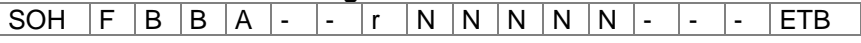

NNNNN: 5-stellige Stückzahl des Auftrages

### **Intervallbreite bei Messerbetrieb**

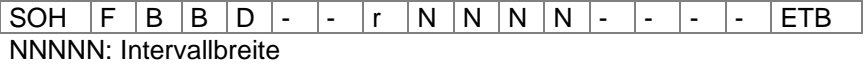

### **Druck starten**

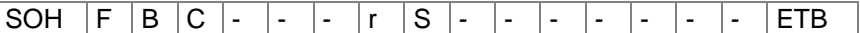

Dieses Kommando startet den im Moment im Drucker eingestellten Druckauftrag. Es werden die aktuellen Parameter wie Druckmode, Geschwindigkeit, Initialisierung, etc. verwendet.

S = x: sortiert (gedruckt werden z.B. die Seiten 1-5, dann wieder 1-5, usw.)

S = 1: unsortiert (gedruckt wird x-Mal die Seite 1, dann x-Mal Seite 2, usw.)

SOH  $|F|B|D$  - - -  $r$   $|S|$  - - - - - - - - - ETB Druck starten (siehe oben), aber ohne Abreißkanten-Offset.

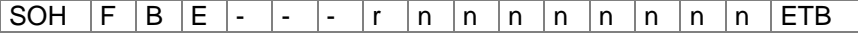

Mit diesem Kommando wird der Druckjob-Bezeichner, der im 'drucken' bzw. 'gestoppt'-Fenster erscheint, für einen Druckauftrag vergeben. Für den Fall, dass nur Leerzeichen übertragen werden, wird der Druckjob-Bezeichner gelöscht und im Display erscheint 'noname'.

### **Initialisierung der Seitenverwaltung**

SOH  $F$   $B$   $F$   $\cdot$   $\cdot$   $\cdot$   $\cdot$   $r$   $ETB$ 

### **Auswahl der aktuellen Seite**

 $SOH$   $F$   $B$   $G$   $r$   $r$   $P$   $ETB$ 

P: Aktuelle Seitennummer [1 ... 9]

### **Reihenfolge der zu druckende Seiten auswählen**

SOH  $F | B | H | - | - | - | r | P_1 | P_2 | P_3 | ETB |$ P1; P2;…= zu druckende Seiten

### **Generierung der Seite ohne Druckstart**

SOH  $F$   $B$   $\vert I \vert$  -  $\vert$  -  $\vert$  -  $\vert$   $\vert$  S ETB

Mit diesem Kommando wird die entsprechende Seite nur generiert, d.h. es wird kein Druckstart Signal gesendet.

S = x: sortiert (gedruckt werden z.B. die Seiten 1-5, dann wieder 1-5, usw.)

S = 1: unsortiert (gedruckt wird x-Mal die Seite 1, dann x-Mal Seite 2, usw.)

# **Vorschub**

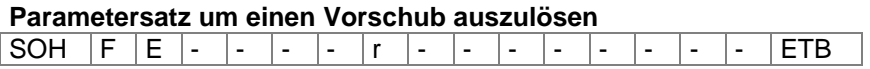

# **Testdruck**

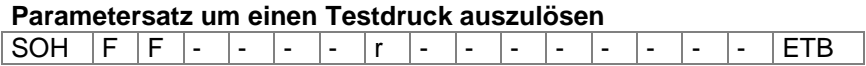

## **Statusdruck**

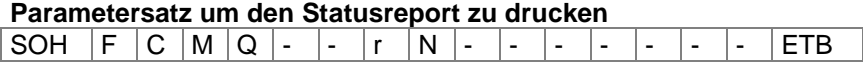

N = 0: Druckereinstellungen N = 1: Barcodes

 $N = 2$ : Fonts

# **Druckaufträge abbrechen**

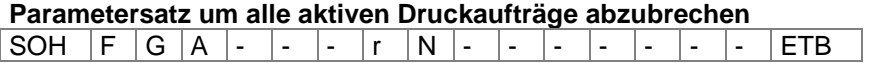

N = -: Aktive Druckaufträge abbrechen und alle Etikettendaten löschen N = 1: Aktive Druckaufträge abbrechen und Etikettendaten erhalten

Bei der Ausführung dieses Kommandos werden:

- evtl. anstehende Fehler quittiert
- evtl. anstehende Bedienereingaben abgebrochen

# **Emulation**

**Emulation einstellen** SOH F Z  $\vdash$   $\vdash$   $\vd$ 

N = 0 – CVPL (Carl Valentin Programming Language)  $N = 1 - ZPL II<sup>®</sup>$  (Zebra Programming Language)

### **Emulation abfragen**

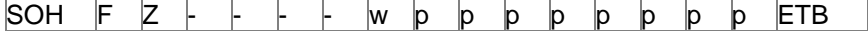

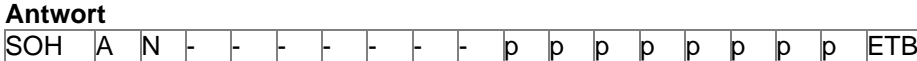

# **PARAMETERSÄTZE FÜR OPTIONEN**

# **Netzwerk**

Beispiel:

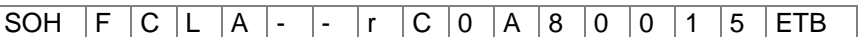

Alle Netzwerkparametersätze fangen in Spalte 3 mit einem ,L' an. In der Spalte 4 folgt dann die Kennung für den jeweiligen Netzwerkparameter. In Spalte 5 kann eine weitere Unterkennung folgen.

Aufgrund der auf 8 Zeichen begrenzten Argumentengröße, werden die 32-Bittigen IP-Adressen (IP-Adresse, Netzwerkmaske, Gateway-Adresse) in Hex-Darstellung übertragen. Bei allen Daten die in Hex-Darstellung übertragen werden (also auch bei der MAC-Adresse), dürfen sowohl Groß- als auch Kleinbuchstaben verwendet werden.

Im Gegensatz zu den Parametereinstellungen der anderen Schnittstellen, werden die Einstellungen der folgenden Sätze sofort im Flash gespeichert, d.h. es ist nicht notwendig vor dem Ausschalten des Druckers zuerst ein Speichern der aktuellen Konfiguration über den entsprechenden Parametersatz zu erzwingen, damit die Änderungen auch nach dem Einschalten noch vorhanden sind.

Damit die gemachten Änderungen jedoch auch ohne Drucker-Reset aktiv werden, muss ein entsprechender Z-Satz, welcher einen Reset des Netzwerk-Devices bewirkt übertragen werden.

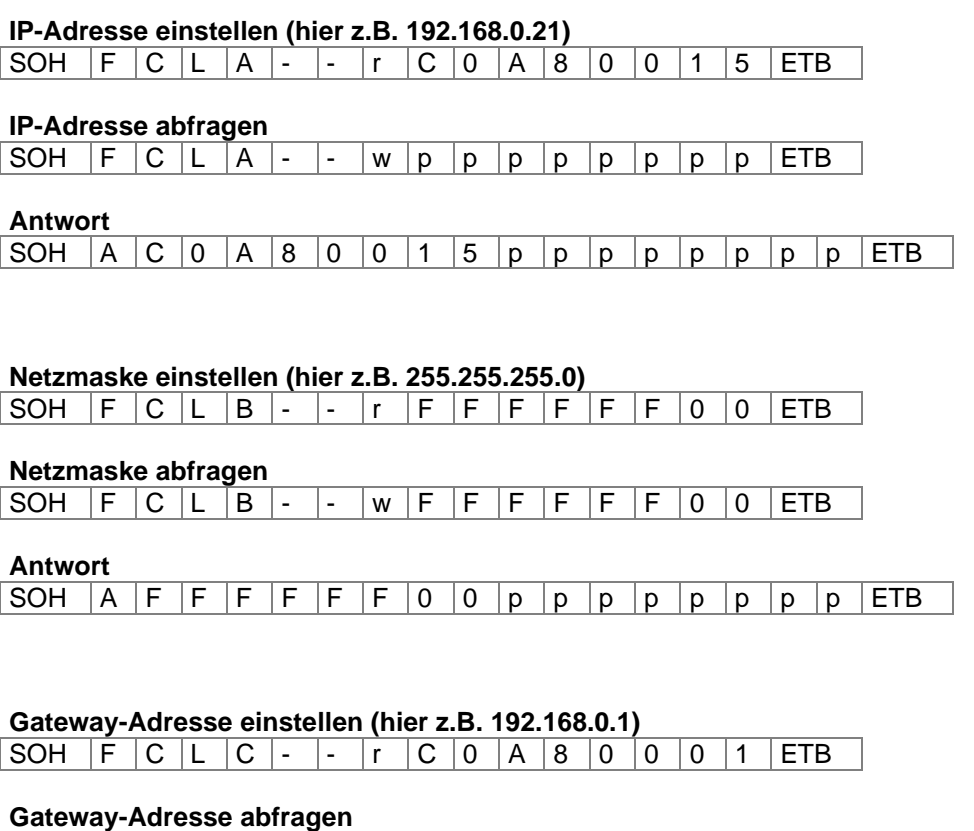

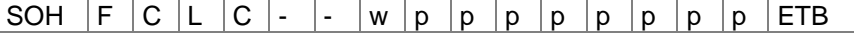

**Antwort**

SOH  $A C 0 A 8 0 0 1 p p p p p p p p p p p p p p ETB$ 

### **Übertragungsmodus einstellen (hier z.B. Autoerkennung)**

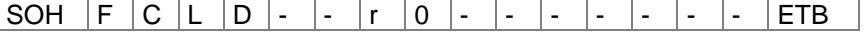

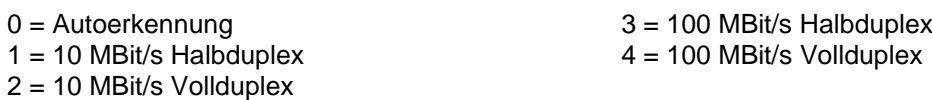

### **Übertragungsmodus abfragen**

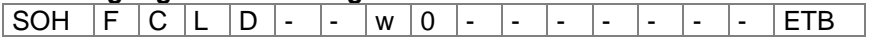

### **Antwort**

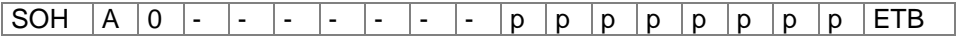

### **DHCP Unterstützung einstellen**

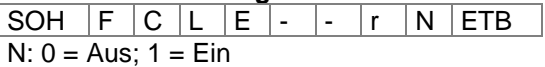

### **DHCP Unterstützung abfragen**

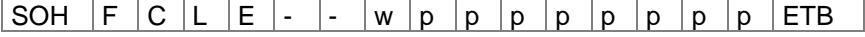

### **Antwort**

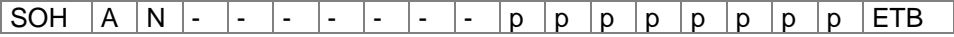

### **Druckername vergeben**

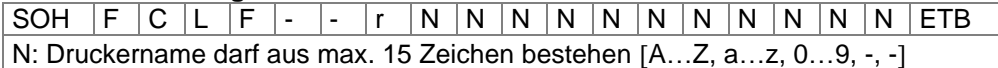

### **Druckername abfragen**

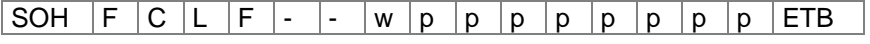

#### **Antwort**

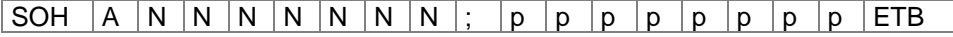

### **MAC-Adresse einstellen (hier z.B. 00-07-4A-43-19-08)**

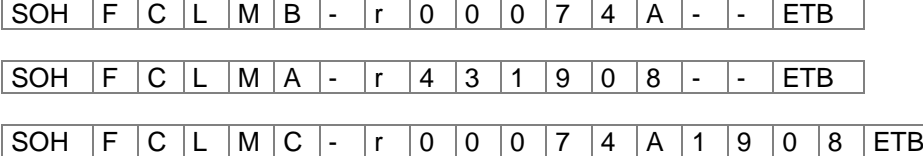

Eine MAC-Adresse ist 48-Bit Breit und wird üblicherweise in Hexadezimal angegeben. Mit dem B-Satz kann unsere Kennung der MAC-Adresse verändert werden. Standardmäßig beginnen alle unsere Geräte mit 00-07-4A. Das entspricht dem Memory-Pool den wir vom MAC-Adressen-Vergabegremium zugewiesen bekommen haben, um zu garantieren, dass die MAC-Adresse weltweit herstellerübergreifend eindeutig ist.

Mit dem A-Satz kann man eine beliebige Adresse in unserem Pool einstellen.

Mit dem C-Satz kann eine beliebige Adresse in unserem Pool und die Kennung der MAC-Adresse gleichzeitig eingestellt/verändert werden.

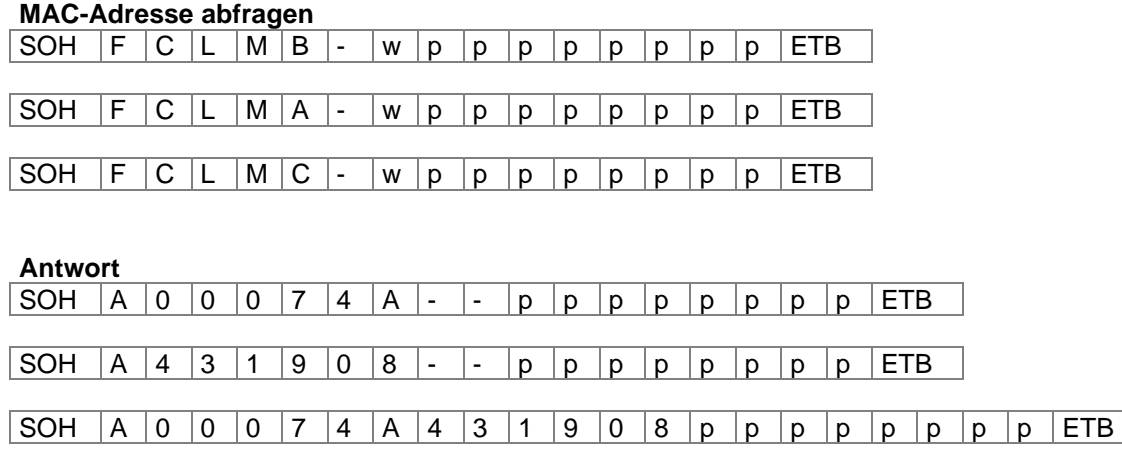

### **NTP Server**

Das NTP (Network Time Protocol) ist ein standardisiertes Internet-Protokoll, das die Synchronisation der Echtzeituhren der Netzwerkteilnehmer erlaubt. Der Drucker verbindet sich dazu mit einem Zeitserver und gleicht alle 60 Minuten seine interne Echtzeituhr mit der des Zeitservers ab, um eventuelle Abweichungen zu korrigieren.

Die Adresse des Servers (IP-Adresse) ist im Drucker frei konfigurierbar, die Kommunikation erfolgt über UDP und den fix eingestellten Port 123. Der Dienst wird im Drucker deaktiviert, indem die Serveradresse 0.0.0.0 übergeben wird.

Da die Zeitserver mit der koordinierten Weltzeit (UTC) arbeiten, wird zusätzlich die Zeitverschiebung gegenüber der Referenzzeit benötigt. Für Deutschland beträgt sie z.B. +1 Stunde. Mit einem Statussatz kann der aktuelle Zustand der Verbindung abgefragt werden.

#### **NTP Server IP setzen**

SOH  $|F|C|L|N|I|$ -  $r|N|ETB$ 

 $N = X.X.X.X (X = 0 ... 255)$ 

**NTP Server IP abfragen**

 $SOH |F|C|L|N|I|~|w|p|p|p|p|p|p|p|p|ETB|$ 

**Antwort**  $SOH |A|N|N|N|N|N|N|N|p|p|p|p|p|p|p|p|ETB$ 

0.0.0.0 deaktiviert den NTP Dienst

#### **NTP Status auslesen**

 $|\texttt{SOH}| \texttt{F}|\texttt{C}|\texttt{L}|\texttt{N}|\texttt{S}|\text{-}| \texttt{w}|\texttt{p}|\texttt{p}|\texttt{p}|\texttt{p}|\texttt{p}|\texttt{p}|\texttt{p}|\texttt{F}|\texttt{F}$ 

**Antwort**

 $SOH |A|N|-|-|-|-|-|-|P|p|p|p|p|p|p|p|ETB|$ 

 $N: 0 = \bigcirc f$  $N: 1 = OK$  $N: 2 = Error$ 

### **Zeitzone (Stunden-Offset) setzen**

 $SOH$   $F$   $C$   $L$   $N$   $Z$   $r$   $N$   $ETB$ 

N: -12, 12

**Zeitzone (Stunden-Offset) abfragen**  $|\text{SOH}|F|\text{C}|\text{L}|\text{N}|Z|$  -  $|w|p|p|p|p|p|p|p|p|p|E\text{TB}|$ 

**Antwort**

 $SOH |A|N|N|N|N|N|N|N|p|p|p|p|p|p|p|p|ETB$ 

### **Reset Netzwerk-Device**

SOH F C L Z - - r ------- ETB

Dieser Satz, für den keine Abfrage möglich ist, bewirkt, dass die durch die Übertragung der vorherigen Sätze gemachten Änderungen wirksam werden.

# **Memory Card**

# **HINWEIS!**

Drucker der Serie Spectra/SPE sind mit 2 PCMCIA Memory Card Laufwerken ausgestattet. Der linke Einschub (Vorderansicht) wird mit A und der rechte Einschub mit B bezeichnet.

### **Speichern eines Etiketts auf Memory Card**

 $SOH$   $F$   $M$   $A$   $O$   $-I$   $r$   $P$   $ETB$ 

- O: Ist bereits ein Etikett mit dem eingegebenen Namen vorhanden, wird dieses ohne Abfrage überschrieben sonst erscheint eine Abfrage, ob das Überschreiben gewünscht wird.
- P: Dateiname des zu speichernden Etiketts. Laufwerks- und Pfadname sind optional, d.h. der Dateiname kann aus mehr als 8 Zeichen jedoch höchstens 79 Zeichen bestehen.

### **Datei laden von Memory Card in den Drucker**

 $SOH$   $F$   $M$   $B$   $r$   $P$   $ETB$ 

P: Dateiname der zu ladenden Datei. Laufwerks- und Pfadname sind optional, d.h. der Dateiname kann aus mehr als 8 Zeichen jedoch höchstens 79 Zeichen bestehen.

### **Löschen einer Datei von Memory Card**

 $SOH$   $F$   $M$   $C$   $r$   $P$   $ETB$ 

P: Dateiname der zu löschenden Datei. Laufwerks- und Pfadname sind optional, d.h. der Dateiname kann aus mehr als 8 Zeichen jedoch höchstens 79 Zeichen bestehen.

### **Formatieren der Memory Card**

 $SOH$   $F$   $M$   $D$   $\cdot$   $\cdot$   $\cdot$   $r$   $P$   $ETB$ 

P: Optionale Laufwerksbezeichnung mit Doppelpunkt (z.B. A:). Falls kein Laufwerk angegeben wird, wird das aktuell ausgewählte formatiert.

### **Inhaltsverzeichnis der Memory Card auslesen**

 $|SOH|F|M|G|-|-|P|F|F|ETB|$ 

P: Optionale Laufwerksbezeichnung mit Doppelpunkt (z.B. A:). Falls kein Laufwerk angegeben wird, wird das aktuell ausgewählte ausgelesen.

### **Antwort**

SOH | Datei-/Verzeichnisname | ETB

Es wird eine Liste aller Dateieinträge ausgegeben, jeder Eintrag jeweils mit (SOH) und (ETB) ummantelt.

### **Freien Speicherplatz auslesen**

 $SOH$   $F$   $M$   $H$   $\cdot$   $\cdot$   $\cdot$   $\cdot$   $w$   $X$   $p$   $p$   $p$   $p$   $p$   $p$   $p$   $p$   $E$  TB

X: Laufwerk [A,B] (optional)

### **Antwort**

 $|SOH|A|X|n|n|n|n|-|-|P|p|p|p|p|p|p|p|p|ETB|$ 

X: Laufwerk [A,B]

n: Speicher in KB

# **Verzeichnis erstellen**

 $SOH$   $F$   $M$   $I$   $r$   $P$   $ETB$ 

P: Laufwerks- und Pfadbezeichnung

# **Verzeichnis löschen**

 $SOH$   $F$   $M$   $J$   $r$   $P$   $ETB$ 

P = Laufwerks- und Pfadbezeichnung

# **HINWEIS!**

П

Das aktuelle Verzeichnis kann nicht gelöscht werden.

# **Verzeichnispfad löschen**

 $SOH$   $F$   $M$   $J$   $A$   $r$   $P$   $ETB$ 

Löscht das angegebene Verzeichnis inkl. aller sich darin befindlichen Unterverzeichnisse und Dateien.

# **Standard-Verzeichnis wechseln**

 $SOH$   $F$   $M$   $K$   $r$   $P$   $ETB$ 

P: Laufwerks- und Pfadbezeichnung

**Aktuelles Verzeichnis auslesen**  $|SOH|F|M|K|-|-|V|ETB|$ 

**Antwort**  $SOH A$  P ETB

P: aktuelles Verzeichnis

### **Datei vom Drucker übertragen**

 $SOH$   $F$   $M$   $L$   $\cdot$   $\cdot$   $\cdot$   $\cdot$   $\mid$   $w$   $\mid$   $P$   $\mid$   $ETB$ 

P: Dateiname der zu übertragenden Datei. Laufwerks- und Pfadname sind optional, d.h. der Dateiname kann aus mehr als 8 Zeichen jedoch höchstens 79 Zeichen bestehen.

### **Antwort**

 $|SOH|A|F|^*|S|ETB|$  Daten

F: Dateiname S: Dateigröße in Byte Daten: Binäre Daten

### **Größe der Memory Card auslesen**

 $SOH$   $F$   $M$   $P$   $O$   $w$   $X$   $ETB$ 

- O: Ist O angegeben, werden keine Fehlermeldungen am Drucker angezeigt, z.B. wenn keine Karte eingelegt ist.
- X: Laufwerk [A,B] (optional)

### **Antwort**

 $SOH | A | D | n | n | n | n$  - - - X ETB

X: Laufwerk [A,B]

n: Speicher in KB

D: abgefragtes Laufwerk

### **Status des Laufwerks**

 $SOH$   $F$   $M$   $S$   $w$   $X$   $ETB$ 

X: Laufwerk [A,B]

### **Antwort**

 $SOH A X S ETB$ 

X: Laufwerk [A,B]

S: Status

- 0: kein Speichermedium
- 1: nicht formatiert
- 2: Bereit
- S: 3: nicht ermittelbar

# **Messer\***

### **Messer Betriebsart einstellen**

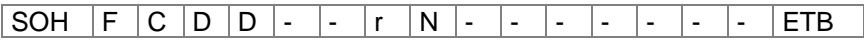

 $N = 0 - M$ esserbetrieb ausschalten

N = 1 – Einzelschnitt auslösen

N = 2 – Betriebsart 1 (o. Messer-Offset), Drucke Stückzahl m. Schnitt nach jedem Etikett o. Rückzug

N = 3 – Betriebsart 2 (mit Rückzug), Drucke Stückzahl mit Schnitt nach jedem Etikett mit Rückzug

N = 4 – Intervallschnitt mit Endschnitt, Intervallbreite nachträglich übertragen

N = 5 – Intervallschnitt ohne Endschnitt, Intervallbreite nachträglich übertragen

N = 6 – Endschnitt (Schnitt nach Druckende)

### **Messer Betriebsart abfragen**

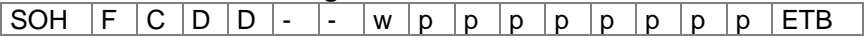

### **Antwort**

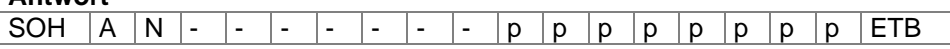

### **Messer-Offset einstellen**

SOH F C S C A - r V N N N - - - - ETB

V: Vorzeichen des Offsets (immer +)

NNN: Betrag des Offsets, 3-stellige ASCII Zahl in 1/10 mm

### **Messer-Offset abfragen**

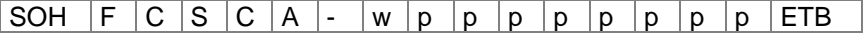

**Antwort**

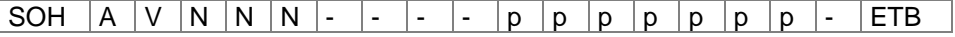

### **Doppelschnitt einstellen**

SOH  $F | C | S | C | B | - | r | V | N | N | N | - | - | - | ETB$ 

V: Vorzeichen des Offsets (immer +)

NNN: Betrag des Offsets, 3-stellige ASCII Zahl in 1/10 mm 0 = kein Doppelschnitt

### **Doppelschnitt abfragen**

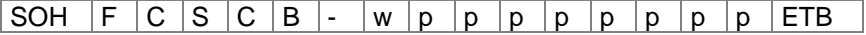

### **Antwort**

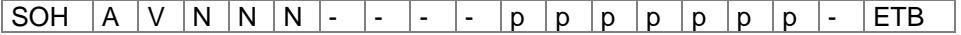

nur Spectra

### **Schnittbreite einstellen**

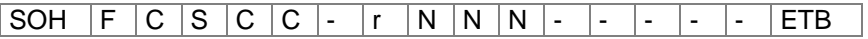

NNN: Schnittbreite des Messers in mm Minimalwert: 20 mm Schrittweite: 20 mm Maximalwert: Druckkopfbreite + 20 mm

#### **Schnittbreite abfragen**

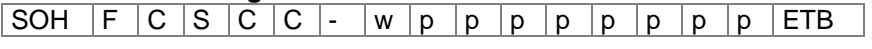

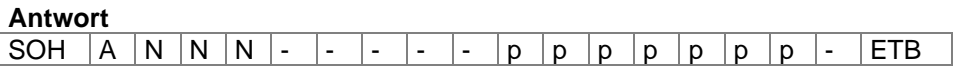

#### **Ansteuerung einstellen**

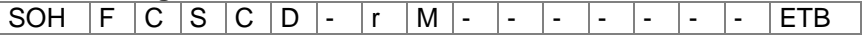

M = 0 – Automatischer Messerbetrieb

M = 1 – Extern, Schnitt kann über I/O ausgelöst werden

#### **Ansteuerung abfragen**

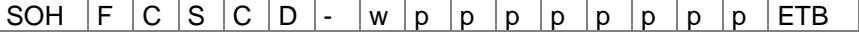

#### **Antwort**

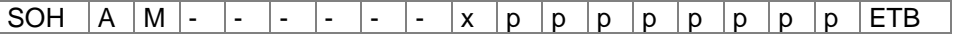

### **Schnittgeschwindigkeit einstellen**

 $|SOH|F|C|S|C|E$  - r  $|N|ETB$ 

 $N = 0, 1, 2, 3, 4$  $0 =$ langsam  $4 =$ schnell

### **Schnittgeschwindigkeit abfragen**

SOH  $\boxed{F}$   $\boxed{C}$   $\boxed{S}$   $\boxed{C}$   $\boxed{E}$  -  $\boxed{w}$   $\boxed{p}$   $\boxed{p}$   $\boxed{p}$   $\boxed{p}$   $\boxed{p}$   $\boxed{p}$   $\boxed{E}$   $\boxed{F}$ 

### **Antwort**

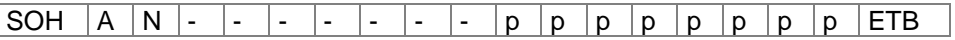

### **Automatischer Rückzug Ein/Aus einstellen**

SOH F C S C F - r N - - - - - - - - F ETB

 $N = 0 - A$ us  $N = 1 - Ein$  (Default)

### **Automatischer Rückzug Ein/Aus abfragen**

SOH  $F C S C F$  - w p p p p p p p p FTB

### **Antwort**

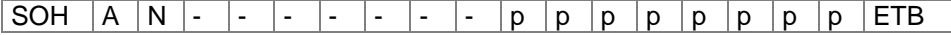

# **Spender**

# **Spende Betriebsart einstellen**

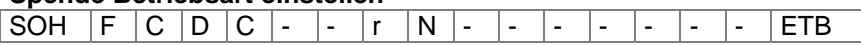

- $N = 0 -$  Spendebetrieb ausschalten  $N = 4 -$  Spende-Lichtschranke fortlaufend
- 
- 
- 
- $N = 1 -$  Externe I/O statisch  $N = 2 -$  Spende-Lichtschranke  $N = 6 -$  Externe I/O fortlaufend  $N = 6 -$  Externe I/O fortlaufend dynamisch
- $N = 3 -$  Externe I/O fortlaufend statisch

### **Spende Betriebsart abfragen**

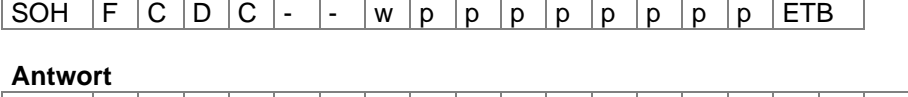

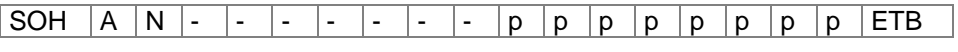

### **Spendepegel Lichtschranke einstellen**

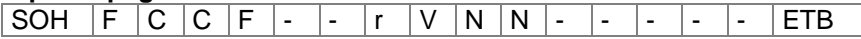

V: Vorzeichen des Offsets (immer +)

NN: Betrag des Offsets, 2-stellige ASCII Zahl in 1/10 Volt (5…40)

### **Spendepegel Lichtschranke abfragen**

SOH  $F C C F$  - - w p p p p p p p p p ETB

# **Antwort** SOH  $|A|V|N|N$  - - - - - p p p p p p p p ETB

### **Spendeausgang Spendeeingang**

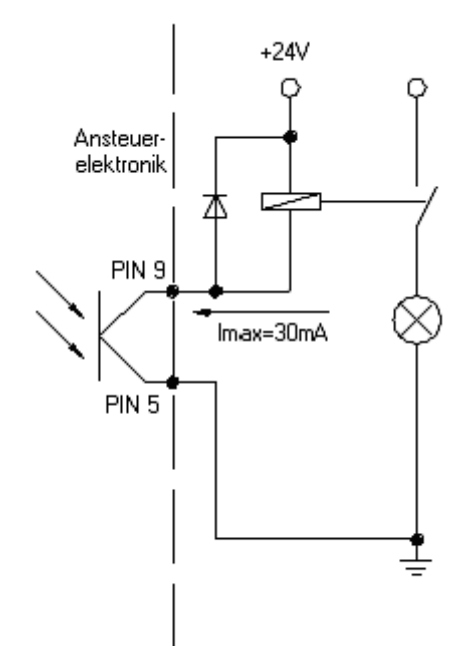

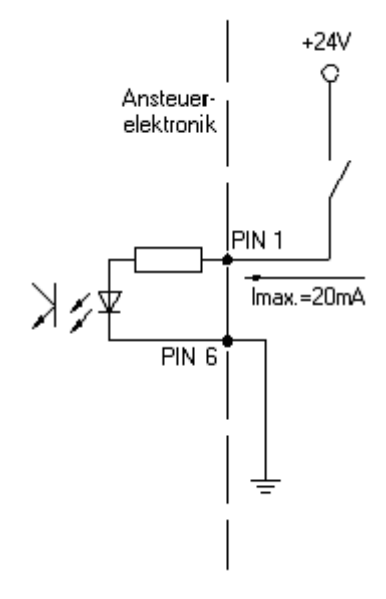

### **Fall I**

Die Steuerung des Druckers erfolgt durch den elektrischen Anschluss einer externen Steuerung (z.B. SPS) an die galvanisch getrennten I/Os des Druckers. Hierbei können über die Spendeeingänge gemäß den Einstellungen des Input-Triggers die entsprechenden Funktionen ausgelöst werden. An den Spendeausgängen werden verschiedene Betriebszustände signalisiert.

Bsp.: Es soll ein Etikettendruck ausgelöst werden

Der Drucker ist in einer Spende Betriebsart, ein Druckauftrag ist gestartet und der Drucker befindet sich im Zustand "Wartend".

Die entsprechende Funktion liegt auf dem Spendeeingang IN1. Der Input-Trigger ist für diesen Eingang auf '1' (steigende Flanke) gesetzt. Legt die angeschlossene Steuerung (SPS) jetzt eine Spannung von ca. 24V an IN1, startet der Drucker den Etikettendruck. Ist der Input-Trigger auf '0' (fallende Flanke) gesetzt, würde der Drucker den Etikettendruck starten, wenn keine Spannung mehr an IN1 angelegt wird.

Über nachfolgende Parametersätze können die entsprechenden Einstellungen vorgenommen werden.

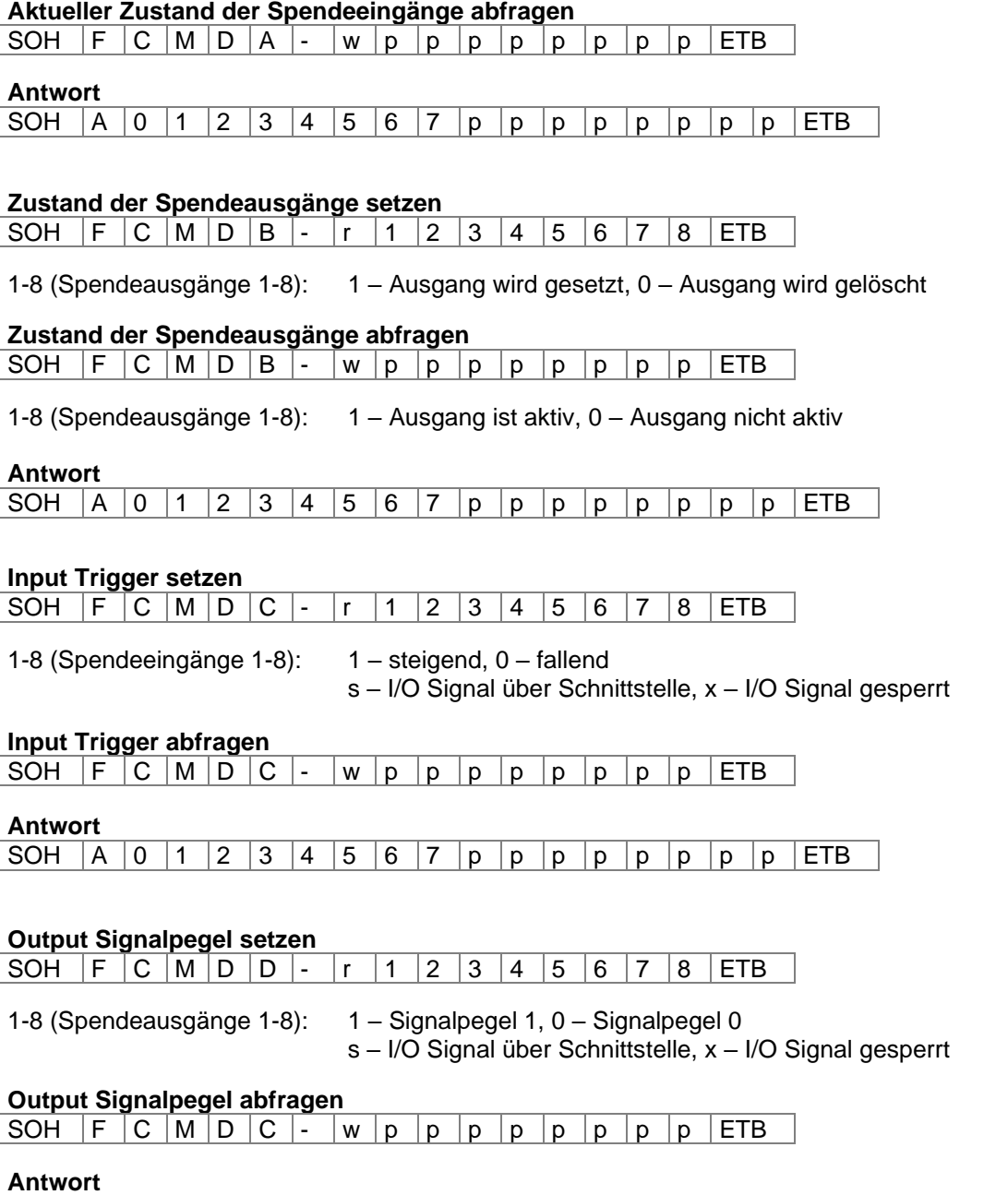

SOH  $A$  0 1 2 3 4 5 6 7 p p p p p p p p FTB

### **Fall II**

Die Steuerung des Druckers erfolgt durch Parametersätze, d.h. über die Ethernet oder serielle Schnittstelle. (z.B. PC)

Ab der Software Version 1.44 besteht die Möglichkeit die o.g. Funktionen über Parametersätze auszuführen und die Spendeein- und -ausgänge für die Steuerung externer Applikationen/Maschinen zu verwenden. Das Auslösen des Etikettendrucks kann somit durch die Simulation eines aktiven Signals an IN1 ausgelöst werden. (soh) … (etb) Die Zuordnung einer Funktion zu einem Spendeeingang ist Druckermodellabhängig. Sind Signale einer externen Applikation/Maschine angeschlossen, kann deren aktueller Zustand über (soh)FCMDA-wpppppppp(etb) ermittelt werden.

Der aktuelle Betriebszustand des Druckers wird über die entsprechenden Statusmeldungen signalisiert (vgl. Autostatus, Statusanfrage, …)

Sind Steuersignale einer externen Applikation/Maschine an den Spendeausgängen angeschlossen, können diese über (soh)FCMDB-r12345678(etb) gesetzt werden.

Die entsprechenden Parametersätze sind nachfolgend aufgelistet.

#### **I/O Protokollport setzen**

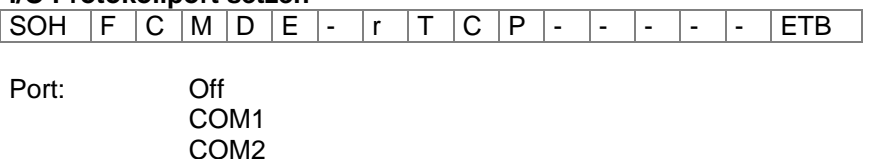

**I/O Protokollport abfragen**

**TCP** 

SOH  $F C M D E$  - w p p p p p p p p p ETB

#### **Antwort**

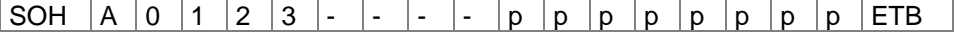

#### **Software Eingang setzen**

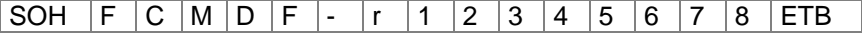

1-8 (Spendeeingänge 1-8): 1 – Software Eingang setzen

- 
- 0 Software Eingang löschen
- – Software Eingang nicht berücksichtigen
- P Puls, Software Eingang einmal ausführen

### **Aktueller Zustand der Software Eingänge abfragen**

SOH  $F C M D F - W p p p p p p p p p p p p p p p E T B$ 

#### **Antwort**

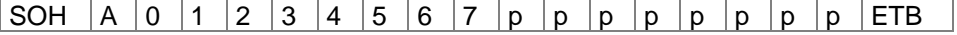

### **Software Ausgang setzen**

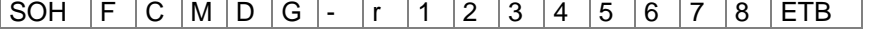

1-8 (Spendeausgänge 1-8): 1 – Software Ausgang setzen 0 – Software Ausgang löschen

### **Spende-Offset einstellen**

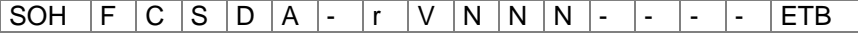

V: Vorzeichen des Offsets (immer +) NNN: Betrag des Offsets, 3-stellige ASCII Zahl in 1/10 mm

### **Spende-Offset abfragen**

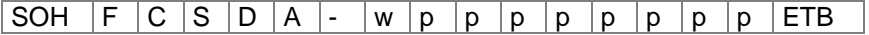

#### **Antwort**

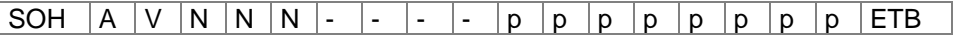

### **Entprellzeit Signal einstellen**

SOH F C S D C - r N N N - - - - F ETB

NNN: Entprellzeit Signal in ms (0 … 100)

#### **Entprellzeit Signal abfragen**

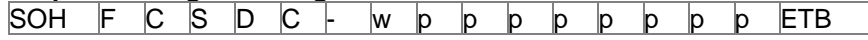

### **Antwort**

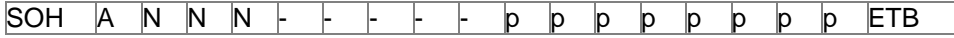

### **Startsignalverzögerung einstellen**

SOH F C S D D - r N N N - - - - - ETB

NNN: Startsignalverzögerung in 1/100 s (0 … 999)

### **Startsignalverzögerung abfragen**

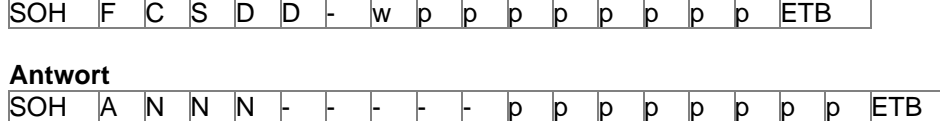

### **Startsignal speichern einstellen**

SOH F C S D E  $\vdash$  r N  $\vdash$   $\vdash$   $\vdash$   $\vdash$   $\vdash$   $\vdash$  ETB

 $N: 0 = A$ us  $1 =$  Ein

### **Startsignal speichern abfragen**

SOH F C S D E - w p p p p p p p p ETB

### **Antwort**

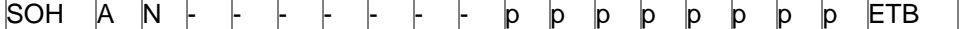

# **Fortlaufender Druck (Betriebsart) abbrechen einstellen** SOH F C S D F A  $r \in N + + + + + +$  ETB

N:  $0 =$  Aus<br> $1 =$  Ein  $1 =$ 

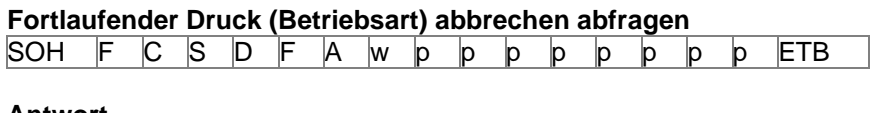

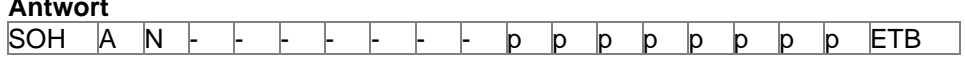

# **Spende-Lichtschranke**

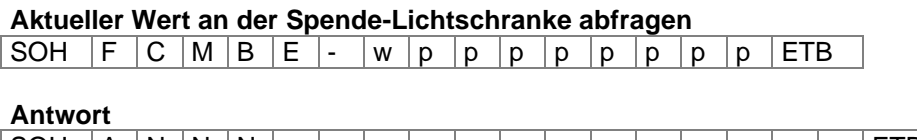

 $SOH |A|N|N|N$  - - - - - p p p p p p p p ETB

NNN: Wert der Spende-Lichtschranke, 3-stellige ASCII Zahl in 1/100 V

### **Zustand der Spende-Lichtschranke abfragen**

 $SOH \ |F \ |C \ |M \ |B \ |E \ |A \ |W \ |p \ |p \ |p \ |p \ |p \ |p \ |p \ |ETB$ 

**Antwort**

SOH  $|A|N$  - - - - - - - - p p p p p p p p p ETB

N = 0 – Es steht kein Etikett an der Lichtschranke an

N = 1 – Etikett steht an der Lichtschranke an

Hier wird die eingestellte Schaltschwelle der Spende-Lichtschranke berücksichtigt.

### **Scanner**

### **Scanner Betrieb einstellen**

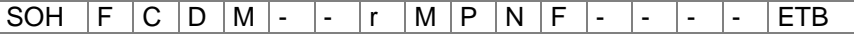

M = Betriebsart

- $0 = A$ us
- 1 = Mode 1 (Datenvergleich)
- 2 = Mode 2 (nur Lesbarkeit prüfen)
- 3 = Mode 3 (Lesbarkeit prüfen, Grafik)

P = Schnittstelle

- $0 = \text{COM1}$
- $1 = \text{COM2}$

Der Parameter wird ignoriert, da COM2 zurzeit immer als Scanner Schnittstelle verwendet wird.

N = Anzahl von Schlechtlesungen (NoRead)

 $N = -0$ ...  $8(- = 0 \text{ NoReads}, 0 = 1 \text{ NoRead}... 8 = 9 \text{ NoReads})$ Anzahl der aufeinanderfolgenden Schlechtlesungen nach denen eine Fehlermeldung ausgegeben wird. Bei '-' (0 NoReads) erfolgt keine Fehlermeldung, d.h. der Druck wird nicht unterbrochen. Es wird dann lediglich eine Warnung am Display angezeigt.

F = Etikettenvorschub (FeedLabel)

 $F = 0...4$  (0 = 1 FeedLabel...  $4 = 5$  FeedLabels)

**Scanner Betrieb abfragen** 

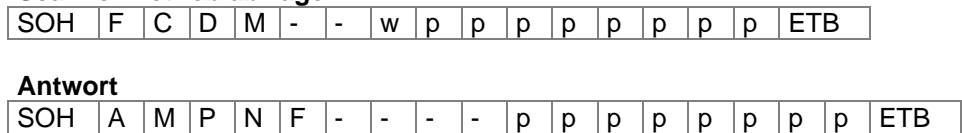

**Scan-Offset einstellen**

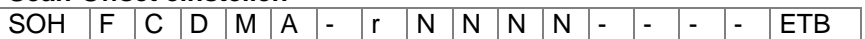

N = Scan-Offset in 1/10 mm

#### **Scan-Offset abfragen**

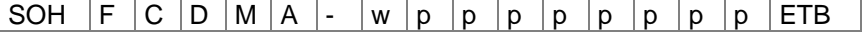

**Antwort**

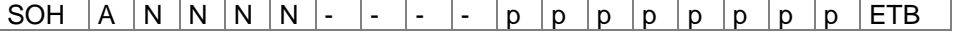

N = aktueller Scan-Offset in 1/10 mm

#### **Scan Länge einstellen**

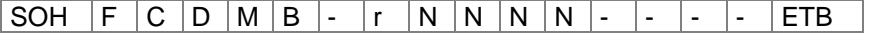

N = Scan Länge in 1/10 mm

**Scan Länge abfragen**

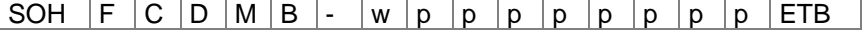

## **Antwort**

SOH  $A \ N \ N \ N \ N$  - - - - p p p p p p p p p ETB

N = aktuelle Scan Länge in 1/10 mm

### **Scan Modus einstellen**

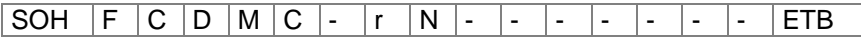

N = 0 – Scannen während Druck

 $N = 1 -$  Scannen nach Druck

### **Scan Modus abfragen**

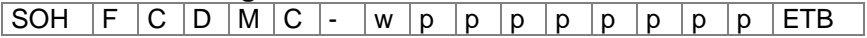

### **Antwort**

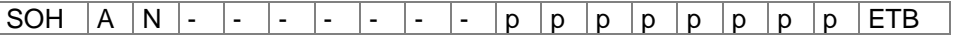

N = aktueller Scan Modus

### **Scan Verzögerung einstellen (Scannen nach Druck)**

SOH  $F C D M D$ - r N N N N - - - - ETB

N = Scan Delay in ms [0 … 9990]

### **Scan Verzögerung abfragen**

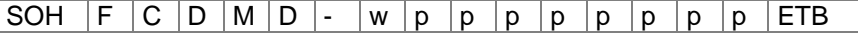

### **Antwort**

SOH  $|A|N|N|N$  - - - - p p p p p p p p FTB

N = aktuelles Scan Verzögerung ms

### **Scan Timeout einstellen (Scannen nach Druck)**

SOH  $F C D M E$   $\cdot$   $r N N N N - \cdot$   $\cdot$   $\cdot$  ETB

 $N =$  Scan Timeout in ms  $[0 \dots 9990]$ 

### **Scan Timeout abfragen**

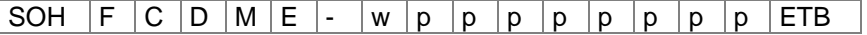

### **Antwort**

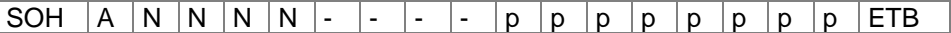

N = aktuelles Scan Timeout in ms

### **Scanner-Typ einstellen**

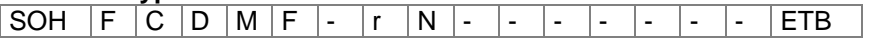

 $N = 0 -$  SICK CLP100  $N = 1 -$  SICK CLV4XX  $N = 2 -$  DATALOGIC DS2XXX  $N = 3 -$  SICK ICR803  $N = 4 -$  SICK ICR840

### **Scanner-Typ abfragen**

SOH  $F$   $C$   $D$   $M$   $F$   $\cdot$   $w$   $p$   $p$   $p$   $p$   $p$   $p$   $p$   $p$   $ETB$ 

### **Antwort**

SOH  $|A|N$  - - - - - - - - p p p p p p p p FTB

N = aktuell eingestellter Scanner-Typ

# **Scanner Variable**

Im Mode 1 (Datenvergleich) ist es notwendig, die Reihenfolge der zu scannenden Barcodes zu definieren, um mehrere Barcodes auf einem Etikett scannen zu können. Aus diesem Grund müssen Barcode Daten als Scanner Variable in Textsätzen definiert werden. Der Textsatz zeigt die folgende Struktur:

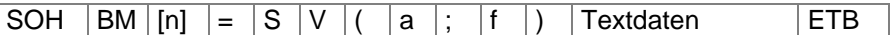

=SV Kennung für Scanner Variable

- a Aktives Feld  $(0 = \text{nicht}$  aktiv,  $1 = \text{aktiv}, d.h$ . Barcode ist gescannt
- f Feldnummer für Definition der Barcode Reihenfolge (1 …)

**Beispiele** 

Fester Text: (SOH)BM[1]=SV(1;1)123456(ETB)

Variabler Text (Numerator): (SOH)BM[1]=SV(1;1)=CN(10;0;4;+1;1)0001(ETB)

# **Konfiguration permanent speichern**

Sollen die umseitig beschriebenen Einstellungen permanent im Drucker gespeichert werden, muss folgendes Kommando an den Drucker übertragen werden.

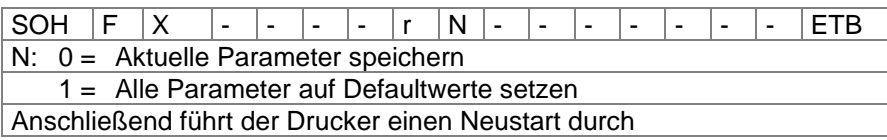

# **Konfiguration auslesen**

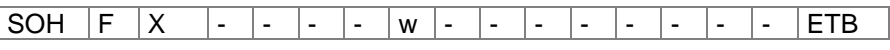

Der Drucker sendet als Antwort alle aktuellen Einstellungen als Parametersätze.

### **Statusabfrage**

Über die serielle Schnittstelle können HOST-Rechner Statusinformationen des Druckers erhalten. Die Statusanfrage hat folgendes Datenformat:

 $SOH \ S$   $ETB$   $S = ASCII$ 

### **Statusrückmeldung:**

Nach Empfangen der Statusabfrage sendet der Drucker die entsprechende Statusrückmeldung.

# **Datenformat der Statusrückmeldung**

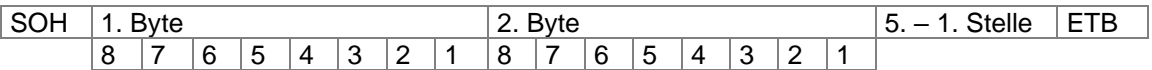

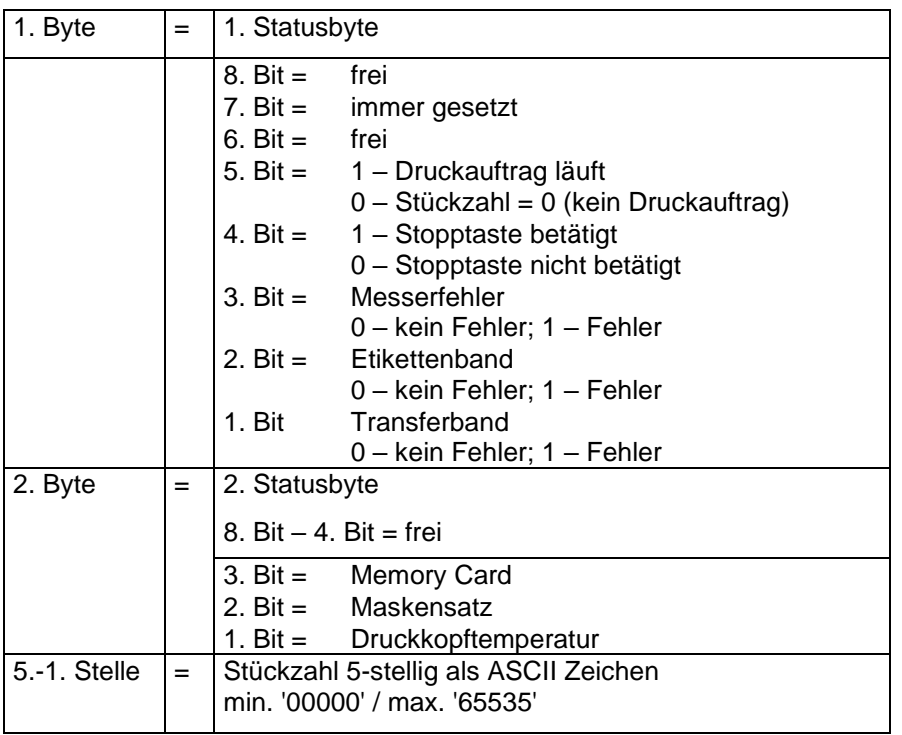

# **AUTOSTATUS**

Die Drucker verfügen über eine Autostatusfunktion, d.h. bei bestimmten Betriebszuständen sendet der Drucker aktiv den entsprechenden Status. Dieser kann über die serielle Schnittstelle angefordert werden.

Um den Autostatus zu aktivieren muss der Hostrechner an den Drucker folgendes Kommando schicken:

### SOH  $|G|$  1. Byte  $|2$ . Byte  $|ETB|$

Jede der unten aufgeführten Meldungen, die vom Drucker überwacht und gesendet werden, ist mit einem gesetzten Bit (siehe untenstehende Aufstellung 1. Byte und 2. Byte) dem Drucker über die Autostatus Anforderung mitzuteilen. Der Drucker sendet dann nach jeder erfüllten Bedingung die entsprechende Meldung (Antwort) an den Hostrechner.

Vorgesehen sind folgende Meldungen:

### **1 Beginn der Generierung**

### **2 Ende der Generierung**

Der Drucker sendet diesen Status, wenn die Daten für ein komplettes Etikett generiert wurden. Der Testdruck wird nicht berücksichtigt. Bei Numeratoren/Datumsvariablen sendet der Drucker für jedes Etikett einen Status Zyklus (Beginn, Ende)

### **3 Beginn des Drucks**

### **4 Ende des Drucks**

Beginn des Drucks wird gesendet, wenn die generierten Daten gedruckt werden. Ende des Drucks wird gesendet, wenn der Druck des Etiketts fertig ist und der Motor steht.

### **5 Start der Schnittbewegung**

#### **6 Ende der Schnittbewegung**

Dieser Status beschreibt die Messerbewegung. Hier kann evtl. auf Timeout bei Ende der Schnittbewegung überprüft werden  $\rightarrow$  Fehler.

### **7 Start der Vorschubbewegung**

#### **8 Ende der Vorschubbewegung**

Dieser Status wird gesendet, wenn eine zusätzliche Vorschubbewegung (Spendekante, Messer, Abreißkante) ausgeführt wird.

### **9 Start eines Druckauftrags**

### **10 Ende des Druckauftrags**

Dieser Status signalisiert den Beginn und das Ende eines kompletten Druckauftrages (1…99999 Etiketten). Er wird in allen Betriebsarten aktiv.

### **11 Fehlerzustand**

Diese Statusmeldung wird gesendet, wenn ein beliebiger Fehler auftritt.

### **12 Druck angehalten**

Diese Meldung wird gesendet, wenn der Druckvorgang angehalten wird.

#### **13 Druck fortgesetzt**

Diese Meldung wird gesendet, wenn der Druckvorgang fortgesetzt wird.

Der Drucker sendet den Autostatus in folgendem Format zum Hostrechner:

SOH  $|G|$  1. Byte  $|2$ . Byte ETB

### **1. Byte**

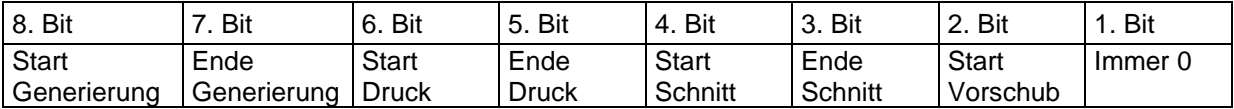

### **2. Byte**

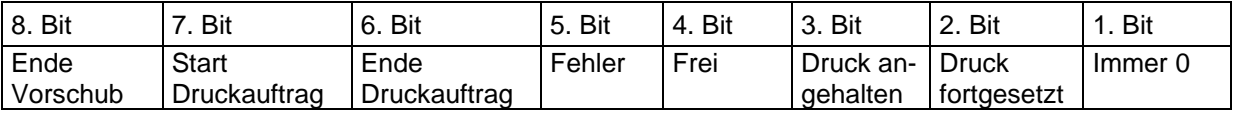

**Achtung:** Bit 1 muss im 1. Byte und im 2. Byte immer 0 sein, da der Drucker sonst evtl. SOH oder ETB erkennen könnte.

Bei der Statusmeldung des Druckers an den Hostrechner ist immer mindestens 1 Bit gesetzt. Es kann jedoch auch vorkommen, dass mehrere Bits gleichzeitig gesetzt sind. Bei der Statusanforderung des Hostrechners an den Drucker können ebenfalls mehrere Bits gleichzeitig gesetzt sein.

Die Autostatusanforderung wird im Drucker nicht gespeichert, d.h. er ist nach dem Aus-/Einschalten auf 0 gesetzt. Er muss also nach jedem Einschalten neu angefordert werden.

#### Beispiel:

Der Drucker soll den Start des Druckauftrags überwachen. Hierzu sendet der Hostrechner folgende Anforderung an den Drucker.

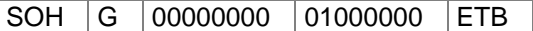

Nach erfüllter Bedingung (= Start des Druckauftrags) sendet der Drucker die folgende Meldung an den Hostrechner:

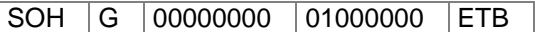

Die Antwort stimmt inhaltlich immer mit dem Formatsatz überein.

# **ZEICHENSÄTZE**

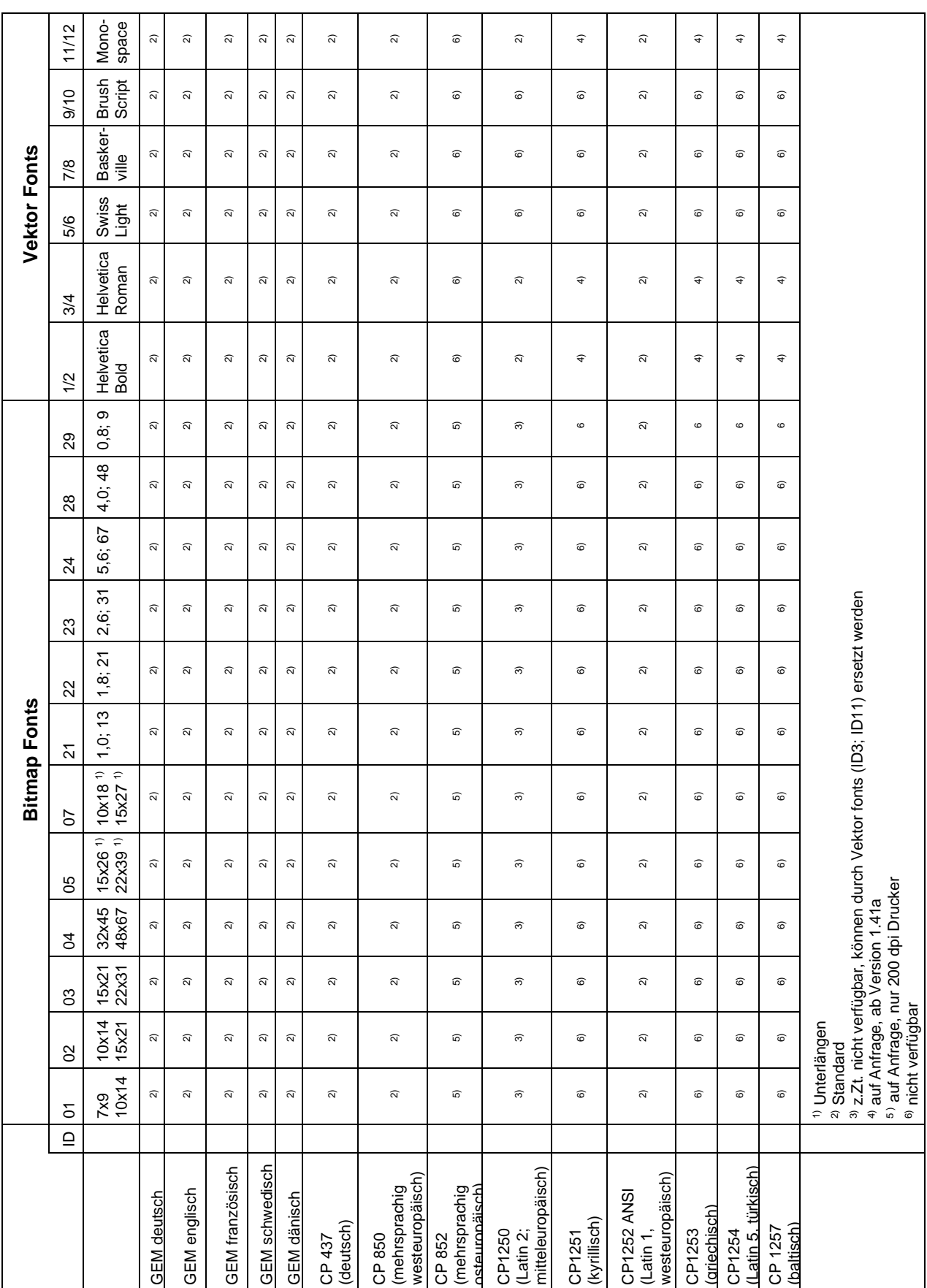

Ab Version 1.41a werden verschiedene Zeichensätze angeboten, wobei standardmäßig Latin 1 ausgeliefert wird

Folgende Sprachen werden unterstützt:

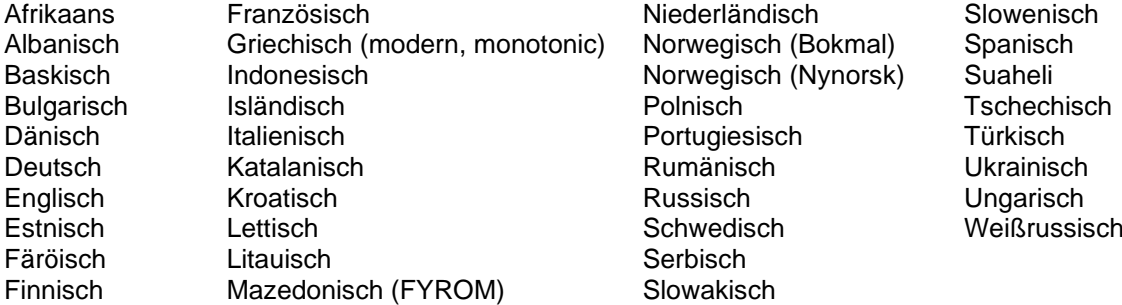

Übersicht der für mittel- und osteuropäische Sprachen wichtigsten Zeichensätze

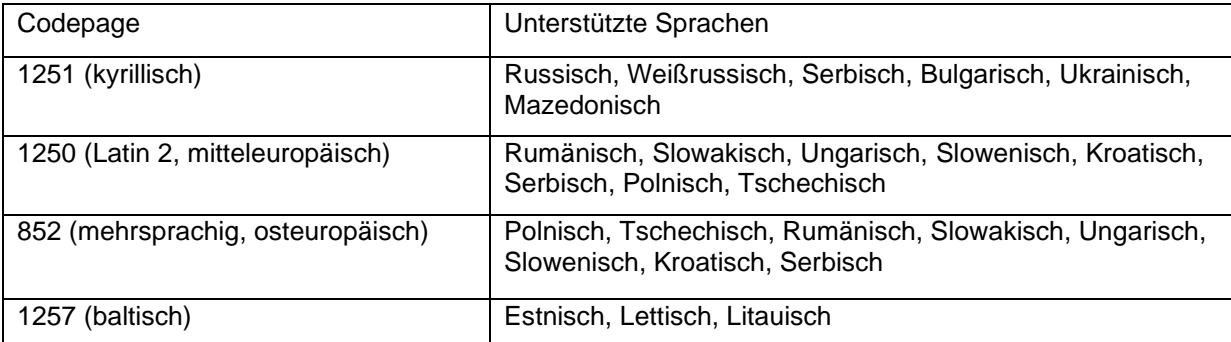

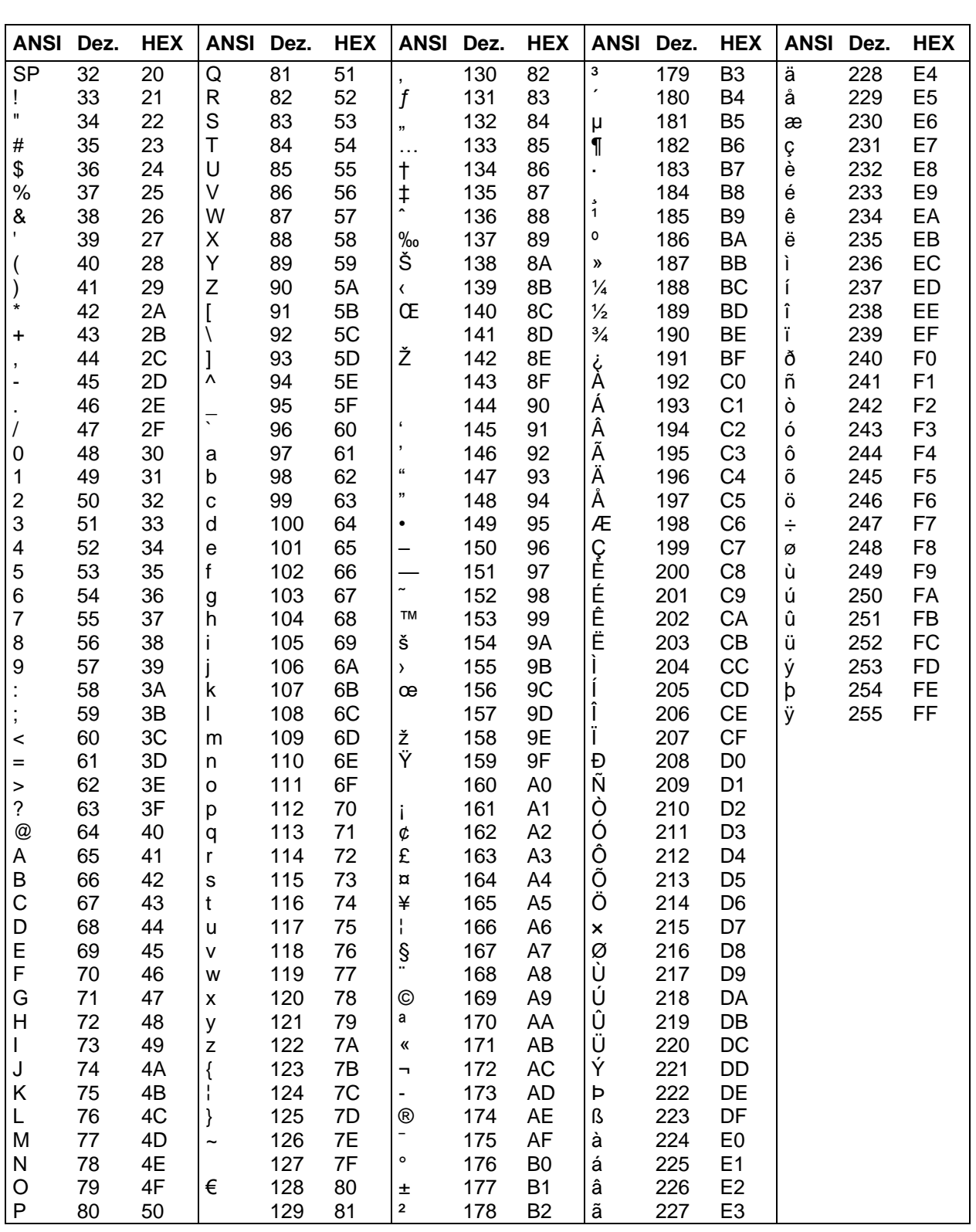

# **Internationaler ANSI Zeichensatz**

**Contract Contract** 

# Codepage 437

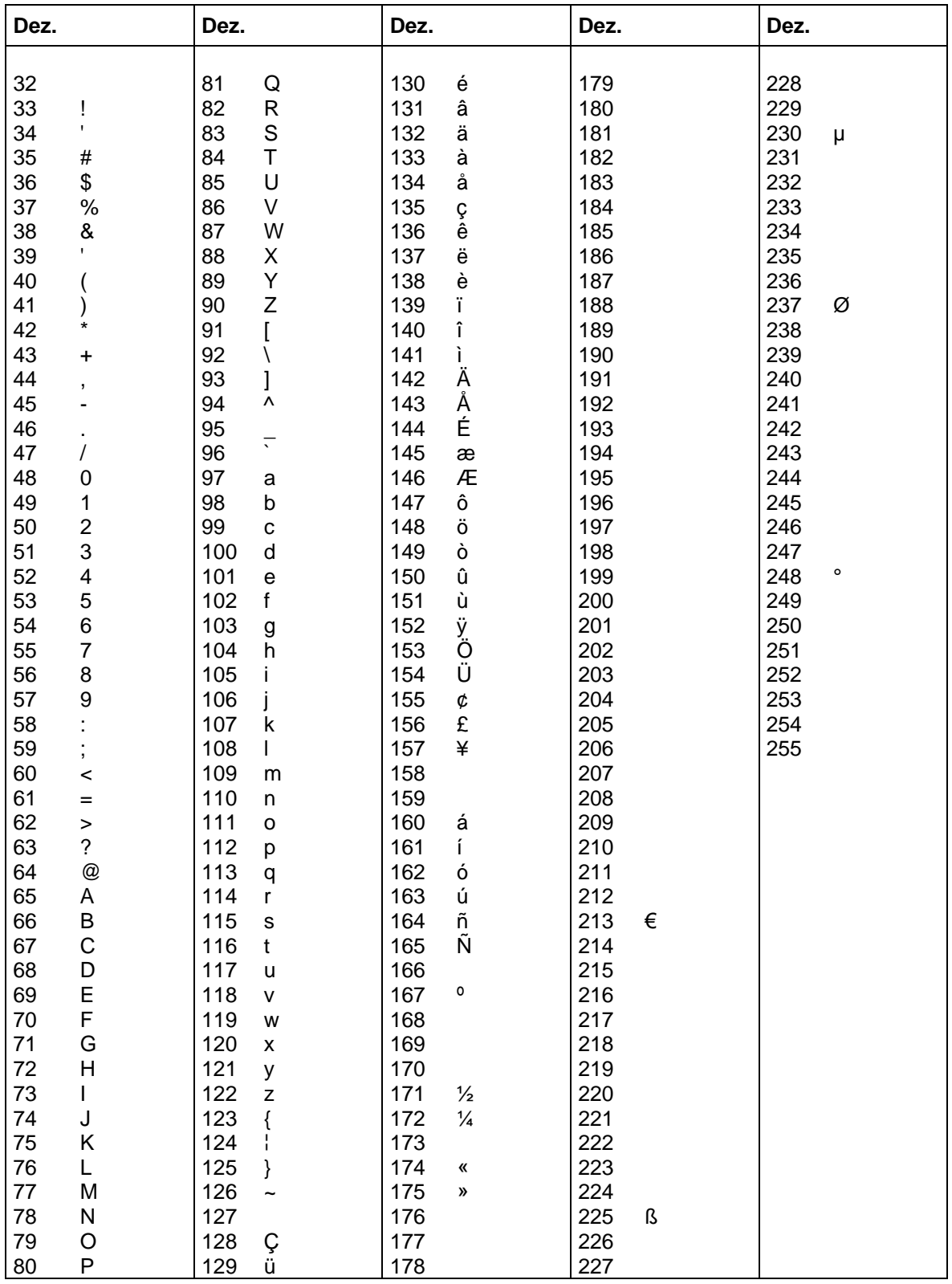

# Codepage 850

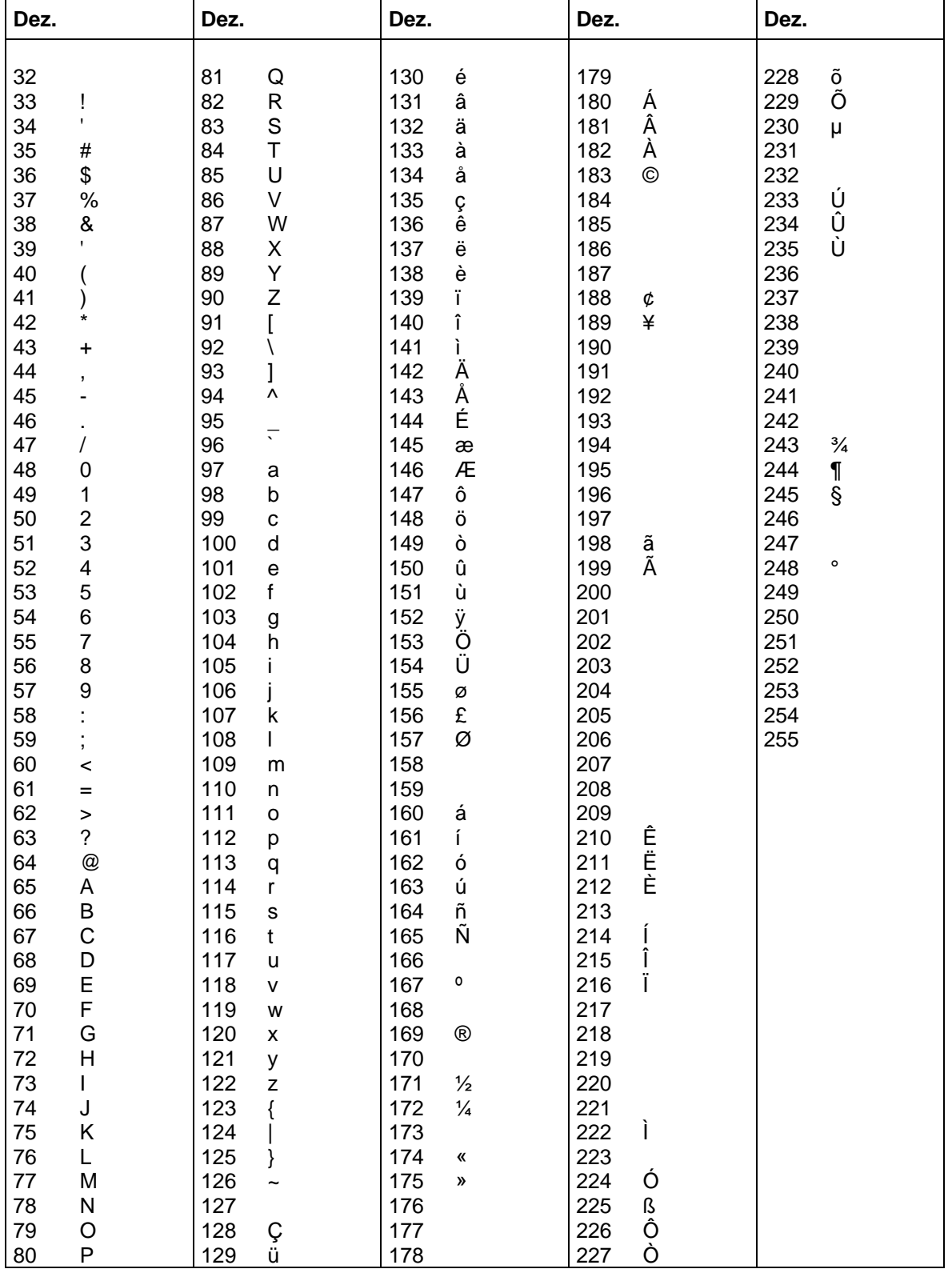

# Codepage 852\*

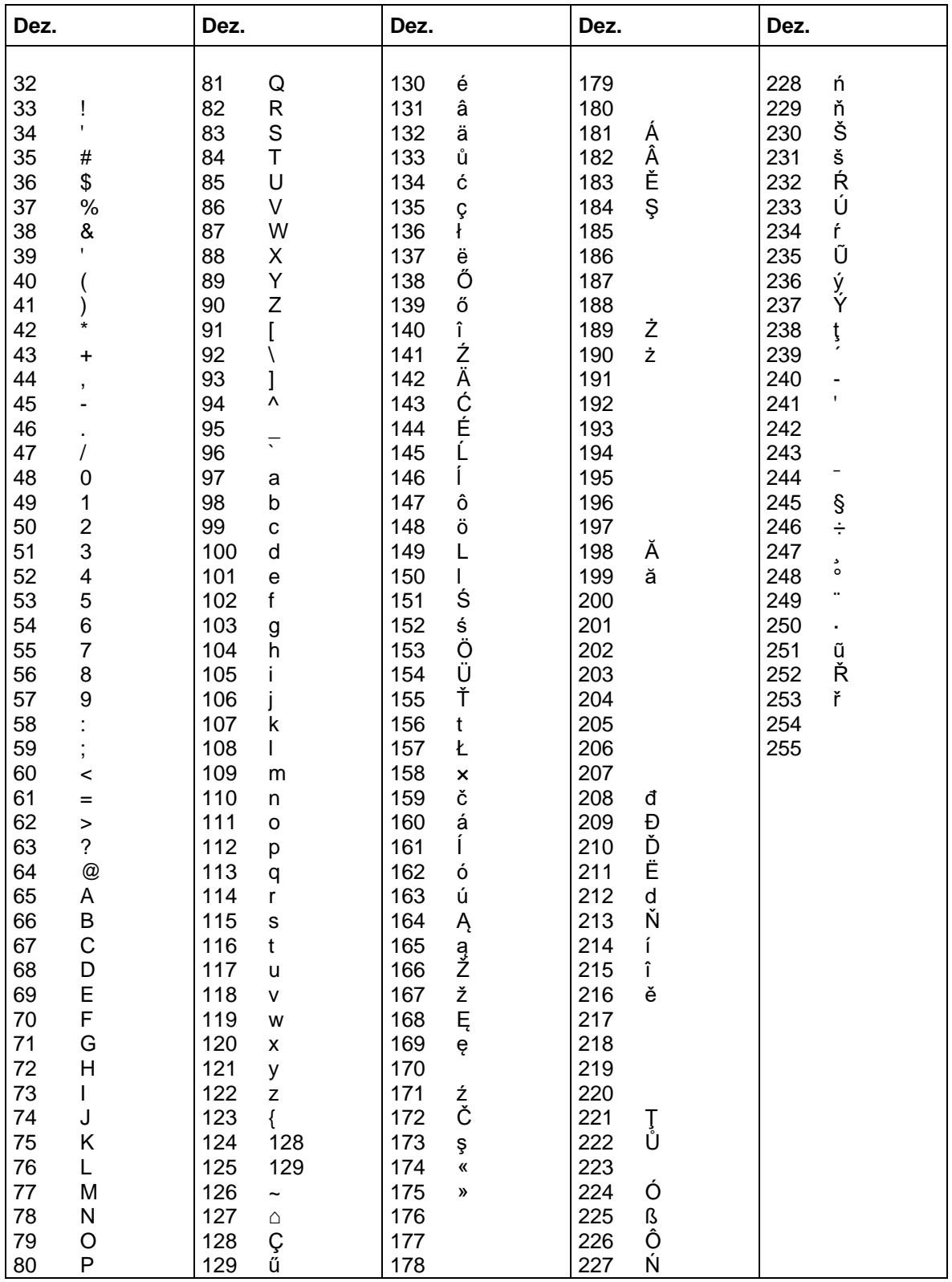

# Codepage 857\*

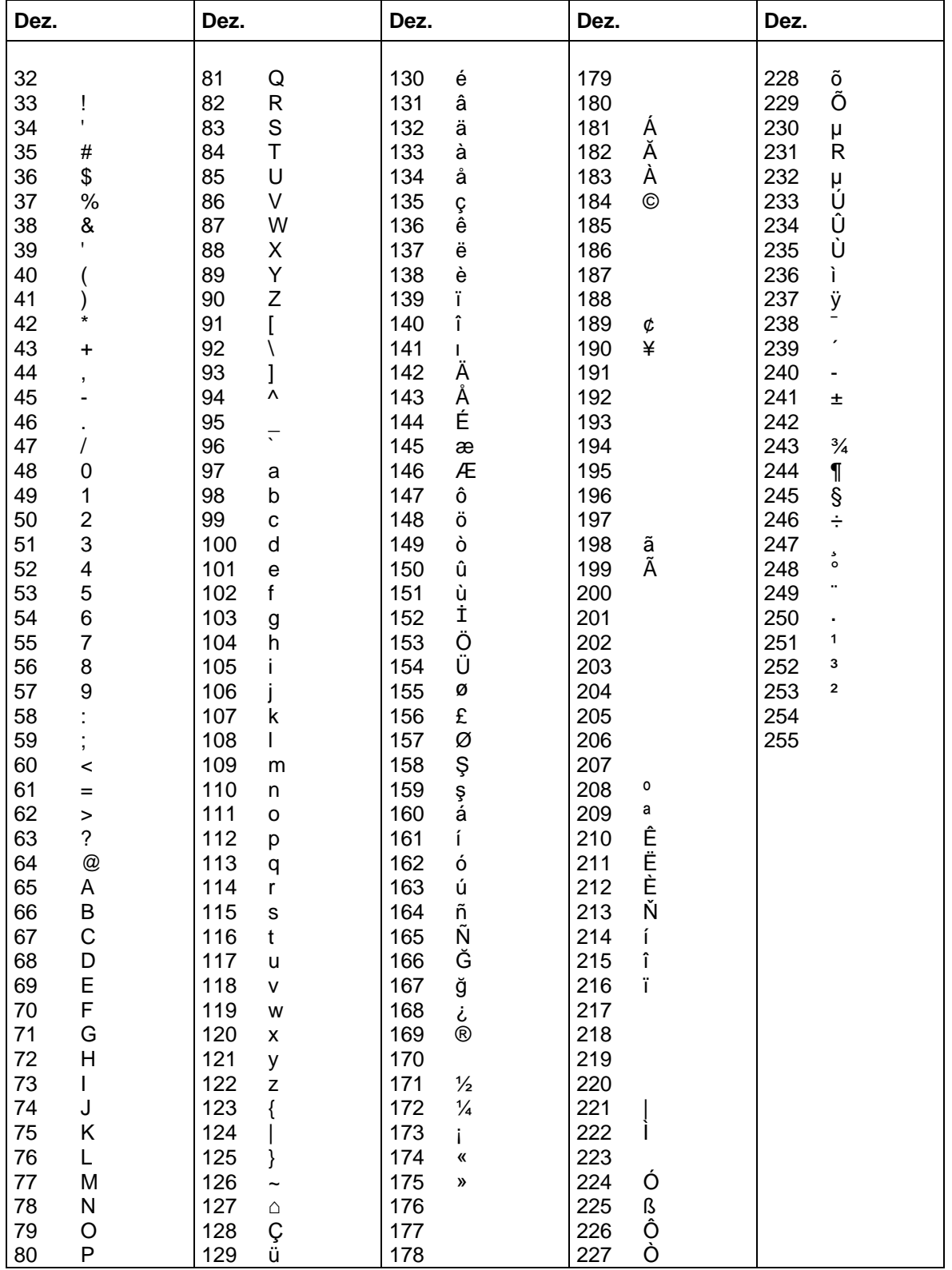

# **GEM Deutsch**

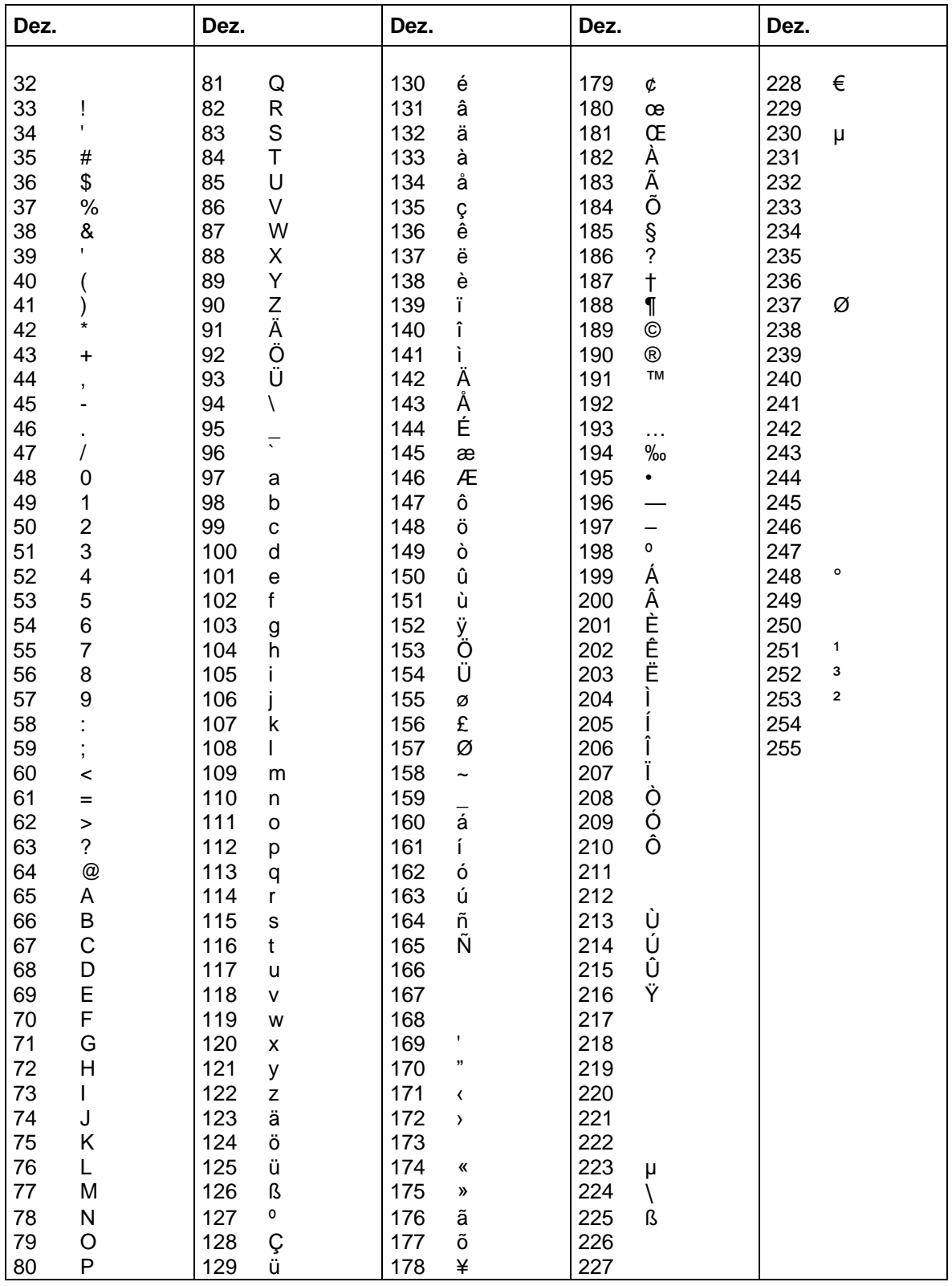
#### **GEM Englisch**

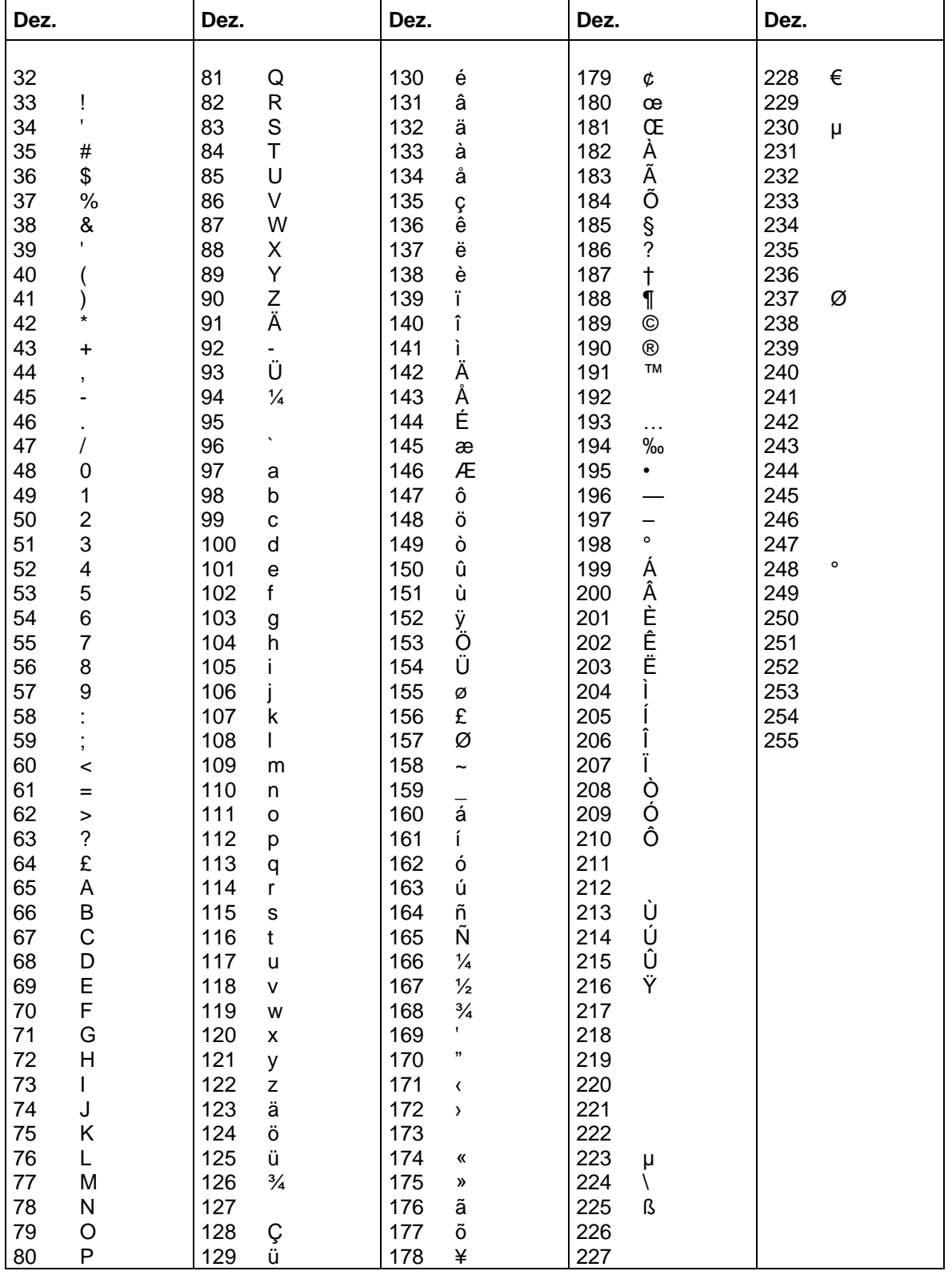

#### **GEM Französisch**

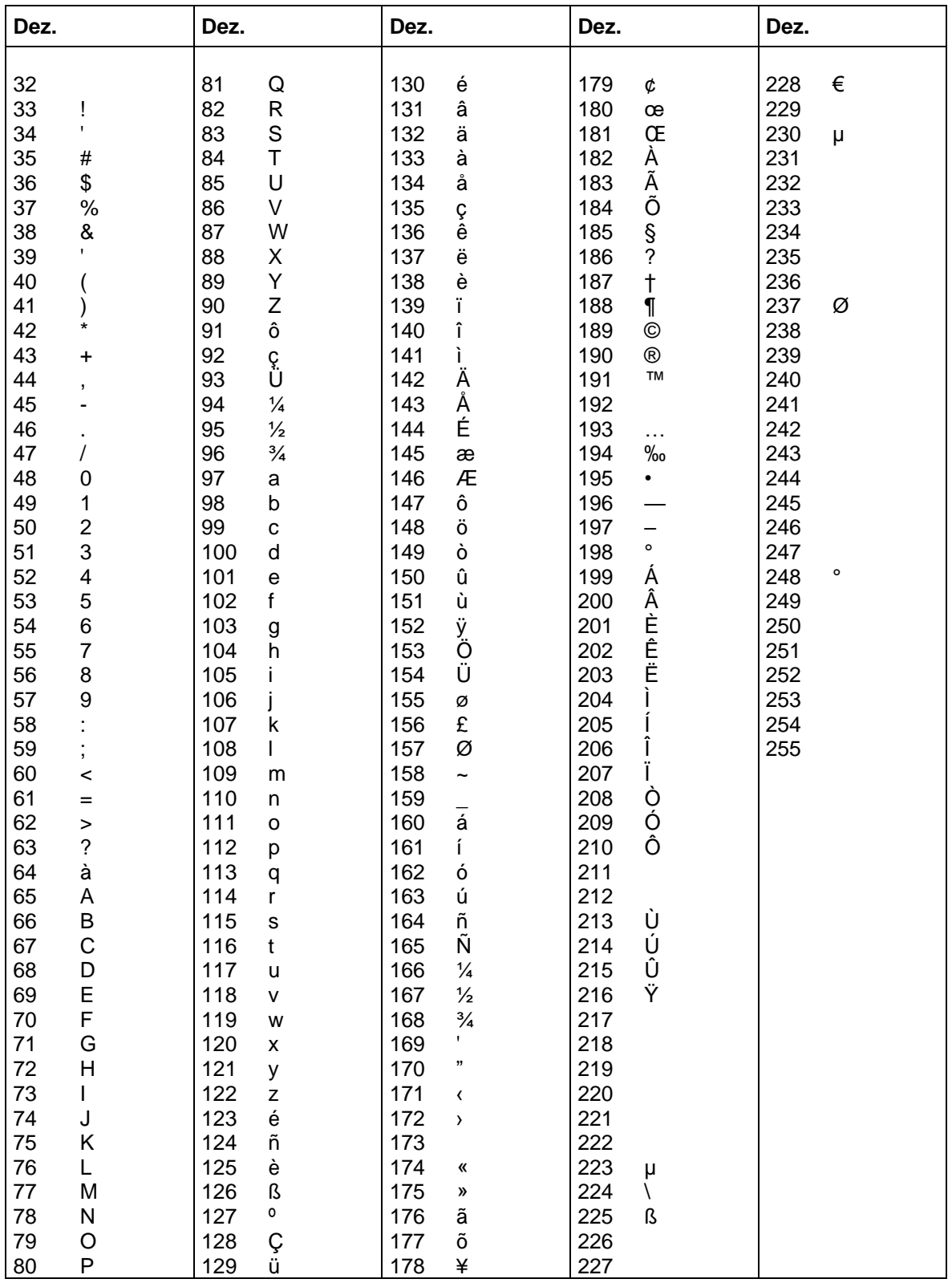

#### **GEM Schwedisch**

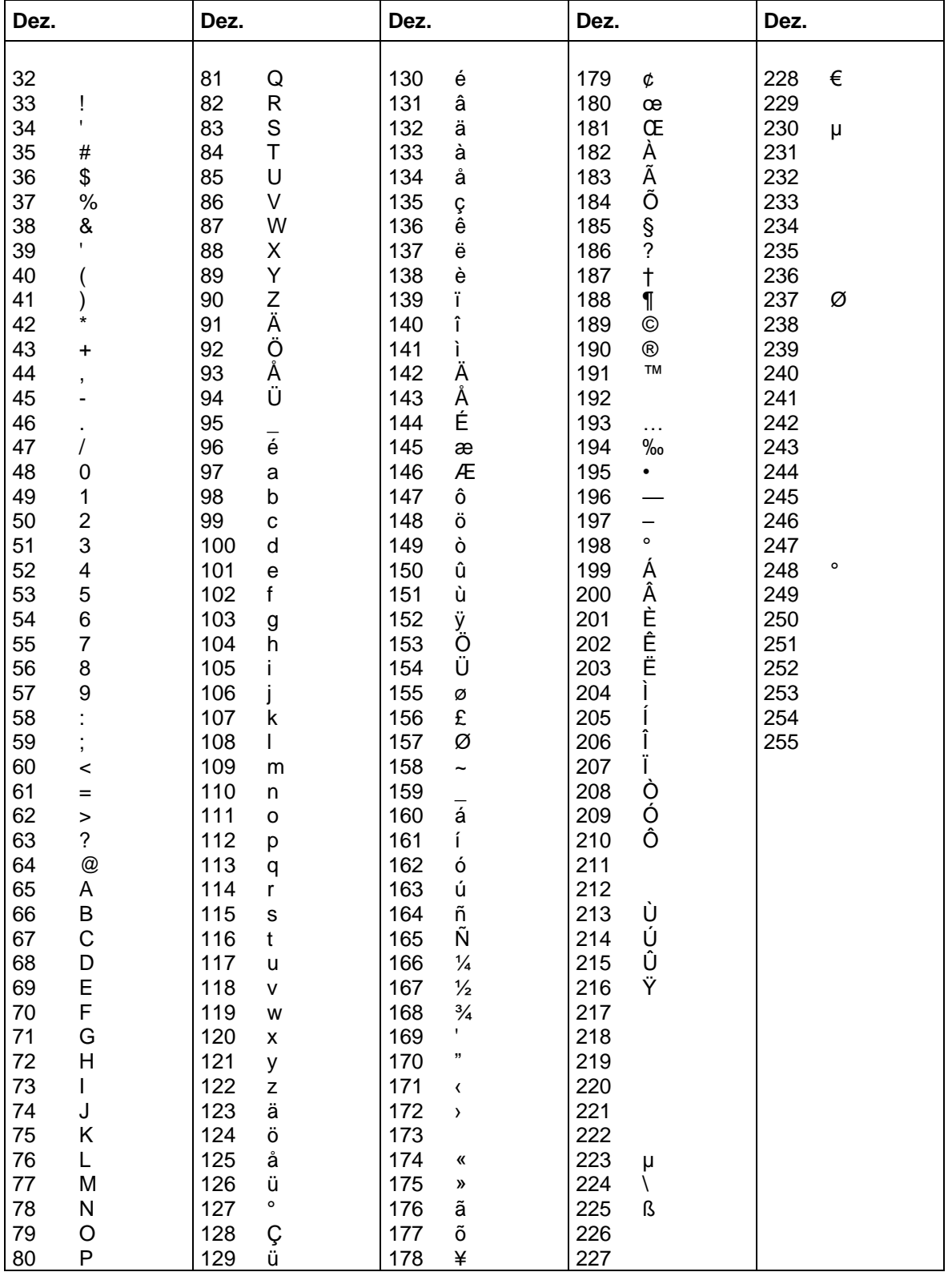

### **GEM Dänisch**

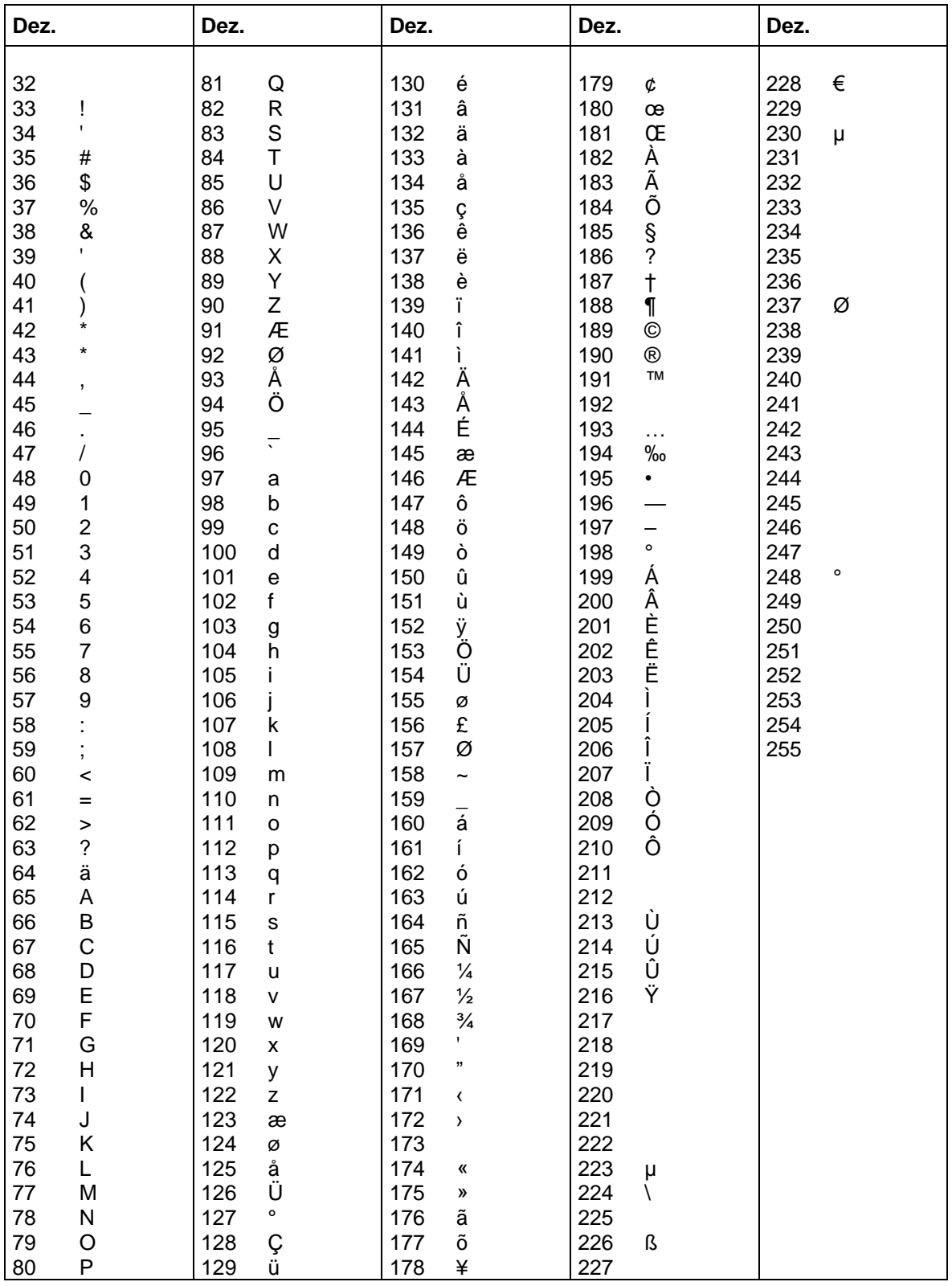

### **SCHRIFTMUSTER**

#### **Bitmap Fonts (nicht proportional)**

Font  $01$  (8 x 11) Verhältnis  $3:3$ Font  $02(12 \times 17)$  Verhältnis  $3:3$ Font  $03(18 \times 26)$  Verhältnis  $2:2$ Font 04 (40  $\times$  56) Verhältnis 1:1 Font 05 (18 x 32 mit Unterlängen) Verhältnis 2:2 Font 07 (12 x 22 mit Unterlängen) Verhältnis 2:2

#### **Bitmap Fonts (proportional)**

Font 21 ( 10 proportional) Verhältnis 3:3 Font 22 (18 proportional) Verhältnis 2:2 Font 23 (26 proportional) Verhältnis 2:2 Font 24 (56 proportional) Verhältnis 1:1 Font 28 (40 proportional) Verhältnis 1:1 Font 29 (8 proportional) Verhältnis 5:5

### **Vektor Fonts**

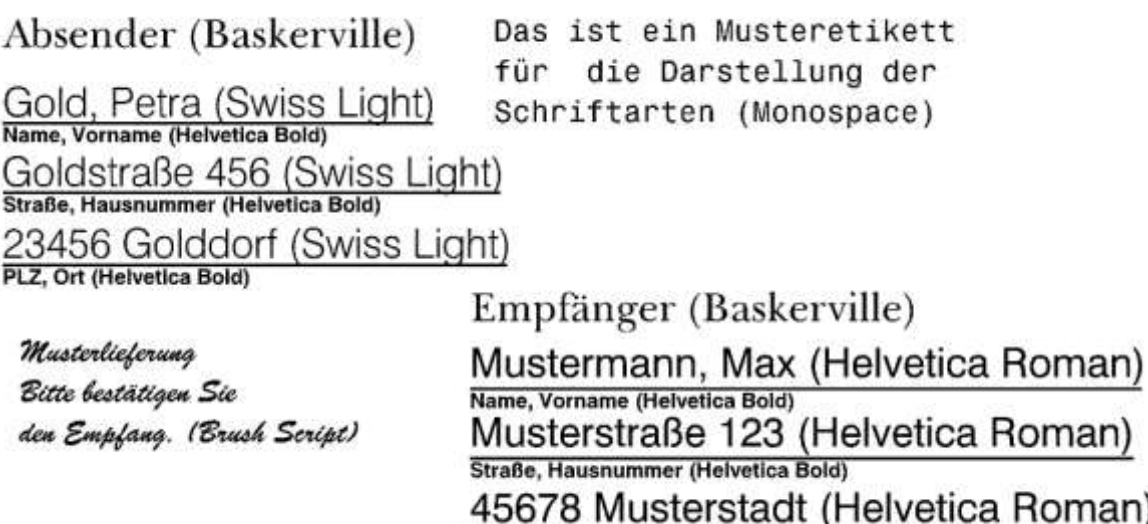

PLZ, Ort (Helvetica Bold)

# **INDEX**

## $\mathsf{A}$

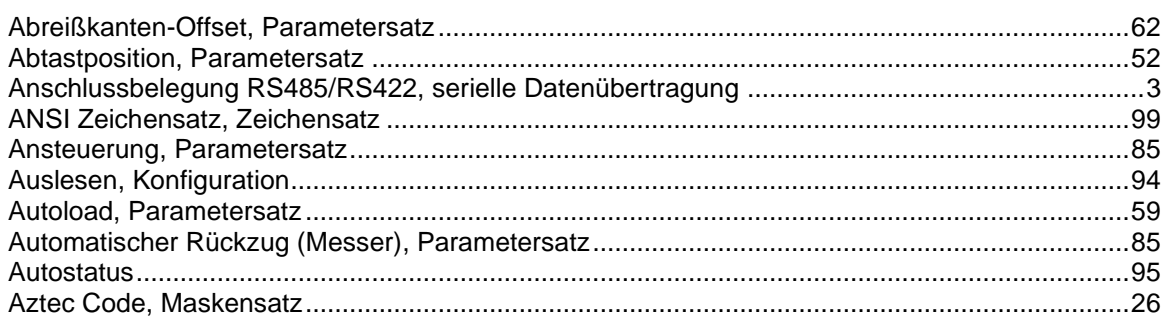

## $\overline{\mathbf{B}}$

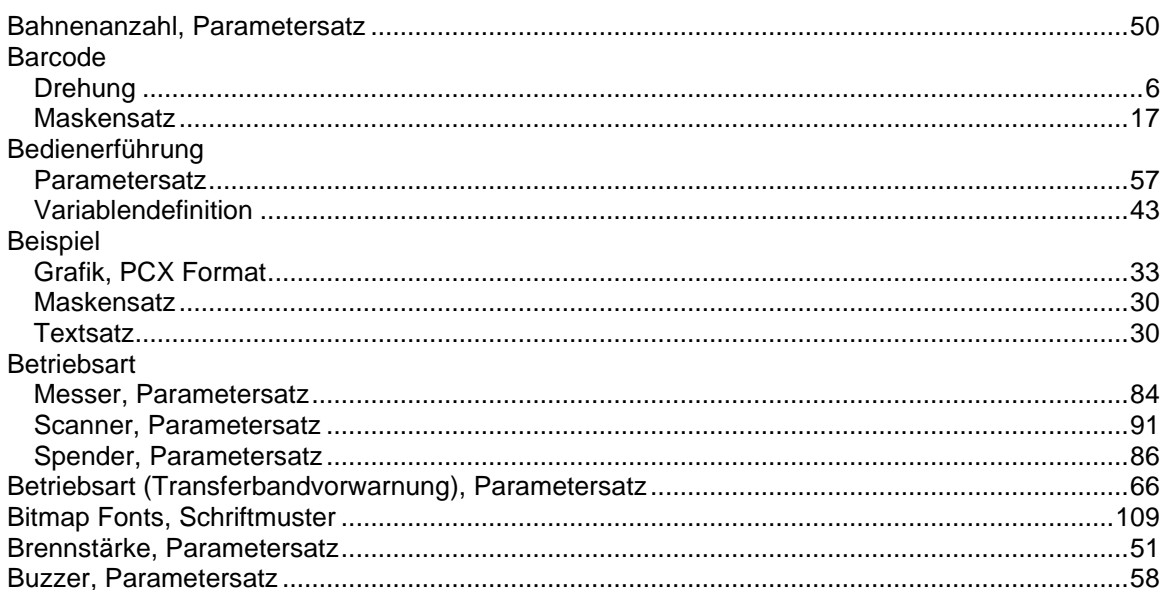

## $\mathbf C$

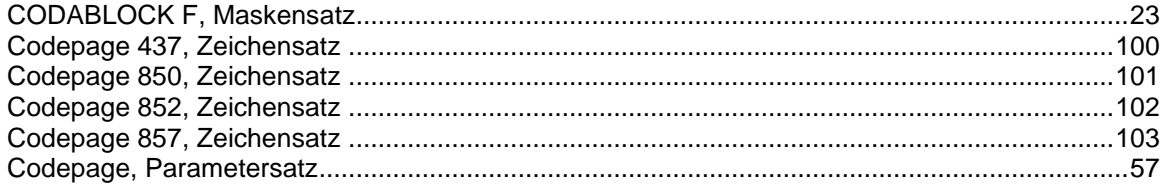

## D

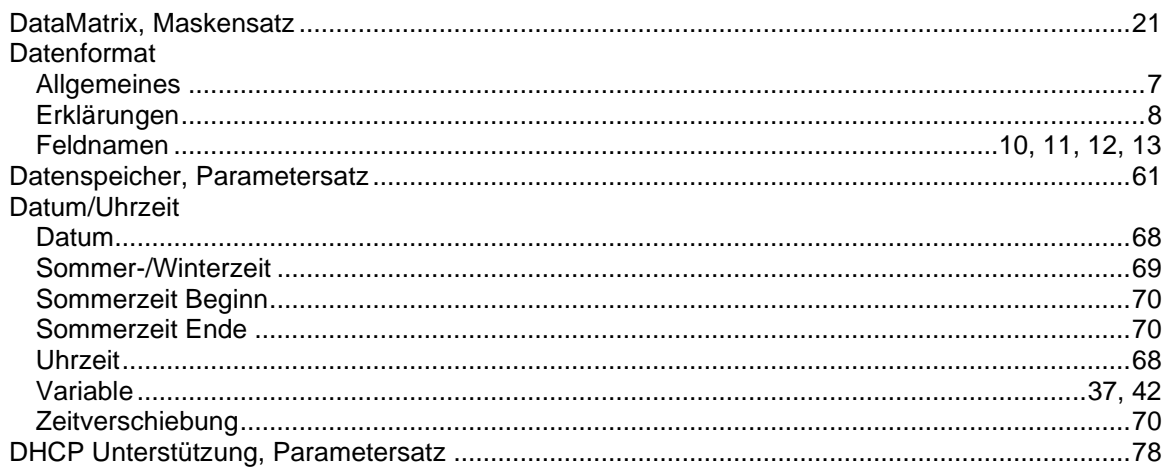

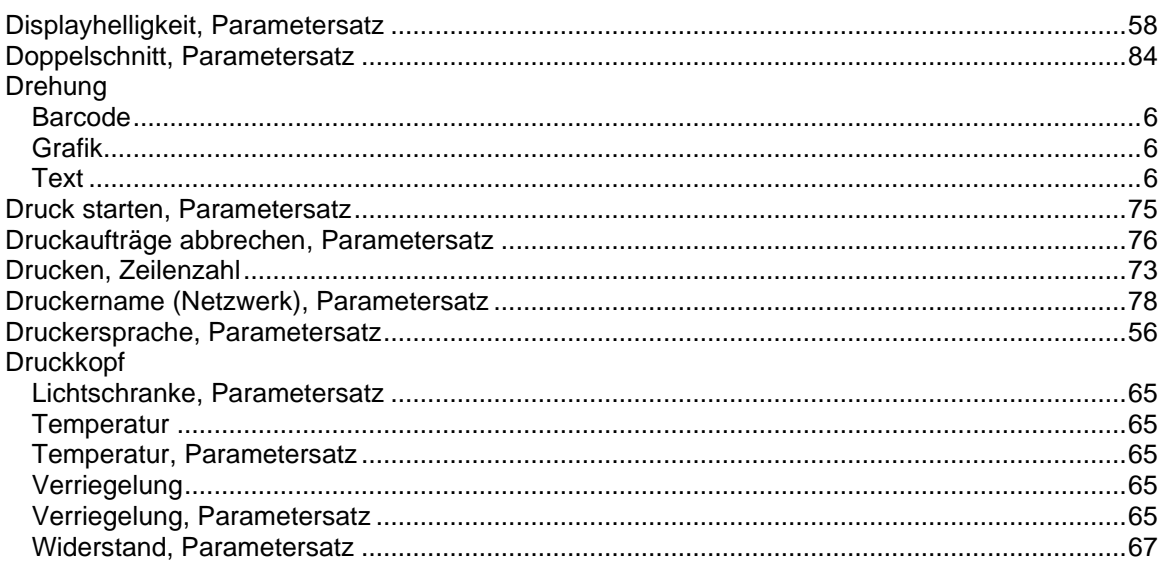

#### $\mathsf{E}% _{0}\left( \mathsf{E}\right)$

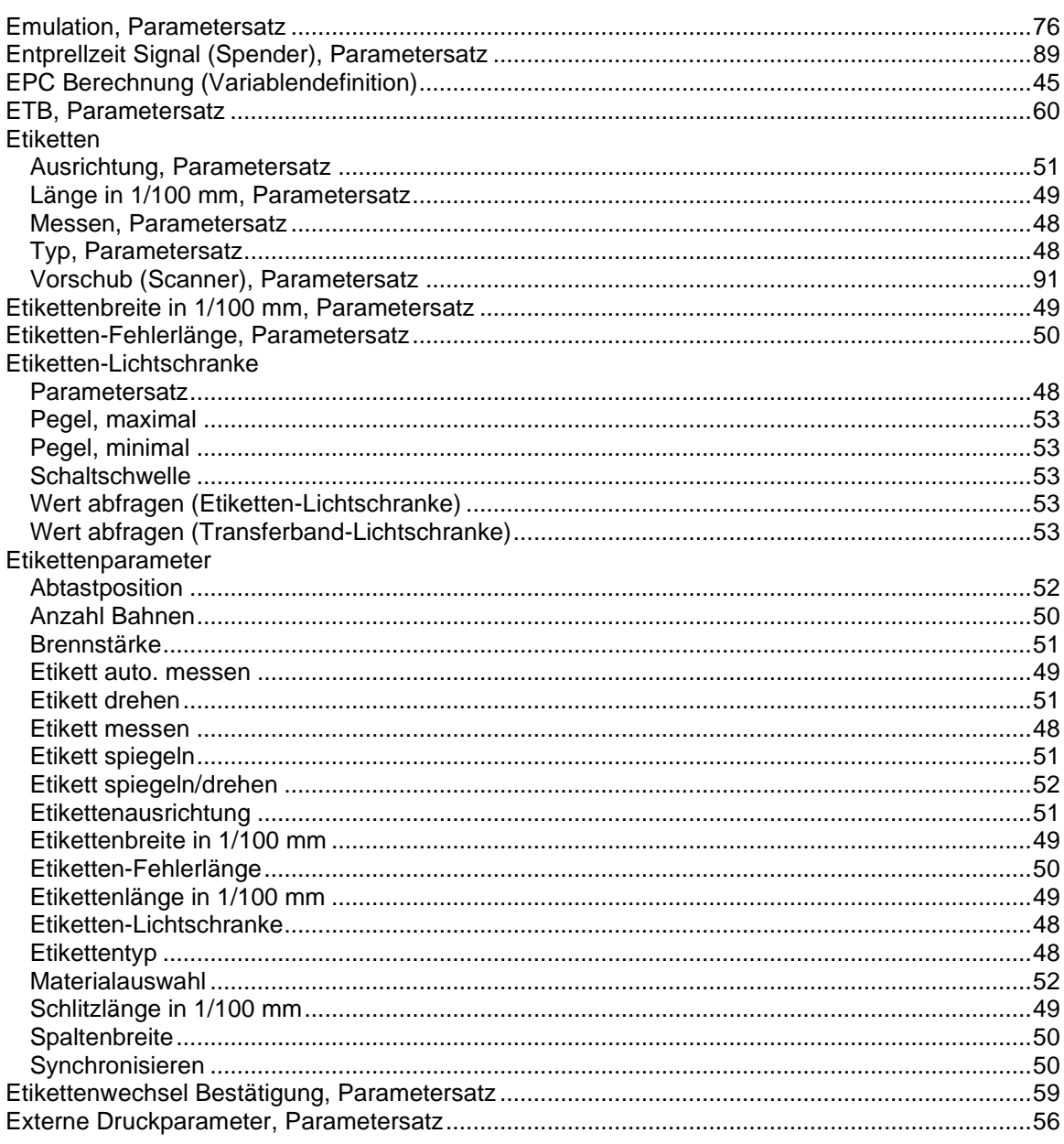

## $\mathsf{F}$

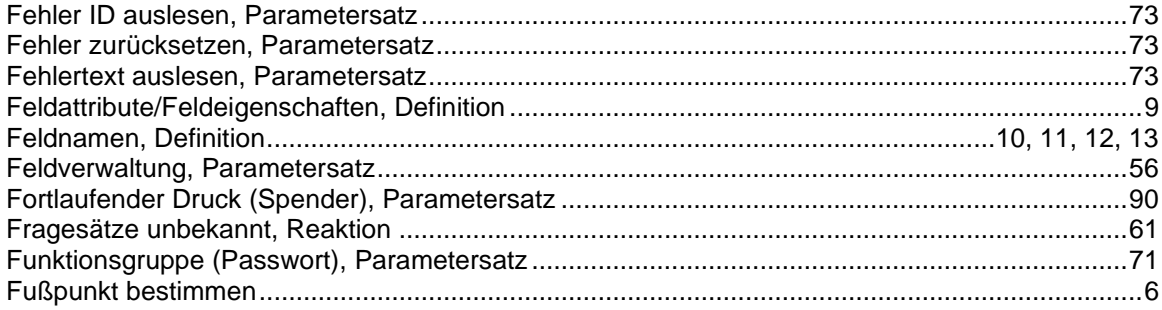

## G

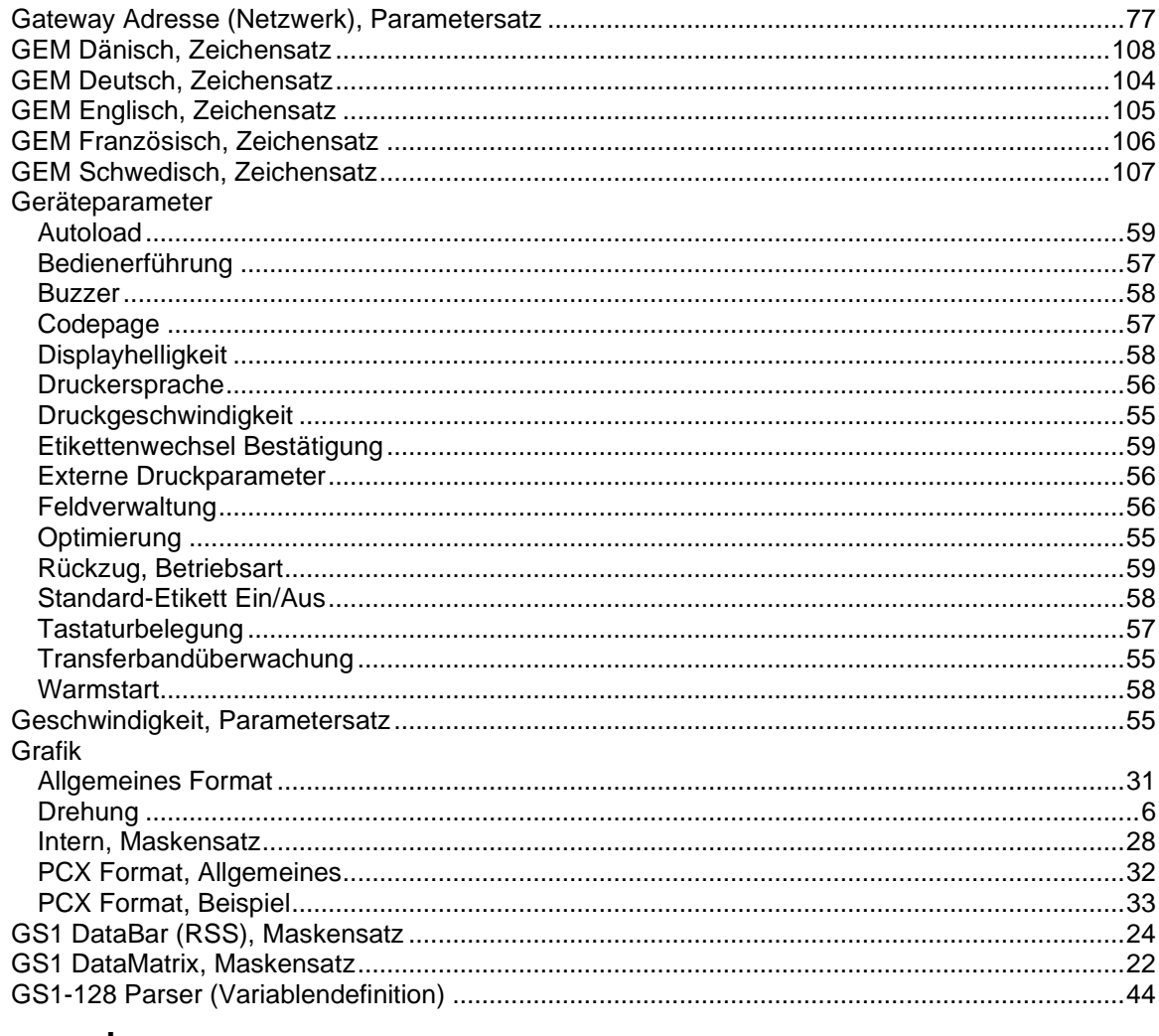

#### $\mathbf{I}$

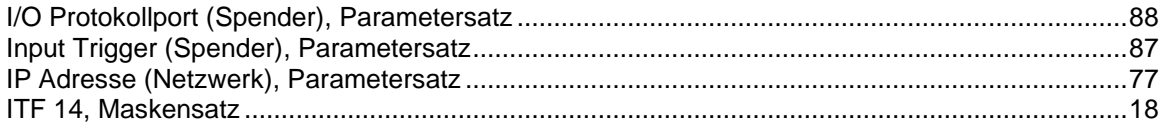

# $\mathsf{K}$

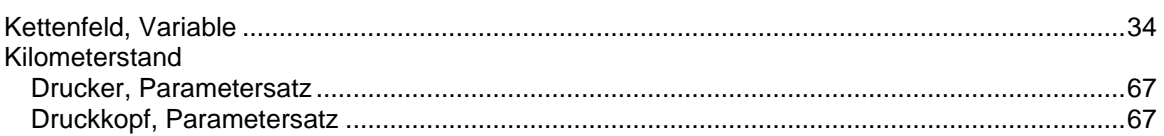

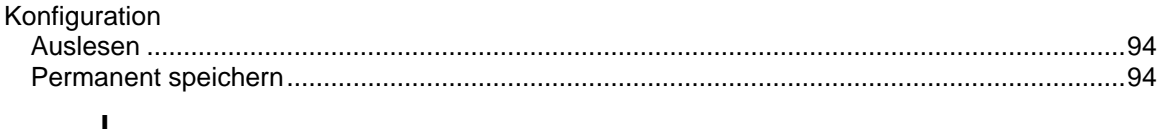

#### L

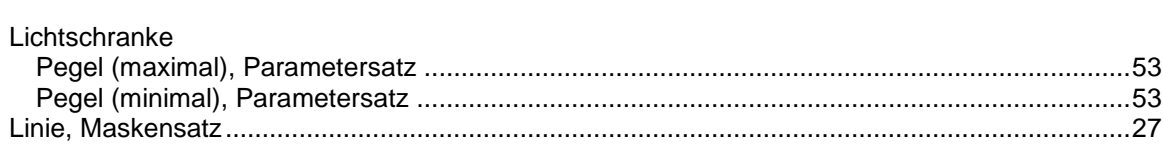

### M

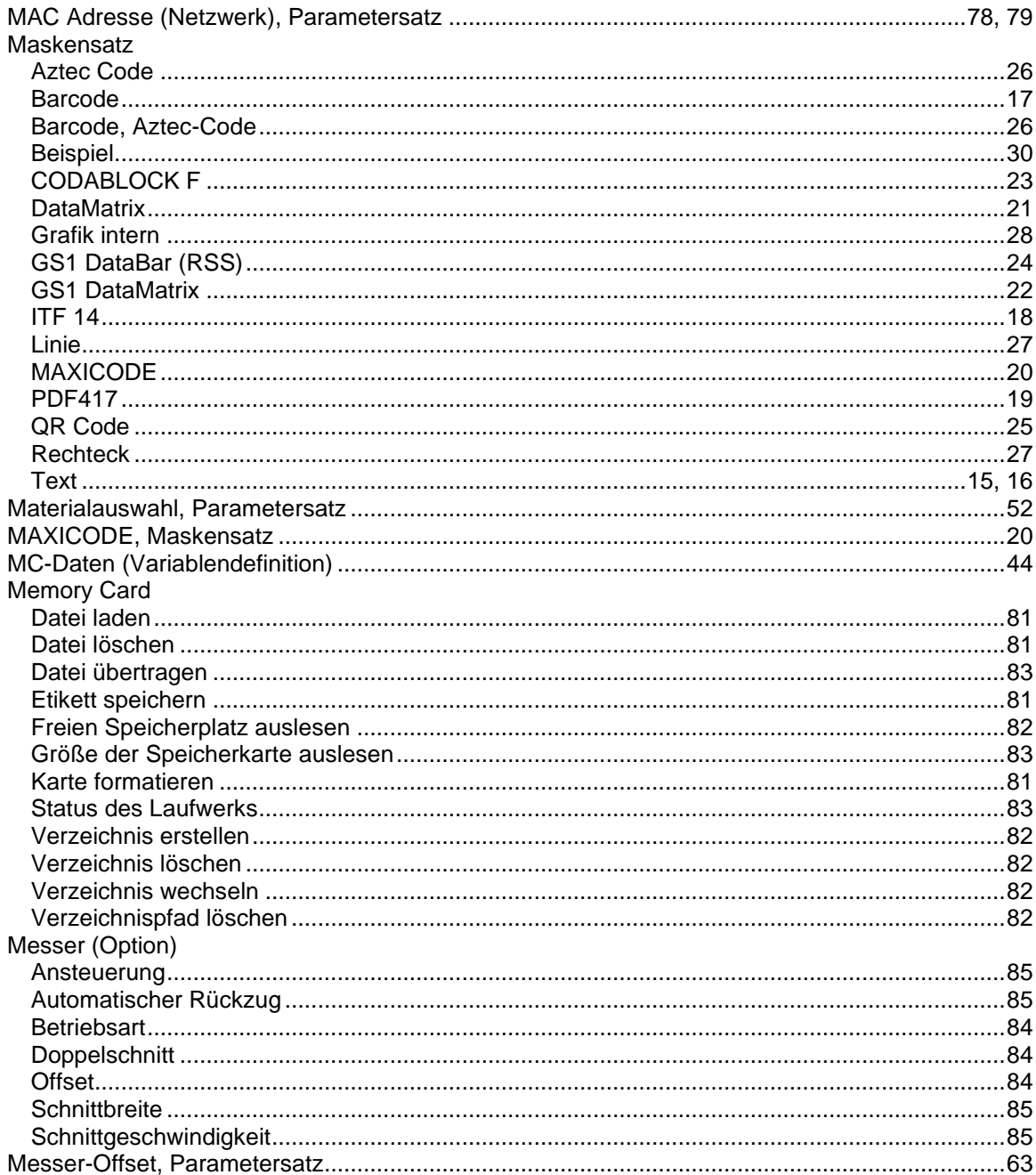

## $\overline{\mathsf{N}}$

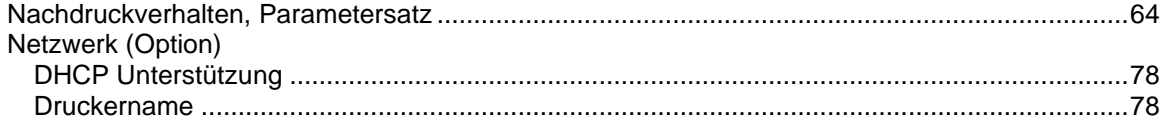

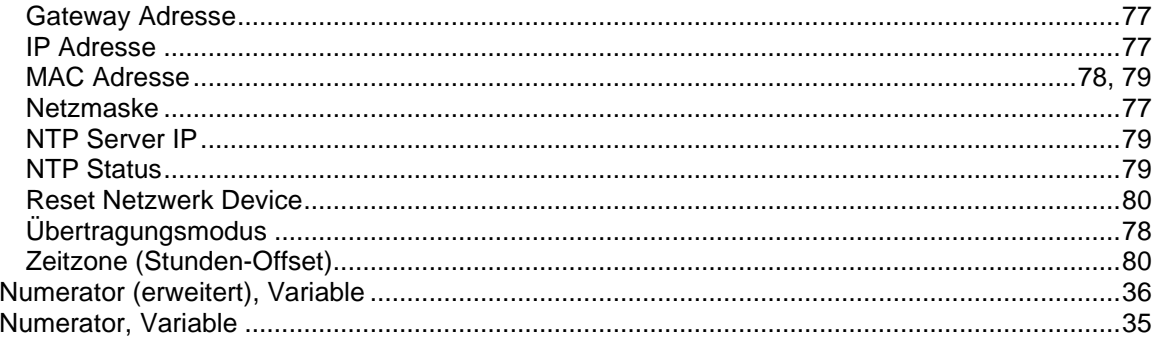

# $\mathbf{o}$

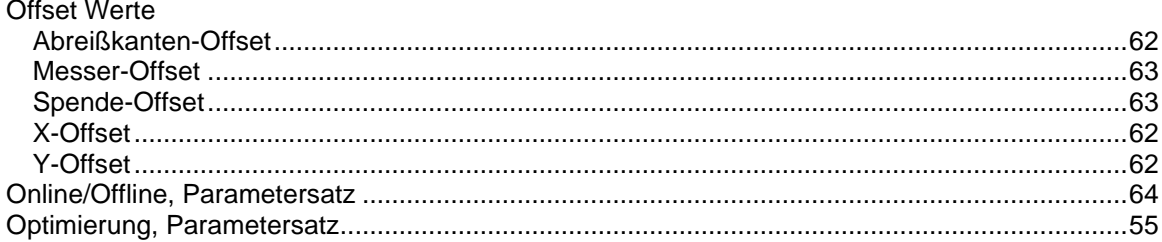

## $\mathsf{P}$

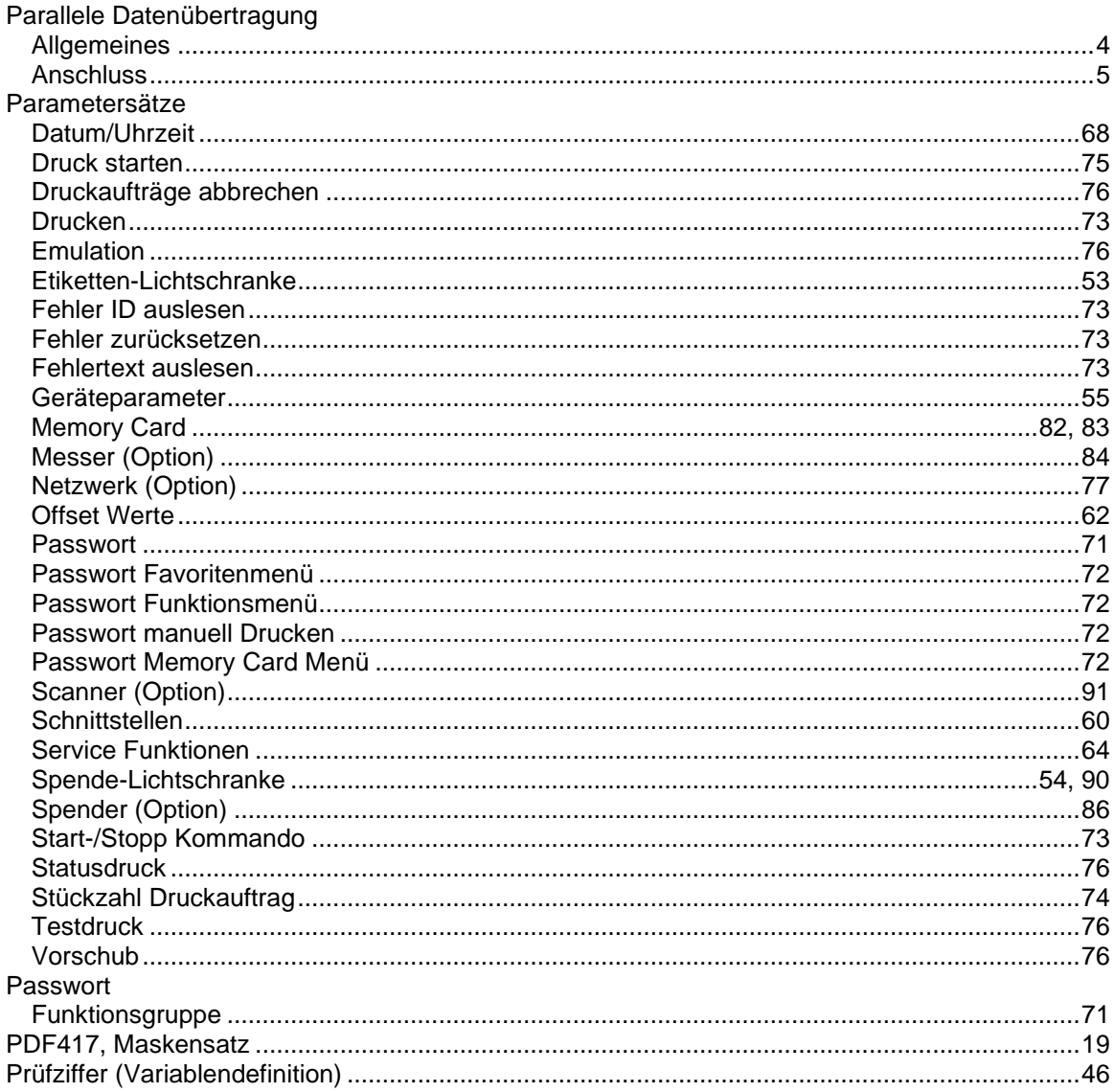

### $\mathbf Q$

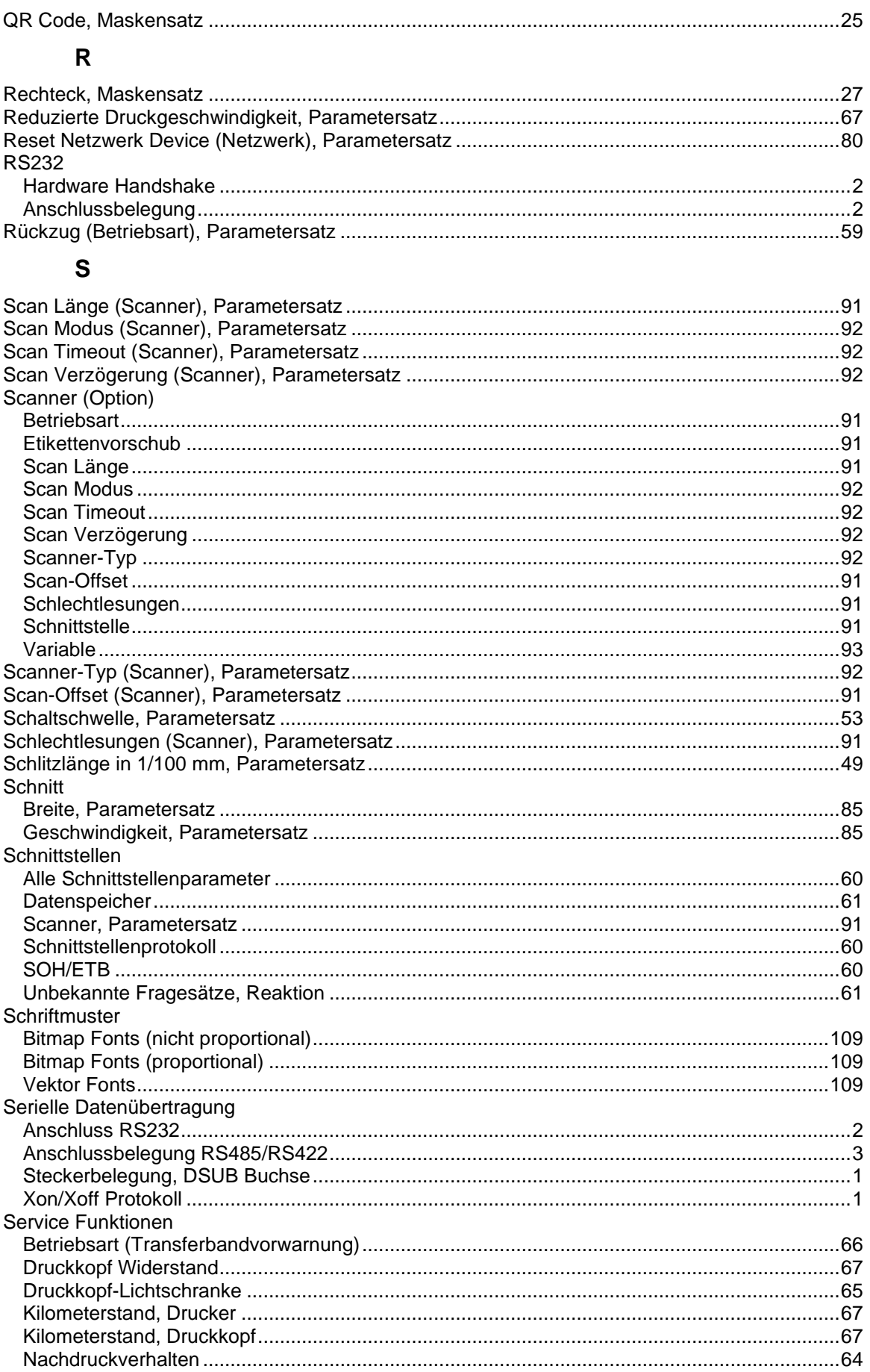

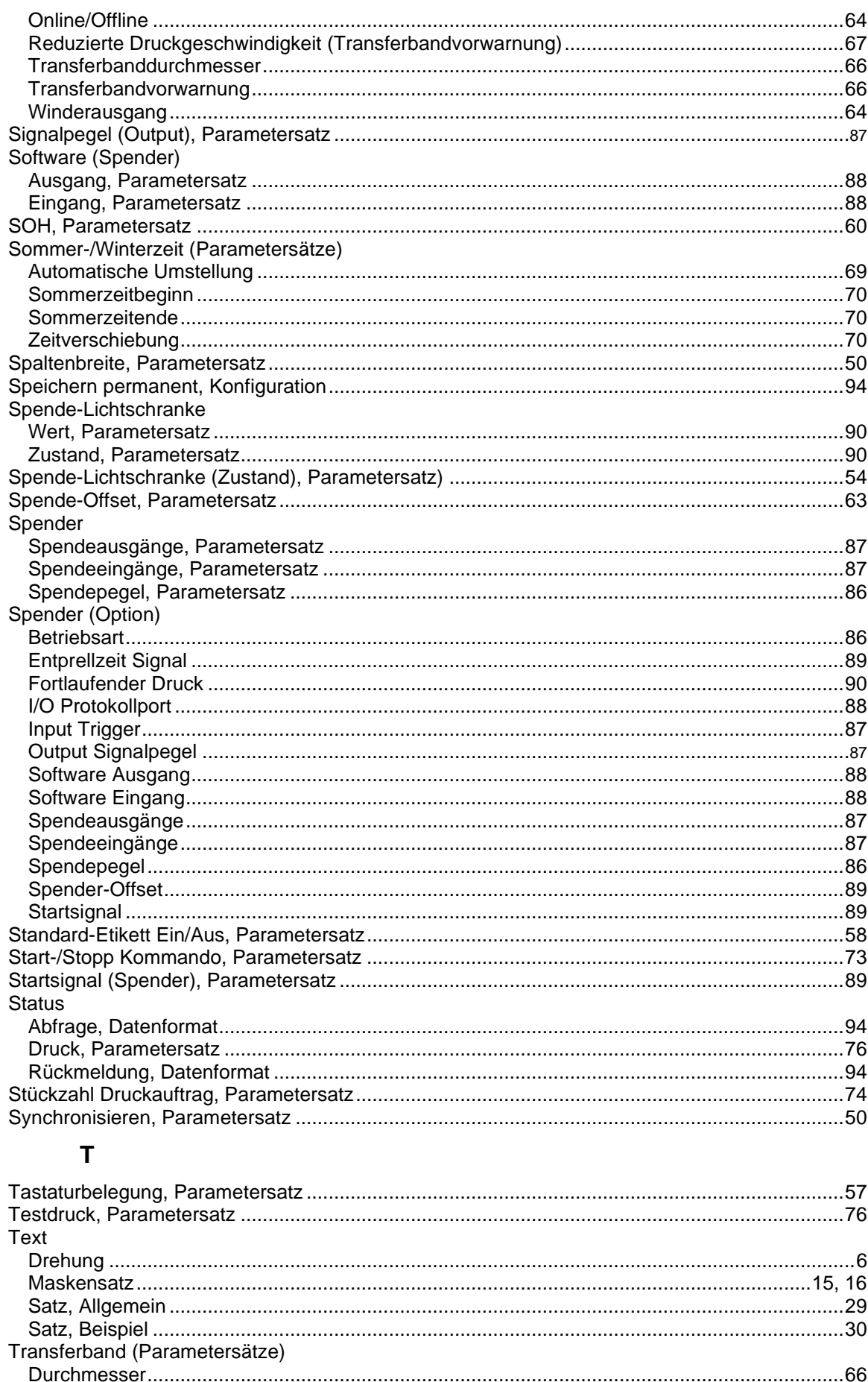

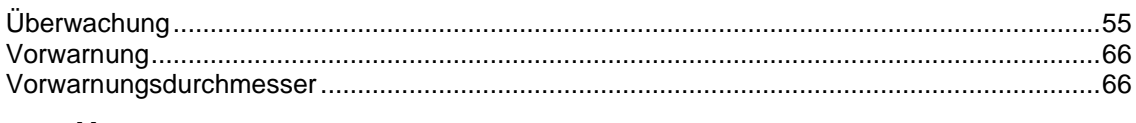

### $\pmb{\pmb{\pmb{\cup}}}$

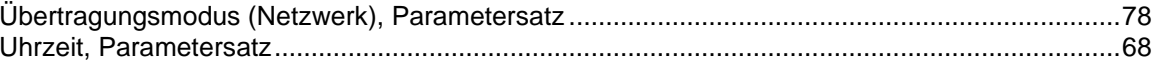

#### $\mathbf{V}$

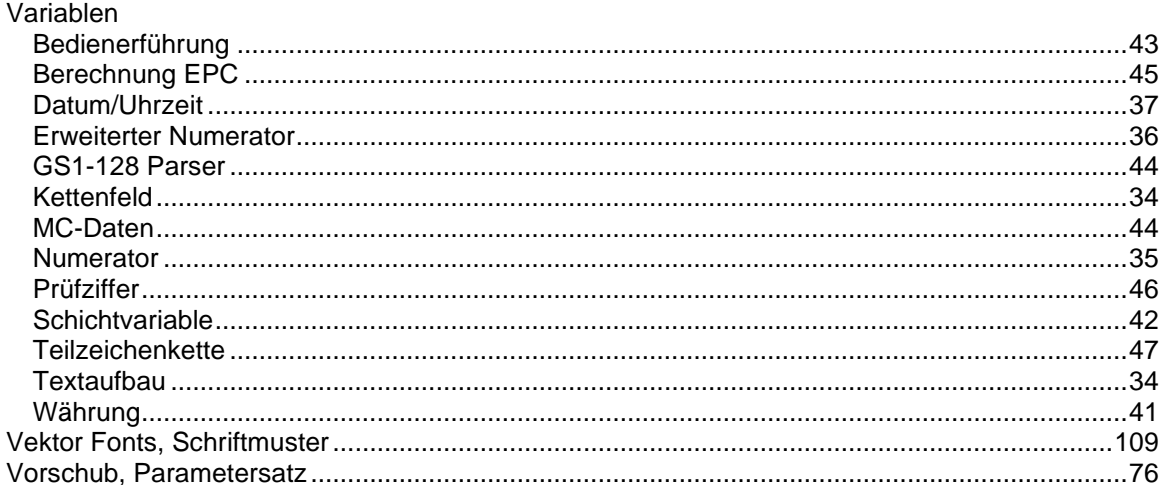

#### W

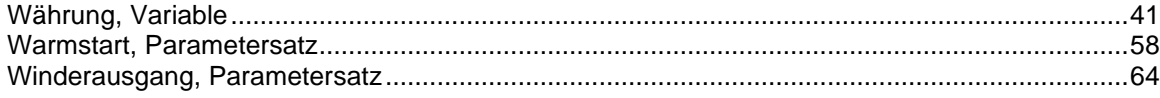

## $\mathbf{x}$

#### Y

### $\overline{z}$

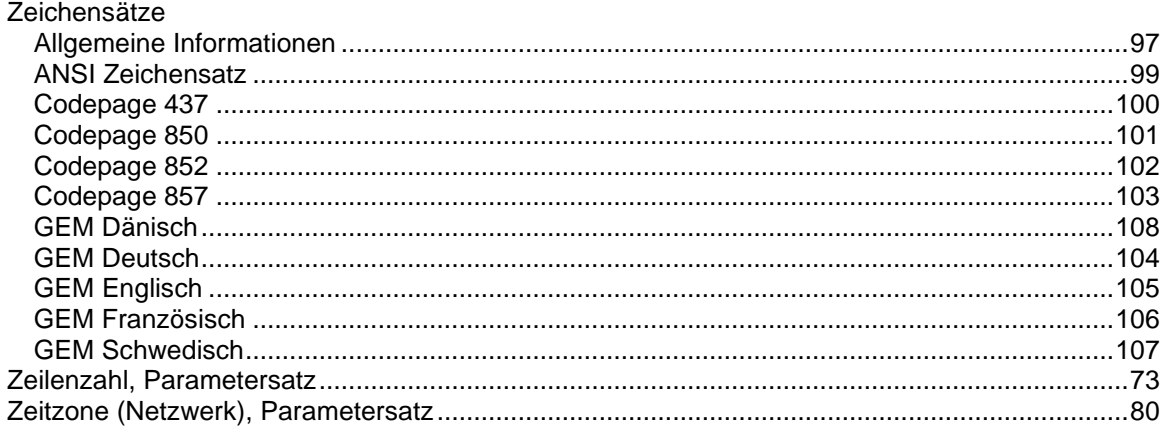

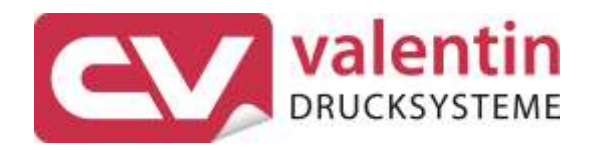

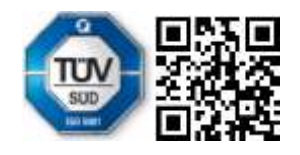

Carl Valentin GmbH Neckarstraße 78 - 86 u. 94 . 78056 Villingen-Schwenningen Phone +49 7720 9712-0 . Fax +49 7720 9712-9901 info@carl-valentin.de . www.carl-valentin.de